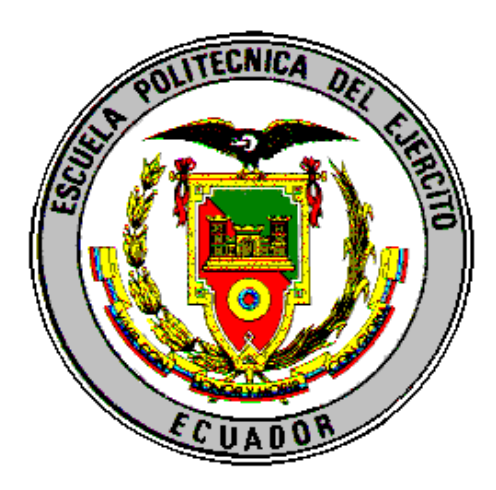

# **ESCUELA POLITÉCNICA DEL EJÉRCITO**

## **CARRERA DE INGENIERÍA GEOGRÁFICA Y DEL MEDIO AMBIENTE**

## **PROYECTO DE GRADO PARA LA OBTENCIÓN DEL TÍTULO DE INGENIERÍA**

## **"GENERACIÓN DE UN MODELO DE RETRASO TROPOSFÉRICO A PARTIR DE MEDIDAS METEOROLÓGICAS SUPERFICIALES Y GPS EN LOS PUNTOS ESPE-CIE-S061"**

**REALIZADO POR: WILMER ADRIÁN SUÁREZ VACA** 

**Sangolquí – Ecuador** 

**OCTUBRE-2009** 

## **CERTIFICACIÓN.** Certificación por parte del Director y Codirector de la elaboración del proyecto bajo su dirección, y pie de firmas:

\_\_\_\_\_\_\_\_\_\_\_\_\_\_\_\_\_\_ \_\_\_\_\_\_\_\_\_\_\_\_\_\_\_\_\_\_\_

Dr. Alfonso Tierra Criollo Ing. Marco Luna

#### **RESUMEN**

El uso del GPS (*Global Positioning System*), para el posicionamiento de coordenadas en la superficie terrestre, consiste en la determinación de distancias entre el satélite y el receptor las cuales son realizadas por medio del uso de señales de radio frecuencia. Debido a la influencia de vapor de agua atmosférico en la capa Troposférica y el ángulo de elevación del satélite las señales sufren un retraso, denominado Retraso Troposférico ( *Dtrop* ). Dicho retraso puede ser estimado utilizando observaciones GPS y medidas meteorológicas superficiales. Se lograron estimaciones de retraso troposférico medio en las estaciones ESPE (4,06 m), CIE (3,5 m) y S061 (3,76 m). Estos datos constituyeron el fundamento para definir el objetivo del presente proyecto destinado a la Generación de un Modelo de Retraso Troposférico a partir de medidas meteorológicas superficiales en los puntos ESPE-CIE-S061, aplicando regresión lineal múltiple y usando los valores de estimación de retraso troposférico, hora UTC y la coordenadas (Este y Norte) de las estaciónes donde se receptaron los datos. El modelo obtenido permite estimar valores de *Dtrop* con una precisión de ± 1,795 m. Analizado los resultados estadísticos referidos a la regresión lineal múltiple se determinó que la metodología usada para la generación del modelo matemático fue adecuada y a su vez es útil en la estimación del retraso troposférico para la zona comprendida entre los puntos ESPE-CIE-S061 ubicados en el territorio de la República del Ecuador, Sudamérica.

#### **ABSTRACT**

The use of GPS (Global Positioning System) coordinates for positioning in the earth's surface consists of determining the distance between the satellite and receiver which are made by using radio frequency signals. Due to the influence of atmospheric water vapor in the troposphere and the layer elevation angle of satellite signals suffer a delay, called Tropospheric Delay ( *Dtrop* ). This delay can be estimated using GPS observations and surface meteorological measurements. Were achieved tropospheric delay estimates average ESPE stations (4,06 m), CIE (3,5 m) and S061 (3,76 m). These data formed the basis for defining the objective of this project to the Generation of a Model of Tropospheric Delay from surface meteorological measurements at points ESPE-CIE-S061, using multiple linear regression using the values of tropospheric delay estimation , UTC and the coordinates (east and north) from the station where incoming data. The resulting model allows us to estimate values *Dtrop* with an accuracy of 1,795 m. Analyzing the results statistics for multiple linear regression was determined that the methodology used to generate the mathematical model was adequate and in turn is useful for estimating the tropospheric delay for the area between points ESPE-CIE-S061 located in the territory of the Republic of Ecuador, South America.

## **DEDICATORIA**

**Un solo día de frío no basta para congelar el río a tres pies de profundidad** 

#### **Con inmensa satisfacción dedico este trabajo:**

- A mi madre por la dedicación y paciencia con la que me ha sabido llevarme a cumplir todas mis metas y sueños sin importar lo difícil que haya sido. Por la paciencia que me ha tenido y que nunca ha bajado los brazos en su intento de hacerme una persona de bien.
- A mis hermanos Wilfrido y Javier por ser mis guías y consejeros en los momentos duros que he tenidos que afrontar. Por haber sido mis papas cuando más lo necesite.
- A Dios por haberme dado la bendición de culminar con éxito mi carrera.

### **AGRADECIMIENTO**

Al Doctor, Alfonso Tierra, por su gran calidad humana y apertura como profesor, persona y director de este proyecto.

Al Ingeniero, Marco Luna, por su digna colaboración en la ejecución de este proyecto en calida de codirector.

Al Ingeniera, Sandra Buitrón por ser una amiga desinteresada y siempre lista a colaborar. .

A Paúl, Darwin, Iván, José, Jorge V, Jorge M por ser amigos sinceros y apoyarme en momentos difíciles de mi vida.

Al club de Taekwondo ESPE por haberme permitido formar parte de sus filas y conocer grandes amigos.

A Krislen, Lizbet, Maritza y Cynthia, por contribuir en el procesamiento de datos.

A los pocos buenos maestros que contribuyeron en mi formación académica, por la confianza brindada y sus valiosos conocimientos.

A todos mis amigos y amigas con quienes he pasado grandes momentos de mi vida y que de una o otra forma a contribuido para que llegue hasta donde estoy.

"La victoria pertenece al más perseverante."

Napoleón Bonaparte. Emperador francés.

## ÍNDICE DE CONTENIDO

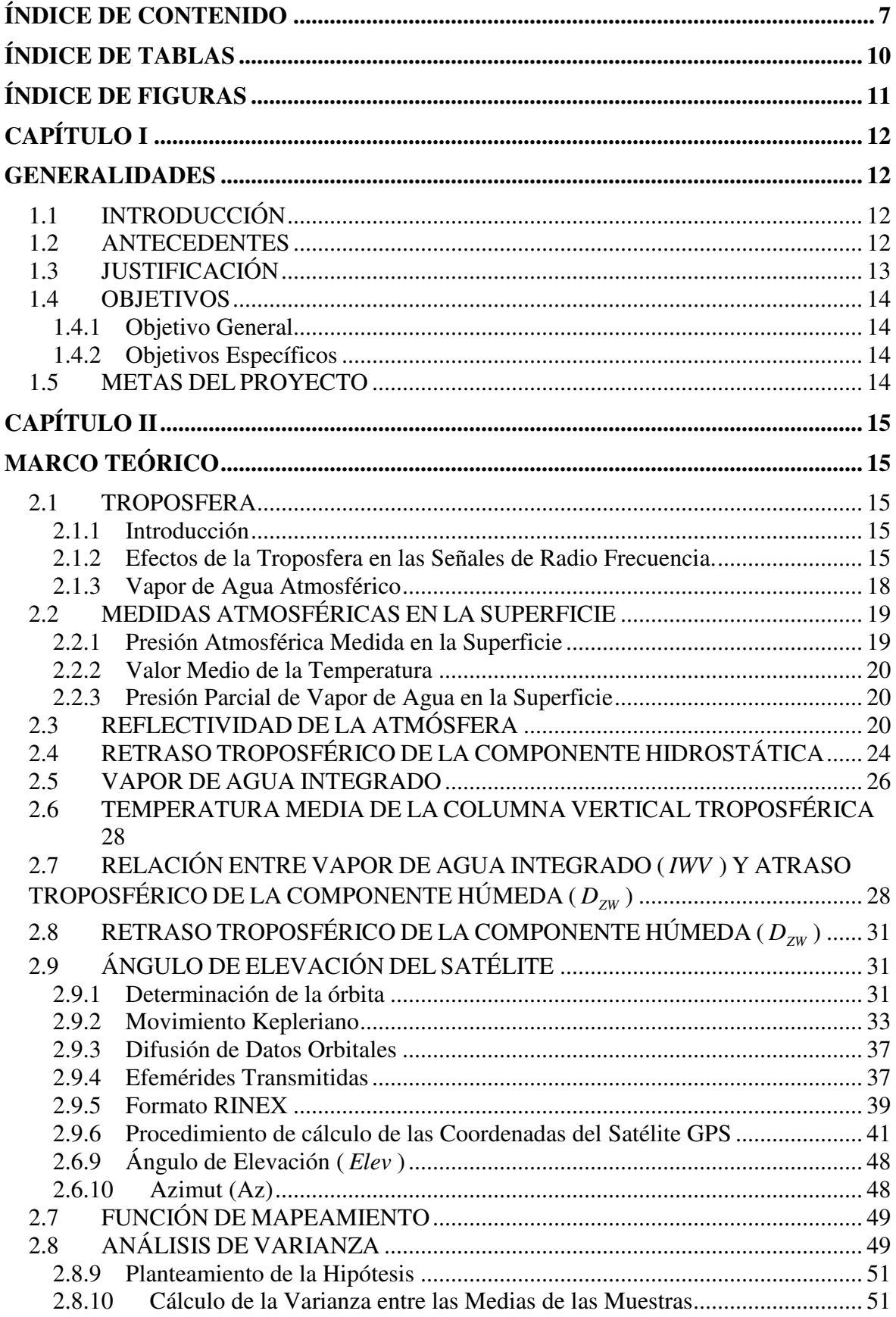

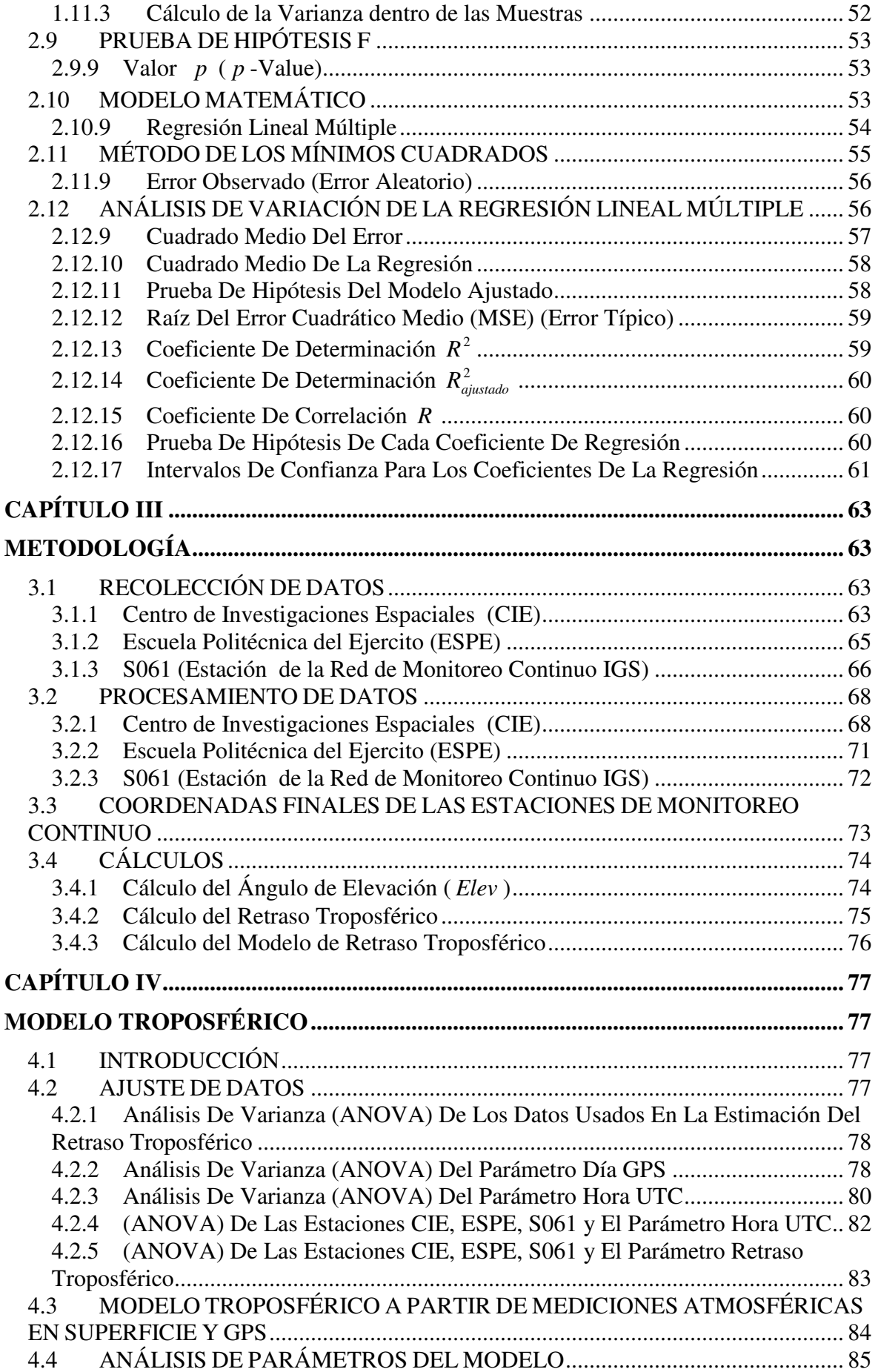

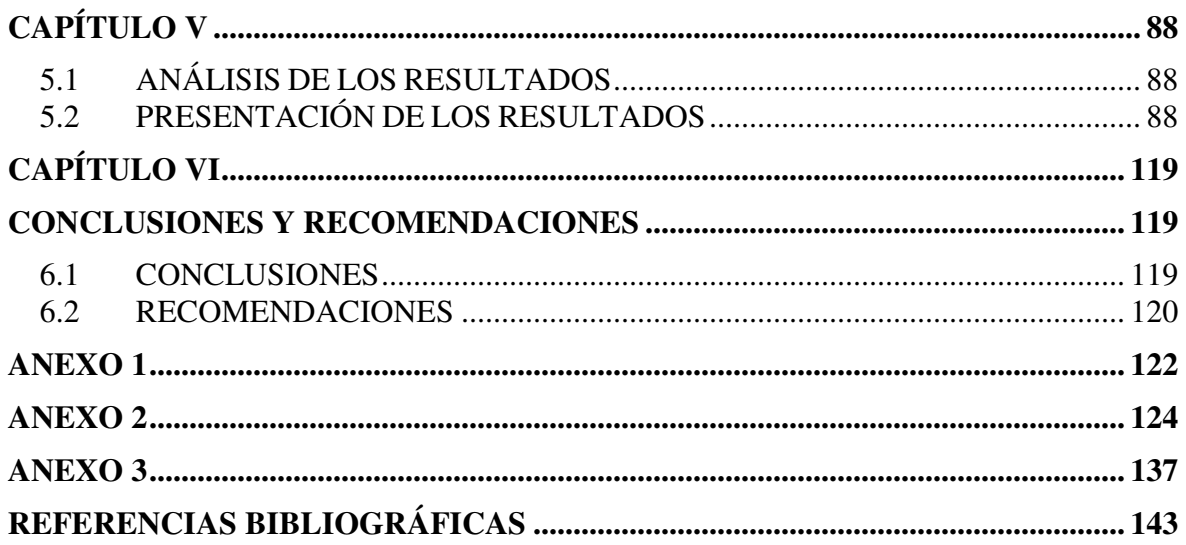

## **ÍNDICE DE TABLAS**

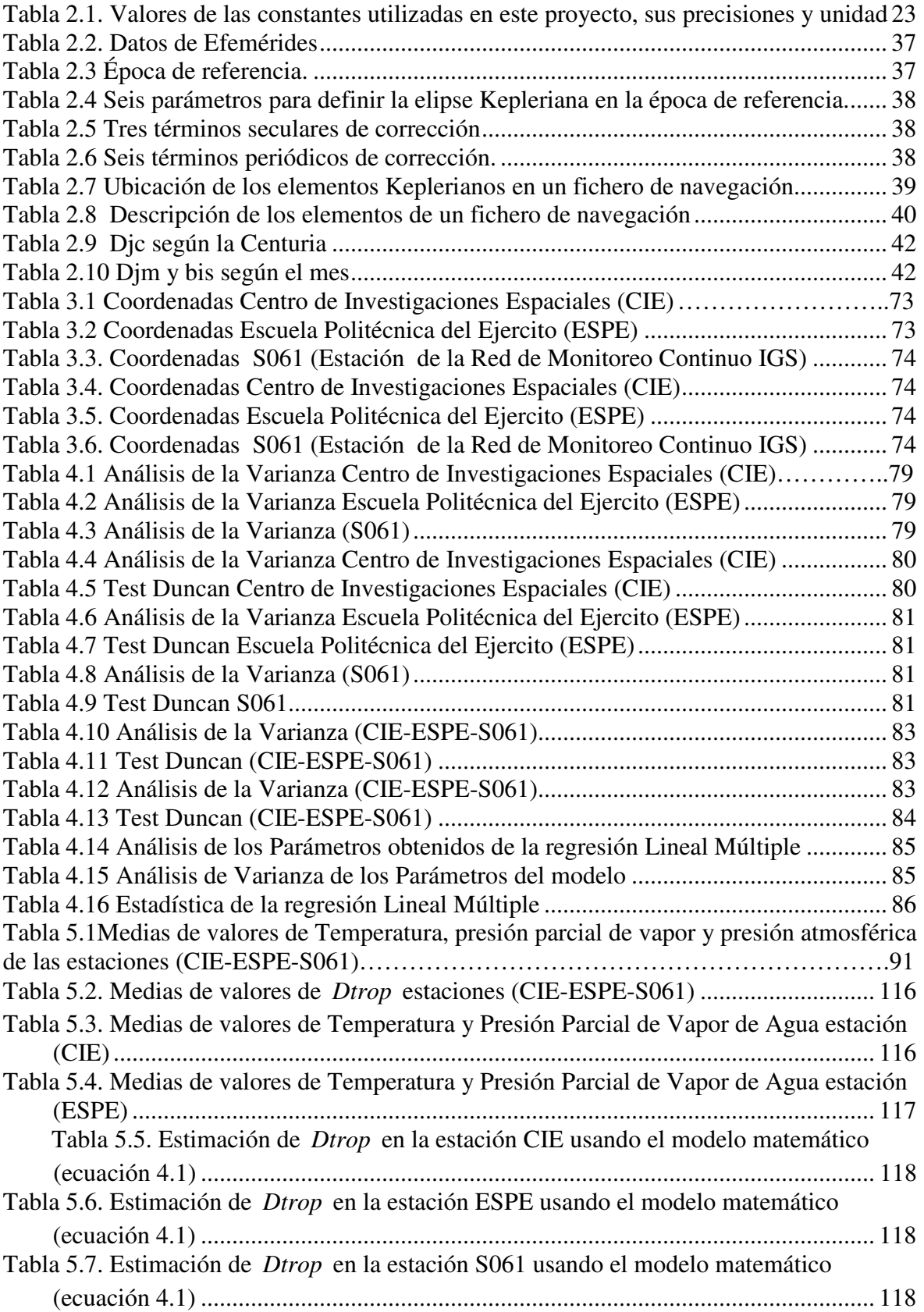

## **ÍNDICE DE FIGURAS**

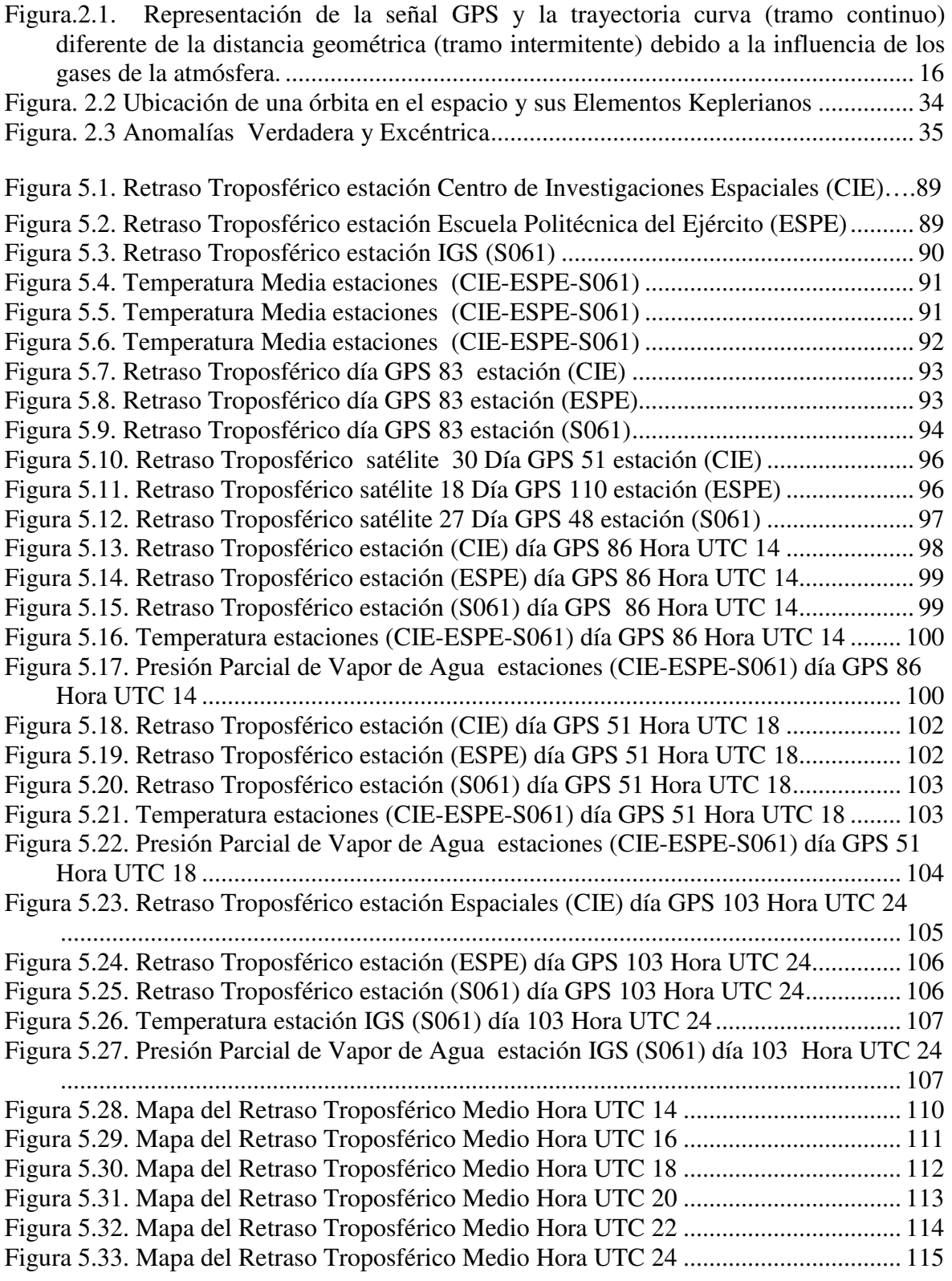

## **CAPÍTULO I**

#### **GENERALIDADES**

### **1.1 INTRODUCCIÓN**

La atmósfera para fines prácticos puede ser considerada como un conjunto de capas de gases, esféricas y concéntricas a la tierra. Cuya estructura esta relacionada con varios parámetros (térmicos, químicos, electromagnéticos), los valores, generalmente combinados, tienden a variar sensiblemente en función de la hora, época del año, la latitud, la longitud y actividad solar (Camargo, 1999).

De acuerdo a las condiciones particulares en la propagación de la señal GPS es conveniente dividir a la atmósfera en troposfera e ionosfera. Siendo la capa más baja de la atmósfera terrestre la troposfera, la misma que se encuentra de 10 a 12 Km. aproximadamente de la superficie terrestre.

#### **1.2 ANTECEDENTES**

La troposfera constituye una zona neutra en donde la propagación de la señal depende principalmente del contenido de vapor de agua, de la presión de aire y de la temperatura de la capa atmosférica.

Existe una gran importancia de monitorear el comportamiento del vapor de agua integrado ( *IWV* ) en la troposfera, ya que es la principal causa en el retraso en la señal GPS, este retraso es el denominado retraso troposférico, que puede ser estimado a partir de medidas meteorológicas y observaciones GPS captadas en la superficie terrestre (Sapucci, 2001).

La mejor aproximación del retraso troposférico es la suma de los efectos de las componentes hidrostática y húmeda, multiplicadas por sus respectivas funciones de mapeamiento (Sapucci, 2001).

Una vez estimados los diferentes valores de retraso troposférico es necesario realizar un análisis de los datos para posteriormente ajustar los mismos, con lo cual se tendrá un modelo de retraso troposférico que tiene como objetivo minimizar los efectos de la troposfera en la propagación de la señal GPS, consiguiendo de esta forma reducir el error en las mediciones GPS.

#### **1.3 JUSTIFICACIÓN**

La señal GPS, en su camino entre el satélite y la antena receptora de la estación de rastreo, atraviesa capas de diferentes naturalezas y estados. De esta manera existen diferentes tipos de influencias, que pueden provocar variaciones en la dirección de propagación, velocidad de propagación y en la potencia de la señal (Seeber, 1993).

Es por ello que es necesario determinar este tipo de variaciones, en este caso se enfoca en el análisis de los efectos troposféricos en la señal, con lo cual se podrá determinar el retraso que sufre la señal al atravesar la Troposfera, para esto se analizará datos de tres puntos estratégicos, con lo que se generará un modelo matemático permitiendo corregir los errores producidos por esta capa atmosférica.

Los efectos de la troposfera son normalmente reducidos por medio de técnicas de procesamiento y determinación directa de modelos.

En la actualidad en Ecuador no existen estudios sobre la troposfera en cuanto a su comportamiento y efectos relacionados con las señales GPS. Por lo mencionado anteriormente se requiere efectuar investigaciones con el objetivo de obtener mejores datos y consecuentemente resultados óptimos. Para la realización de estos estudios se dispondrá de las estaciones de monitoreo continuo implantadas en el Centro de Investigaciones Espaciales (CIE), ESPE y S061 donde la información obtenida servirá para medir la variación que sufren las señales al atravesar la troposfera; el resultado de estas correcciones serán de gran utilidad, para los sistemas de navegación que dependen básicamente del

GPS, y una vez determinadas estas variaciones se podrá modelar el retraso de la señal al atravesar la troposfera.

### **1.4 OBJETIVOS**

### **1.4.1 Objetivo General**

Generar un Modelo Matemático para el cálculo del retraso Troposférico producido en la señal GPS, mediante la utilización de equipos GPS doble frecuencia.

### **1.4.2 Objetivos Específicos**

- Estimar el Retraso Troposférico en los puntos CIE, ESPE, S061.
- Ajustar los datos de Retraso Troposférico a un Modelo Matemático mediante el Método de los Mínimos Cuadrados
- Validar el ajuste del Modelo Matemático mediante técnicas estadísticas.

### **1.5 METAS DEL PROYECTO**

- Obtener tres meses de datos GPS continuos en los puntos CIE, ESPE, S061.
- Obtener datos de presión, temperatura y presión parcial de vapor de agua tres veces al día en los puntos CIE, ESPE, S061.
- Estimar el Retraso Troposférico en los puntos CIE, ESPE, S061 en un período de tres meses.

## **CAPÍTULO II**

## **MARCO TEÓRICO**

#### **2.1 TROPOSFERA**

#### **2.1.1 Introducción**

La troposfera es la capa que está en contacto con la superficie de la Tierra, tiene alrededor de 12 Km. de espesor y en ella ocurren todos los fenómenos meteorológicos que influyen en los seres vivos, como los vientos, la lluvia y los huracanes. Además, concentra la mayor parte del oxígeno y de vapor de agua. En particular este último actúa como un regulador térmico del planeta; sin él, las diferencias de temperatura entre el día y la noche serían tan grandes que no se podría sobrevivir (Sapucci, 2001).

Tomando en cuenta la gran importancia de la presencia del vapor de agua en la atmósfera, es necesario monitorear su comportamiento para lo cual existen técnicas que involucran medidas superficiales de temperatura y presión.

#### **2.1.2 Efectos de la Troposfera en las Señales de Radio Frecuencia.**

La utilización de ondas electromagnéticas para determinar distancias en la superficie terrestre siempre han sufrido el efecto del medio troposférico, este efecto es el llamado retraso que sufre la señal GPS al atravesar la troposfera.

El retraso Troposférico es causado por la variación en el índice de refracción (*n*) de los gases atmosféricos en relación con el espacio libre. En otras palabras (*n*) es la relación entre la velocidad de las ondas en el vacío subíndice y la velocidad de la onda electromagnética en un medio cualquiera (*v*), siendo expresado de la siguiente manera (Sapucci, 2001):

$$
n = \frac{c}{v} \tag{2.1}
$$

Donde:

- *c* : Velocidad de una onda en el vacío.
- *v* : Velocidad de la onda electromagnética en un medio cualquiera.

Debido a la variación en el índice de refracción del aire la señal GPS sufre una leve curvatura, la cual es comparada con la trayectoria que tiene la distancia geométrica ( *Sg* ) entre un satélite y su receptor. (Ver Figura.2.1)

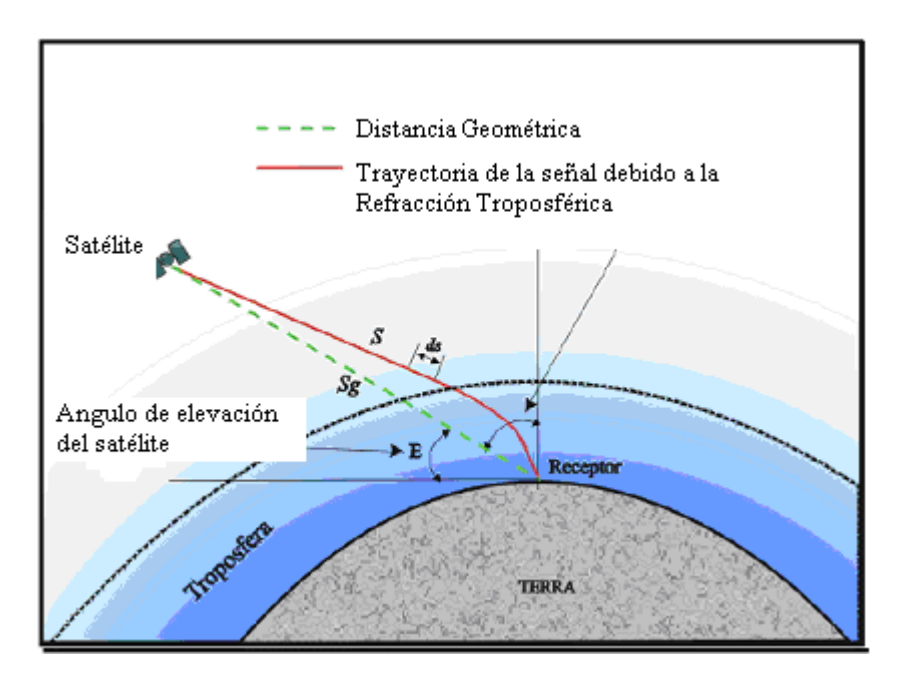

**Figura.2.1. Representación de la señal GPS y la trayectoria curva (tramo continuo) diferente de la distancia geométrica (tramo intermitente) debido a la influencia de los gases de la atmósfera.** 

#### **Fuente:** Sapucci, 2001

Siendo ( *ds* ) una parte infinitesimal comprimida de la trayectoria ( *S* ) de la señal GPS, mientras que existe un retraso de tiempo ( *dt* ) debido a la influencia de la troposfera, lo que se puede expresar de la siguiente manera:

$$
v = \frac{ds}{dt} \tag{2.2}
$$

Debido a que en este punto  $(v)$  es diferente de  $(c)$ , existe un índice de refracción puntual ( *n* ). Partiendo de ecuación (2.1) y reemplazándola en (2.2) el retraso de tiempo ( *dt* ) en este punto esta expresado por:

$$
dt = \frac{n * ds}{c} \tag{2.3}
$$

Al despejar la ecuación (2.3) se obtendrá:

$$
c * dt = n * ds \tag{2.4}
$$

Al aplicar una integración a ambos lados de la ecuación (2.4), se tendrá la trayectoria de la señal ( *S* ), que es el camino efectivo recorrido por la onda electromagnética desde el satélite hasta el receptor en tierra, con lo cual se tendrá:

$$
S = \int (n)ds\tag{2.5}
$$

La diferencia entre la distancia (S) y la distancia geométrica (S<sub>g</sub>) define el retraso troposférico ( $D_{TROP}$ ) de la siguiente manera:

$$
D_{TROP} = S - S_g = \int (n)ds - \int ds = \int (n-1)ds
$$
\n(2.6)

Como (*n*) tiene valores muy próximos a la unidad, es conveniente expresarlos a través de una expresión más representativa como lo es la denominada reflectividad de aire ( *N* ) que esta da por:

$$
N = (n-1)^*10^6 \tag{2.7}
$$

Al sustituir la ecuación (2.7) en (2.6) se obtiene:

$$
D_{TROP} = 10^6 \int (N) ds \tag{2.8}
$$

La reflectividad del aire esta en función de la temperatura, de la presión parcial de aire hidrostático y de la presión parcial de vapor de agua, una vez estimados estos valores se podrá entender de mejor forma el retraso que sufre la señal al atravesar la troposfera. De esta forma se define que existen dos grandes retrasos ocasionados por la troposfera. El primero, que es el mayor, es generado por la influencia de la atmósfera hidrostática y principalmente por la influencia de nitrógeno y oxígeno llegando hasta 2.3m. Este retraso varía de acuerdo a la temperatura, presión y altitud atmosférica. El segundo efecto es ocasionado por la atmósfera húmeda, es decir por la influencia del vapor de agua (Spilker, 1994).

El retraso Troposférico relaciona las componentes hidrostática y húmeda multiplicadas por sus funciones de mapeamiento respectivamente, las cuales están relacionadas con el ángulo de elevación del satélite ( *Elev* ), teniendo la siguiente relación:

$$
D_{TROP} = D_{ZH} mh(Elev) + D_{ZW} mw(Elev)
$$
\n(2.9)

Donde:

- *D<sub>TROP</sub>*: Retraso Troposférico
- *DZH :* Retraso Troposférico de la componente hidrostática
- *DZW* : Retraso Troposférico de la componente húmeda.
- *mh* (*Elev*) *y mw* (*Elev*): Funciones Mapeamiento relacionadas con la Componente Hidrostática y Húmeda respectivamente.

#### **2.1.3 Vapor de Agua Atmosférico**

Cundo se habla de vapor de agua es muy claro que se debe tomar en cuenta que es muy variable en cantidad ya que depende de la energía térmica y la disponibilidad de agua existente en la zona. Se le considera un elemento de difícil predicción ya que puede variar en forma temporal y espacial (Sapucci, 2001).

La distribución del vapor de agua en la atmósfera esta relacionada directamente con la altitud, ya que a mayor altitud menor será la cantidad de vapor de agua, es por esta razón que el 50% de la concentración de vapor de agua se encuentra en los primeros dos kilómetros sobre la superficie terrestre, mientras que tan solo un 10% se encuentra distribuido sobre los cinco kilómetros sobre la superficie terrestre (Sapucci, 2001).

Cuando existe un aumento en la latitud se puede decir que existe un decremento en la concentración de vapor de agua, es por ello que la concertación en el Ecuador en 10 veces más que en los polos (Sapucci, 2001).

### **2.2 MEDIDAS ATMOSFÉRICAS EN LA SUPERFICIE**

Cuando no existe información de valores de presión, temperatura y presión parcial de vapor de agua en la superficie, se debe utilizar fórmulas empíricas desarrolladas en condiciones normales de tiempo atmosférico referido al nivel medio del mar, estas condiciones se citan a continuación:

- 1 atmósfera (1013,25 hPa), para presión atmosférica patrón (*Pp*).
- 18 °C para temperatura patrón  $(T_c p)$ .
- 50% para la humedad relativa patrón (*RHp*). (Sapucci, 2001).

#### **2.2.1 Presión Atmosférica Medida en la Superficie**

$$
P_0 \cong P_p (1 - H^* 2.26 * 10^{-5})^{5.225} \tag{2.10}
$$

Donde:

• *H* : Altura Geométrica

La altura geométrica ( *H* ) esta referida desde el nivel medio del mar hasta el punto donde esta colocada la estación de GPS de monitoreo continuo.

#### **2.2.2 Valor Medio de la Temperatura**

$$
T_{c0} = T_c p - H \cdot 0.0065 \tag{2.11}
$$

#### **2.2.3 Presión Parcial de Vapor de Agua en la Superficie**

$$
e_0 \cong R H p^* e^{(-0.0006396*H)} * e^{(-0.0006396*H)} e^{(-0.0006396*H)} \times e^{(-0.0006396*H)} (100)
$$

Donde:

- 0 *e* : Presión parcial de vapor de agua en la superficie
- e: Número Neperiano

### **2.3 REFLECTIVIDAD DE LA ATMÓSFERA**

Para tratar el retraso Troposférico, se deberá analizar la reflectividad del aire ya que se encuentran íntimamente ligados estos dos fenómenos. Entre las muchas fórmulas usadas para describir el fenómeno de reflectividad del aire, la más adecuada fue desarrollada por Thayer (Davis *et al*, 1985) y esta dada por:

$$
N = k_1 \frac{P_h}{T} Z_h^{-1} + k_2 \frac{e}{T} Z_w^{-1} + k_3 \frac{e}{T^2} Z_w^{-1}
$$
 (2.13)

 $1^{10}$  Término  $2^{30}$  Término  $2^{30}$  Término

Donde:

- *N* : Reflectividad de aire
- $k_1, k_2$  y  $k_3$ : Valores obtenidos experimentalmente presentados en la Tabla 2.1 (Bevis *et al*., 1994 – Davis *et al.*, 1985 – Resnick, 1984).
- *Z<sup>h</sup>* : Componentes de Compresibilidad de la Componente Hidrostática
- *Z<sup>w</sup>* : Componentes de Compresibilidad de la Componente Húmeda
- *e* : Presión parcial de vapor de agua
- *T* : Temperatura atmosférica

El primer término en la ecuación (2.13) representa el efecto del movimiento bipolar inducido, el cual es ocasionado por la influencia de la atmósfera ionizada; el segundo término representa el mismo efecto bipolar pero aplicado para el vapor de agua, mientras que, el tercer término representa el efecto del momento bipolar en la molécula de agua.

Las constantes de compresibilidad tanto de la componente húmeda como hidrostática están relacionadas directamente con la ecuación de estado ideal de los gases ya que estas constantes adquieren el mismo comportamiento que un gas ideal, de esta manera se tiene la ecuación ideal de los gases representada por:

$$
P_i * V_i = n_i * R * T * Z_i \tag{2.14a}
$$

Al reemplazar (2.14b) y (2.14c) en (2.14a):

$$
n_i = \frac{m_i}{M_i} \tag{2.14b}
$$

$$
R_i = \frac{R}{M_i} \tag{2.14c}
$$

Se obtiene:

$$
P_i = \frac{m_i}{V_i} * \frac{R}{M_i} * T * Z_i
$$
 (2.14d)

Al reemplazar (2.14e) y (2.14f) en (2.14d):

$$
\frac{m_i}{V_i} = \rho_i \tag{2.14e}
$$

$$
\frac{R}{M_i} = R_i \tag{2.14f}
$$

Se obtiene:

Donde:

- *P<sup>i</sup>* : Presión parcial del *i* -ésimo elemento
- *V<sup>i</sup>* : Volumen del *i* -ésimo elemento
- <sup>ρ</sup>*<sup>i</sup>* : Densidad del *i* -ésimo elemento
- $\bullet$  *n<sub>i</sub>*: Número de moles del *i*-ésimo elemento
- *m<sup>i</sup>* : Masa del *i* -ésimo elemento
- *M<sup>i</sup>* : Masa del *i* -ésimo elemento
- $R_i$ : Constante universal de los gases
- *Z<sup>i</sup>* : Constante *i* -ésima de compresibilidad
- *R* : Constante específica de los gases

Para dar solución al retraso Troposférico de la señal debemos relacionar la reflectividad del aire y la altura tomado en cuenta la gran variabilidad que existe entre las componentes hidrostática y húmeda, de tal forma se debe tomar el primer y segundo término de la ecuación (2.13) independientemente de la relación de mezcla que exista entre ellas y de esta manera utilizando los resultados de las ecuaciones (2.14), dándole un tratamiento algebraico se puede llegar a la siguiente expresión:

$$
k_{1} * \frac{P_{h}}{T} * Z_{h}^{-1} + k_{2} * \frac{e}{T} * Z_{w}^{-1} = k *_{*1} R_{h} * \rho_{h} + k_{2} * \frac{e}{T} * Z_{w}^{-1} + k_{1} * R_{h} * \rho_{w} - k_{1} * R_{h} * \rho_{w} * \frac{R_{w}}{R_{w}}
$$
  
\n
$$
= k_{1} * R_{h} * (\rho_{h} + \rho_{w}) + k_{2} * \frac{e}{T} * Z_{w}^{-1} - k_{1} * \frac{R_{h}}{R_{w}} * \rho_{w} * R_{w}
$$
  
\n
$$
= k_{1} * R_{h} * \rho + k_{2} * \frac{e}{T} * Z_{w}^{-1} - k_{1} * \frac{R_{h}}{R_{w}} * \frac{e}{T} * \rho_{w} * R_{w}
$$
  
\n
$$
= k_{1} * R_{h} * \rho + k_{2} * \frac{e}{T} * Z_{w}^{-1}
$$
\n(2.15)

Al sustituir el resultado obtenido en la ecuación (2.15) en la ecuación (2.13), se llega a una nueva expresión de la reflectividad de aire (Davis *et al*., 1985):

$$
N = N_h + N_w = k_1 * R_h * \rho + k_2 * \frac{e}{T} * Z_w^{-1} + k_3 * \frac{e}{T^2} * Z_w^{-1}
$$
\n
$$
1^{\text{ro}} \text{Término}
$$
\n(2.16)

Ahora el primer término de la ecuación se refiere a la componente hidrostática que depende únicamente de la densidad atmosférica y no de la relación entre las componentes humedad e hidrostática, con esto ya se puede determinar la retraso Troposférico de la componente Hidrostática ( *DZH )* a partir de medidas atmosféricas efectuadas en la superficie.

El segundo término de la ecuación (2.16) esta referido al retraso Troposférico componente húmeda ( $D_{ZW}$ ) en el cual se encuentran relacionadas la componentes de compresibilidad de la componente Húmeda ( *Z<sup>w</sup>* ) y la temperatura a la altura de la capa Troposférica (*T* ), elementos que serán desarrollados en los ítems (2.8) y (2.6) correspondientemente.

| <b>Constantes</b>                                            | <b>Valor</b>   | Precisión   | <b>Unidades de</b><br><b>Medida</b> |
|--------------------------------------------------------------|----------------|-------------|-------------------------------------|
| $k_{1}$                                                      | 77.6           | $\pm 0.05$  | K/hPa                               |
| $k_{2}$                                                      | 70.4           | ± 2.2       | K/hPa                               |
| $k_3$                                                        | 373900         | ±1200       | $K^2/hPa$                           |
| $k_2$                                                        | 22.1           | $\pm 2.2$   | K/hPa                               |
| Densidad del Agua $\rho_a$                                   | 1              |             | g/cm <sup>3</sup>                   |
| Velocidad de la luz $(c)$                                    | 299792.45<br>8 | $0.004$ ppm | m/s <sup>2</sup>                    |
| Masa Molar de Agua $(M_w)$                                   | 18.0152        |             | Kg/kmol                             |
| Masa molar de los gases Hidrostáticos<br>$(M_h)$             | 28.9644        | ± 0.0014    | Kg /kmol                            |
| Constante Universal de los Gases<br>(R)                      | 8314.34        | $\pm 0.35$  | J/kmol                              |
| Constante especifica de Vapor de<br>Agua $(R_w)$             | 461.5181       |             | J/Kg K                              |
| Constante especifica de los Gases<br>Hidrostáticos ( $R_h$ ) | 287.0538       | ± 0.0184    | J/Kg K                              |

**Tabla 2.1. Valores de las constantes utilizadas en este proyecto, sus precisiones y unidades** 

**Fuente**: (Bevis *et al*., 1994 – Davis *et al.*, 1985 – Resnick, 1984).

#### **2.4 RETRASO TROPOSFÉRICO DE LA COMPONENTE HIDROSTÁTICA**

Para obtener el retraso Troposférico componente Hidrostática ( $D_{\text{ZH}}$ ) es necesario proceder a integrar el primer término de la ecuación (2.16) de la siguiente manera:

$$
D_{ZH} = 10^{-6} \int N_h ds = 10^{-6} \int k_1 * R_h * \rho dh \tag{2.17}
$$

La variable de integración de la ecuación (2.17) que es la distancia entre el satélite GPS y el receptor en la superficie terrestre fue sustituida por la variable ( *h* ) que representa la altitud de un punto tomado en un perfil vertical de la capa que contiene los gases hidrostáticos.

Siendo  $k_1$  y  $R_h$  valores constantes que se encuentran descritos en la Tabla 2.1, la ecuación (2.17) puede ser expresada de la siguiente forma:

$$
D_{ZH} = 10^{-6} * k_1 * R_h \int (\rho) dh = 2.22765201 * 10^{-2} \int (\rho) dh \tag{2.18}
$$

La integración de la ecuación (2.18) se obtiene cuando se relaciona la densidad del aire con la presión atmosférica superficial a través de la ecuación de equilibrio hidrostático, pudiendo ser expresada de la siguiente manera (Askne & Nordius, 1987):

$$
\frac{dP}{dh} = -\rho(h)^* g(h) \tag{2.19}
$$

Donde:

- *g*(*h*) : Aceleración de la gravedad en una altura *h*
- ρ(*h*): Densidad del aire en una altura *h*

Al integrar ambos lados de la ecuación (2.19) se obtiene:

$$
P_0 = \int \rho(h)^* g(h) dh \tag{2.20}
$$

Donde:

•  $P_0$ : Presión atmosférica total en el centro mecánico de la antena GPS ( $h_0$ )

Tomado en cuenta la definición de la constante gravitacional efectiva ( *gm* ), que es la aceleración de la gravedad en el centro de masas de la atmósfera se tiene (Spilker, 1994):

$$
gm = \frac{\int \rho(h) * g(h)dh}{\int \rho(h)dh} \Rightarrow gm \int \rho(h)dh = \int \rho(h) * g(h)dh \tag{2.21}
$$

Al reemplazar las ecuaciones (2.20) y (2.21) se obtiene:

$$
P_0 = gm \int \rho(h) dh \Rightarrow \int \rho(h) dh = \frac{P_0}{gm}
$$
\n(2.22)

El valor de ( $gm$ ) se encuentra en función de la latitud local ( $\varphi$ ) y la altura en la superficie 0 (*h* ) que es la atura elipsoidal expresada en kilómetros como se expresa a continuación (Spilker, 1994):

$$
gm = f(\varphi, h_0) = 9.784 * (1 - 0.0026 * \cos 2\varphi - 0.00028 * h_0)
$$
\n(2.23)

Con las ecuaciones (2.18), (2.22) y (2.23) se llega a determinar el retraso Troposférico de la componente Hidrostática en función de la presión superficial de aire ( $P_0$ ) expresada en hectopascales, de la latitud local  $(\varphi)$  expresada en grados y de la altura elipsoidal expresa en kilómetros.

La expresión obtenida es la siguiente:

$$
D_{ZH} = (2,27683157*10^{-3} \pm 5,0*10^{-7}) \frac{P_0}{(1-0,0026\cos 2\varphi - 0,00028*k_0)}
$$
(2.24)

#### **2.5 VAPOR DE AGUA INTEGRADO**

Existen diferentes métodos para la determinación del vapor de agua integrado (Integrated Water Vapor - *IWV* ) entre los más desarrollados se tiene el uso de radio sondas las cuales son balones equipados con sensores meteorológicos que transmiten la información usando un radio transmisor. Las radio sondas son lanzadas a la atmósfera y recorren las diferentes capas de la misma enviando la información recogida a bases terrestres vía ondas de radio, esta información puede ser altitud, temperatura, presión y humedad de aire básicamente, pueden existir unidades de radio sonda con mayor tecnología.

Entre otros métodos para la determinación de *IWV* esta el uso de los radiómetros de vapor de agua, los mismos que pueden estimar con buena precisión valores de *IWV* a lo largo de una línea reta, esto se logra mediante medidas de temperatura de brillo del cielo, este método usa ondas electromagnéticas de diferentes frecuencias para estimar estos valores.

Debido a que los métodos mencionados anteriormente requieren de alto costo y mucha tecnología se desarrollaron fórmulas empíricas que permitan estimar valores de *IWV* usando medidas meteorológicas de superficie receptadas en estaciones meteorológicas. Es así que la fórmula de Hann permite estimar con una muy buena precisión valores de *IWV* de la siguiente manera (Vianello & Alves, 1991):

$$
IWV = 2.5 * e_0 * \rho_a \tag{2.25}
$$

Donde:

- <sup>0</sup> *e* : Presión parcial de vapor de agua en la superficie partir de medidas meteorológicas superficiales
- <sup>ρ</sup>*<sup>a</sup>* : Densidad del Agua

El valor de ( $e_0$ ) es obtenido a través del uso del psicrómetro, que es un instrumento de toma de datos meteorológicos y se encuentra constituido por dos termómetros uno de bulbo seco y otro de bulbo húmedo. La diferencia entre la temperatura del bulbo seco y el bulbo húmedo es la denominada presión psicrométrica y es directamente proporcional a la

cantidad de evaporación y a su vez es inversamente proporcional a la humedad del aire (Vianello & Alves, 1991).

Al tener los valores de medidas superficiales atmosféricas se podrá estimar el valor de presión parcial de vapor de agua ( $e_0$ ) con la siguiente fórmula:

$$
e_0 = e_{\text{S}u} - A \cdot P_0 \cdot (T_c s - T_c u) \tag{2.26}
$$

Donde:

- *Su e* : Presión de saturación
- *A*: Constante psicométrica para psicrómetros aspirados ( $8*10^{-4}$  ° C<sup>-1</sup>) (Sapucci, 2001)
- *T<sub>c</sub>s*: Temperatura del termómetro de bulbo seco
- *T<sub>c</sub>u* : Temperatura del termómetro de bulbo húmedo

Para el cálculo de la presión de saturación ( $e_{su}$ ), se usará la expresión presentada por Tetens, a pesar de ser simple presenta óptimos resultados y es la más utilizada para las aplicaciones meteorológicas. La ecuación de Tetens puede ser expresada de la siguiente manera (Vianello & Alves, 1991):

$$
e_{su} = 6.1078x10^{\left(\frac{7.5*T_{c0}}{273.3+T_{c0}}\right)}
$$
(2.27)

Donde:

•  $T_{c0}$ : Temperatura superficial (°C)

Cuando no existen valores de medidas meteorológicas superficiales para estimar los valores de presión atmosférica  $(P_0)$ , temperatura superficial  $(T_{c0})$ , y presión parcial de vapor de agua en la superficie  $(e_0)$ , se deberá usar las formulas de aproximación a condiciones normales de tiempo atmosférico (2.17), (2.18) y (2.19) correspondientemente.

#### **2.6 TEMPERATURA MEDIA DE LA COLUMNA VERTICAL TROPOSFÉRICA**

Mediante el análisis estadístico de 8718 perfiles de radiosondas, efectuadas en un periodo de 2 años, en 13 estaciones ubicadas en los Estados Unidos de América entre las latitudes 27° a 65°, fue obtenida una regresión lineal de la temperatura media de la columna vertical Troposférica  $(T_m)$  a partir de medidas superficiales de temperatura  $(T_{c0})$  (Bevis *et al*.,1994).

$$
T_m = 70.2 + 0.72 \cdot T_{c0} \tag{2.28}
$$

Donde:

•  $T_{c0}$ : Temperatura superficial (°K)

La fórmula descrita permite estimar valores de temperatura media de la columna vertical Troposférica  $(T_m)$  usando observaciones de temperatura en superficie  $(T_{c0})$  lo cual es una gran ventaja en el desarrollo de este proyecto ya que como se explicó anteriormente el uso de radio sondas en un método muy costoso y que aún no ha sido desarrollado totalmente en nuestro medio. La temperatura en superficie ( $T_{c0}$ ) en la ecuación (2.28) está expresada en grados kelvin.

## **2.7 RELACIÓN ENTRE VAPOR DE AGUA INTEGRADO (** *IWV* **) Y ATRASO TROPOSFÉRICO DE LA COMPONENTE HÚMEDA (** *DZW* **)**

Como se pudo analizar en la ecuación (2.16) el segundo término de dicha ecuación muestra el punto de partida para el análisis del retraso Troposférico de la componente húmeda como se expresa a continuación:

$$
D_{ZW} = 10^{-6} \int N_w dh = 10^{-6} \int (k_2 \cdot \frac{e}{T} \cdot Z_w^{-1} + k_3 \cdot \frac{e}{T^2} \cdot Z_w^{-1}) dh \tag{2.29}
$$

La expresión propuesta para estimar la temperatura media de la troposfera (*T<sup>m</sup>* ) relacionando la temperatura en la capa Troposférica esta dada por (Davis *et al*., 1985):

$$
T_m = \frac{\int \frac{e}{T} dh}{\int \frac{e}{T^2} dh}
$$
\n(2.30)

Donde:

- *e* : Presión parcial de vapor de agua
- *T* : Temperatura a la altura de la capa Troposférica
- *T<sup>m</sup>* : Temperatura media de la columna vertical Troposférica

Al sustituir (2.30) en (2.29) se obtiene:

$$
D_{zw} = 10^{-6} * Z_w^{-1} * \left[ k_2 \int \frac{e}{T^2} dh + k_3 \int \frac{e}{T^2} dh \right] \frac{\int \frac{e}{T} dh}{\int \frac{e}{T} dh}
$$
 (2.31)

Al realizar operaciones algébricas se tiene:

$$
D_{zw}10^6 = Z_w^{-1} * \left[k_2 + k_3 \frac{\int \frac{e}{T^2} dh}{\int \frac{e}{T} dh}\right] \int \frac{e}{T * Z_w} dh \tag{2.32}
$$

Aplicando la ecuación (2.30) en la ecuación (2.32):

$$
D_{zw}10^6 = Z_w^{-1} * \left[k_2 + \frac{k_3}{T_m}\right] \int \frac{e}{T * Z_w} dh \tag{2.33}
$$

Al sustituir la presión parcial de vapor de agua por su valor equivalente establecido por la ecuación de estado de los gases ideales (2.14a) se obtiene:

$$
\frac{D_{zw} * 10^6}{k_2 + \frac{k_3}{T_m}} = \int \frac{n_w * R * T * Z_w}{V_w * T * Z_w} dh
$$
\n(2.34)

Refiriéndose el sub-índice *w* al elemento vapor de agua.

Donde:

$$
n_w = \frac{m_w}{M_w} \tag{2.35}
$$

Eliminado términos comunes y reemplazando (2.35) en (2.34) se llega a obtener:

$$
\frac{D_{zw} * 10^6}{k_2 + \frac{k_3}{T_m}} = \int \frac{R}{M_w} * \frac{m_w}{V_w} dh
$$
\n(2.36)

Como la masa sobre el volumen es igual a la densidad  $(\rho)$ , en este caso será la densidad del vapor de agua  $(\rho_w)$  y la constante universal de los gases sobre la masa molar de la molécula de agua es igual a ( *R<sup>w</sup>* ) se puede escribir la ecuación (2.36) de la siguiente forma:

$$
\int (\rho_w) dh = \frac{D_{zw} * 10^6}{R_w \left[ k_2 + \frac{k_3}{T_m} \right]}
$$
\n(2.37)

De esta manera se le llama ψ ( *Psi* ) al valor dado por la expresión:

$$
\psi = \frac{10^6}{R_w \left[ k_2 + \frac{k_3}{T_m} \right]}
$$
(2.38)

Donde:

- $R_w$ ,  $k'_2$  y  $k_3$ : Valores constantes descritos en la Tabla 2.1
- *T<sup>m</sup>* : Temperatura media de la columna Troposférica

El término ψ es la relación directa que existe entre el vapor de agua integrado ( *IWV* ) y el retraso Troposférico componente húmeda ( $D_{ZW}$ ), con esta expresión se puede estimar los valores antes mencionados. Con lo cual se puede llegar a concluir la siguiente expresión:

$$
IWV = \int (\rho_w) dh = D_{zw} * \psi \qquad (2.39)
$$

## **2.8 RETRASO TROPOSFÉRICO DE LA COMPONENTE HÚMEDA (** *DZW* **)**

Para determinar el retraso Troposférico de la componente húmeda ( $D_{ZW}$ ) de debe despejar la ecuación (2.39) de la siguiente manera (Bevis *et al*., 1994):

$$
D_{zw} = \frac{IWV}{\psi} \tag{2.40}
$$

Resolviendo las ecuaciones (2.25) y (2.38) se podrá estimar valores de  $D_{ZW}$ .

## **2.9 ÁNGULO DE ELEVACIÓN DEL SATÉLITE**

La aplicación de un GPS depende esencialmente del conocimiento de la órbita satelital. Los errores de posicionamiento orbital están relacionados directamente con el error presente en el posicionamiento que se obtiene por medio de un receptor GPS cuando se realiza posicionamiento terrestre.

Para obtener con mayor precisión esta información emitida por el satélite se hace uso de las efemérides precisas y es por medio de esta transmisión de datos que se puede corregir la posición del receptor al conocer exactamente la posición del satélite, esto gracias a los elementos keplerianos y orbitales que vienen incluidos en los archivos de navegación de los cuales se analizarán a continuación. (Hofmann *et al*., 1993).

#### **2.9.1 Determinación de la órbita**

Al iniciar el estudio del movimiento de un satélite, se debe tomar en cuenta las leyes que rigen el movimiento alrededor de la Tierra.

Considerando una Tierra "ideal", se supondrá que toda la masa de la Tierra se encuentra concentrada en el origen, no existe atmósfera y que no existe ninguna otra fuerza externa Tierra-Satélite mas que la atracción de dos masas.

Para este caso, y considerando solamente la fuerza de atracción entre masas, el movimiento de un satélite esta determinado por la ley de gravitación de Newton, en la cual el movimiento de la masa ( $m_2$ ) respecto a ( $m_1$ ) viene dado por la ecuación diferencial (2.41) homogénea de segundo grado (Hofmann *et al*., 1993).

Al definir dos puntos de masas  $m_1$  y  $m_2$  separados una distancia r, entonces:

$$
\ddot{r} + \frac{G(m_1 + m_2)}{r^3} \bullet \dot{r} = 0
$$
\n(2.41)

Donde:

- $m_1$  y  $m_2$ : separados una distancia *r*
- →<br>*r* : Vector Posición Relativo. • 2 2 *dt*  $\vec{r} = \frac{d^2 r}{r^2}$  $\frac{d^2r}{r} = \frac{d^2r}{r^2}$ •• : Vector Aceleración Relativa.
- *G* : Constante de Gravitación Universal

El producto de  $(G)$  por la masa de la tierra  $(M_E)$  es determinada de la siguiente forma:  $\mu = G * M_E$  ( $m^3 \text{.} s^{-2}$ ) siendo una constante conocida como constante gravitacional de la Tierra. Para el caso del movimiento de un satélite alrededor de la Tierra, la masa del satélite puede ser despreciable en comparación con la masa de la Tierra, debido a esto la ecuación (2.41) puede expresarse de la siguiente forma:

$$
\frac{d^2 \vec{r}}{dt^2} = -\mu \cdot \frac{r}{r^3}
$$
 (2.42)

#### **2.9.2 Movimiento Kepleriano**

Para la solución analítica de la ecuación diferencial antes descrita (2.42) se tendrá que tomar en cuenta la mecánica celeste, la cual esta relacionada con el movimiento Kepleriano y sus leyes, mismas que se exponen a continuación:

## **1 ra LEY**

La primera ley de Kepler establece que el movimiento de un cuerpo respecto a otro debido a la atracción de las masas se reduce a una cónica, estando uno de los dos cuerpos en el foco de la cónica. Para el caso del sistema Tierra-Satélite, suponiendo la tierra "ideal" y considerando un campo gravitatorio central, el movimiento se reduce a una elipse en uno de cuyos focos se encuentra la Tierra.

Para ubicar una órbita en el espacio se debe partir de conceptos previos, mostrados en la figura 2.2, con lo que podrá definir sus elementos:

- **Perigeo:** Posición dentro de la órbita del satélite en que se encuentra más próximo de la Tierra.
- **Apogeo:** Posición dentro de la órbita del satélite en que se encuentra más alejado de la Tierra.
- **Línea de Ápsides:** Línea que une el perigeo con el centro de masas de la Tierra.
- **Línea Nodal:** Línea que resulta de la intersección del plano orbital con el Ecuador.
- **Nodo Ascendente:** Punto de la órbita en que el satélite pasa del hemisferio sur al hemisferio norte.

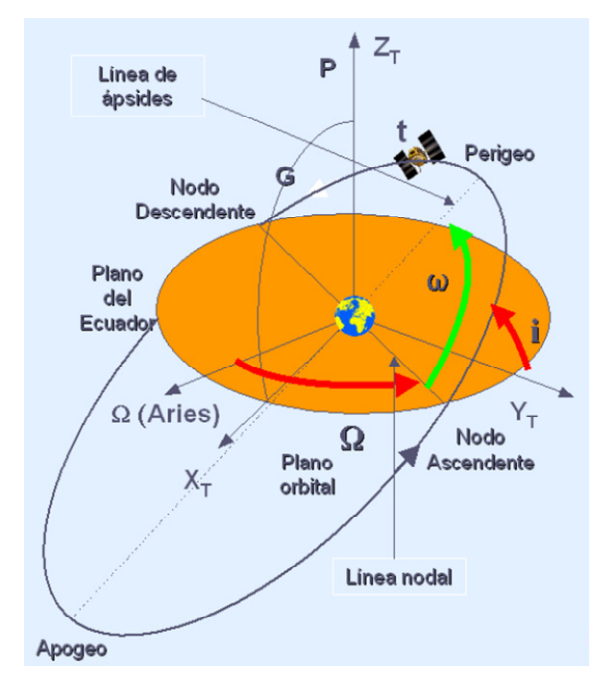

**Figura. 2.2 Ubicación de una órbita en el espacio y sus Elementos Keplerianos** 

**Fuente**: Curso Avanzado de Sistemas de Posicionamiento por Satélite (2006)

El movimiento Kepleriano es definido por 6 parámetros orbitales los mismos que corresponden a las 6 constantes de integración de la ecuación (2.41). Los seis parámetros que sitúan de forma única una órbita en el espacio son los llamados elementos Keplerianos y están descritos de la siguiente manera (Hofmann *et al*., 1993):

- Ω **:** *Ascensión Recta del Nodo Ascendente:* Es el ángulo, medido en el plano ecuatorial, entre el equinoccio vernal o punto Aries y el nodo ascendente.
- *i* **:** *Inclinación de la Órbita:* Es el ángulo formado por el plano orbital y el plano ecuatorial.
- *a* **:** *Semieje mayor de la elipse Orbital*
- *<sup>x</sup> e* **:** *Excentricidad de la Elipse Orbital*
- <sup>ω</sup> **:** *Argumento del Perigeo:* Es el ángulo, medido en el plano orbital, entre el nodo ascendente de la órbita y el perigeo
- *p t Tiempo Perigeo:* es el tiempo de paso del satélite por el perigeo

### $2^{da}$  **LEY**

Dentro de la segunda ley de Kepler se establece que el radio vector del satélite dentro de la orbita recorre áreas iguales en tiempos iguales. La posición instantánea del satélite dentro de la órbita se describe por medio de una cantidad angular conocida como anomalía (ver figura 2.3). Existen varios tipos de anomalías según se considere el ángulo medido desde el foco de la órbita (geocentro) o bien desde el centro de la órbita, obteniendo las siguientes anomalías:

- <sup>υ</sup> **:** *Anomalía Verdadera***:** Es el ángulo medio en el plano orbital y desde el geocentro, entre la línea de ápsides (perigeo – geocentro – apogeo) y la posición del satélite.
- *E<sup>k</sup>* : *Anomalía Excéntrica***:** Es el ángulo medido en el plano orbital y desde el centro de la órbita, entre la línea de ápsides y la posición del satélite proyectada a una circunferencia de radio el semieje mayor de la elipse ( *a* **)**.
- *M*<sup>0</sup> **:** *Anomalía Media:* Esta anomalía es una abstracción matemática, a diferencia de las otras dos antes mencionadas.

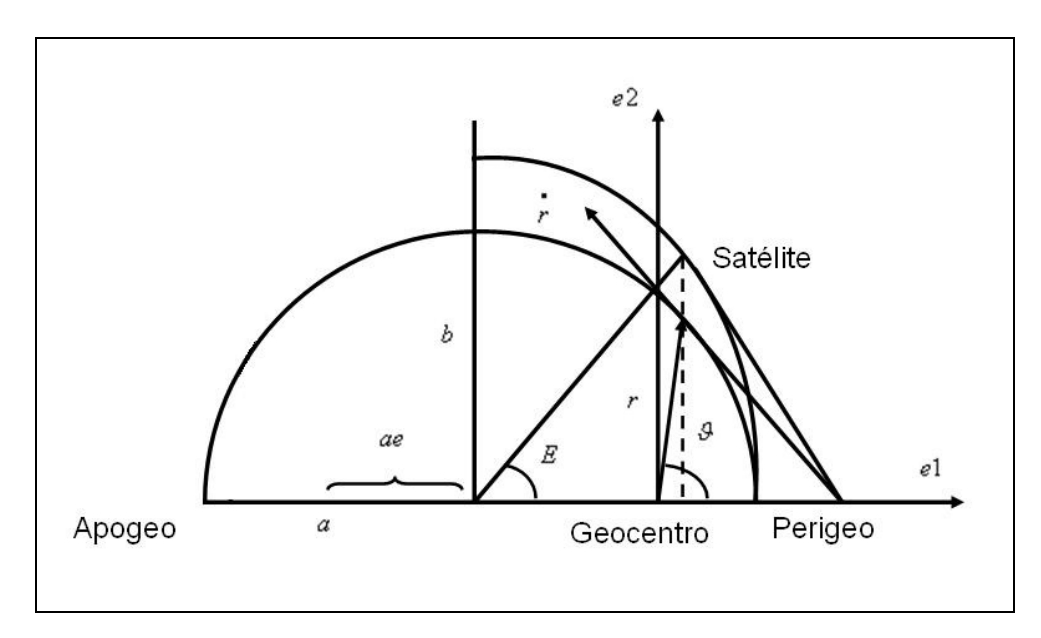

**Figura. 2.3 Anomalías Verdadera y Excéntrica** 

## **3 ra LEY**

La tercera ley de Kepler establece la relación existente entre el cubo del semieje mayor de la elipse y el cuadrado del periodo orbital ( *P<sup>k</sup>* ), la misma que es expresada de la siguiente forma:

$$
\mu = 4\pi^2 \frac{a^3}{P_k^2} \tag{2.43}
$$

Al conocer el periodo orbital se puede llegar a obtener la velocidad angular media del satélite que es también conocido como movimiento medio  $(n_m)$ :

$$
n_m = \frac{2\pi}{P_k} = \sqrt{\frac{\mu}{a^3}}
$$
\n(2.44)

Para las órbitas de los satélites del GPS, el semieje mayor nominal es de *a* = 26560 Km., que sustituyendo en la ecuación (2.43) nos da un valor de 12 horas siderales, que es tiempo que un satélite GPS da una vuelta a la tierra de acuerdo a su plano orbital (Hofmann *et al*., 1993). Las tres anomalías antes mencionadas pueden ser relacionadas por las siguientes fórmulas:

$$
M_0 = n_m * (t - t_{oe})
$$
\n(2.45)

Donde

•  $t_{oe}$ : Tiempo en la época de referencia.

$$
E_k = M_0 + e_x * \sin(E_k)
$$
 (2.46)

$$
v = 2 \arctan\left[\sqrt{\frac{1+e_x}{1-e_x}} \tan \frac{E_k}{2}\right]
$$
 (2.47)

La ecuación (2.46), es conocida como ecuación de Kepler. Las igualdades antes mencionadas, relacionan las diferentes anomalías dentro de la órbita, y permitirá identificar diferentes conjuntos de elementos keplerianos para la definición de la posición de un satélite en el espacio.
# **2.9.3 Difusión de Datos Orbitales**

Para la determinación de la posición y velocidad de un satélite con respecto a la tierra, cuando se emplea satélites de la constelación NAVSATR-GPS de los EEUU de Norteamérica, existen 3 tipos de datos que pueden ser obtenidos, los cuales difieren en su precisión y disponibilidad y son mostrados en la tabla 2.2.

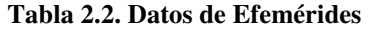

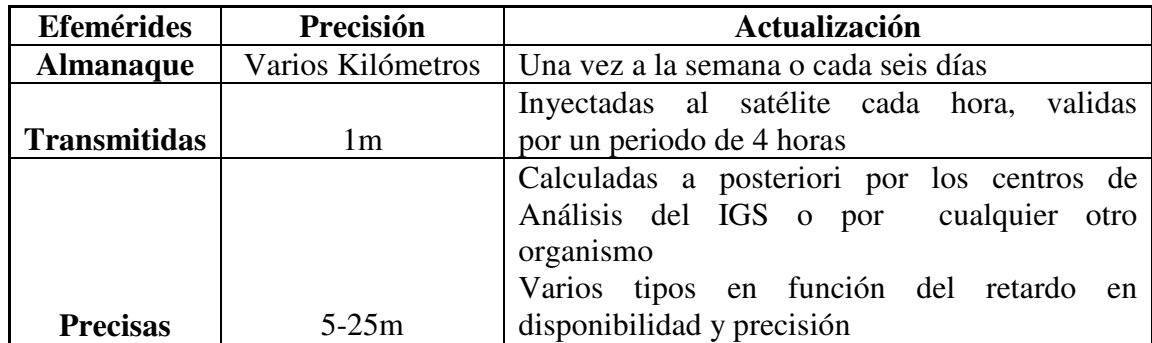

**Fuente:** Curso Avanzado de Sistemas de Posicionamiento por Satélite, 2006

# **2.9.4 Efemérides Transmitidas**

Las efemérides transmitidas están basadas en observaciones de las estaciones de control, es decir de las estaciones de control Master, las cuales son las responsables del cálculo de las efemérides y posteriormente de su descarga en los satélites (Hofmann *et al*., 1993). En las tablas (2.3), (2.4), (2.5), y (2.6) se muestran los parámetros necesarios para la ubicación del satélite y que son enviados en los mensajes de navegación por los satélites GPS.

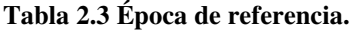

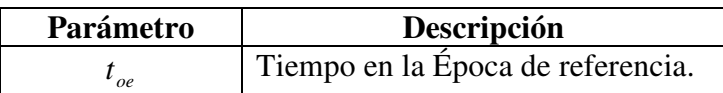

**Fuente:** Hofmann *et al*., 1993

**Tabla 2.4 Seis parámetros para definir la elipse Kepleriana en la época de referencia.** 

| Parámetro  | Descripción                                  |  |
|------------|----------------------------------------------|--|
| $\sqrt{a}$ | Raíz cuadrada Semieje Mayor de la Elipse (m) |  |
| $\epsilon$ | Excentricidad                                |  |
| $M_{0}$    | Anomalía media                               |  |
| $\omega$   | Argumento del perigeo                        |  |
| $l_0$      | Inclinación de la orbita                     |  |
| Ω۵         | Longitud del nodo ascendente                 |  |

**Fuente:** Hofmann *et al*., 1993

#### **Tabla 2.5 Tres términos seculares de corrección**

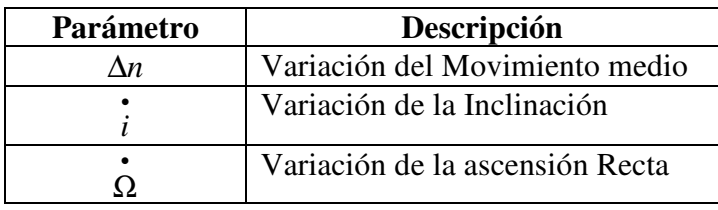

**Fuente:** Hofmann *et al*., 1993

#### **Tabla 2.6 Seis términos periódicos de corrección.**

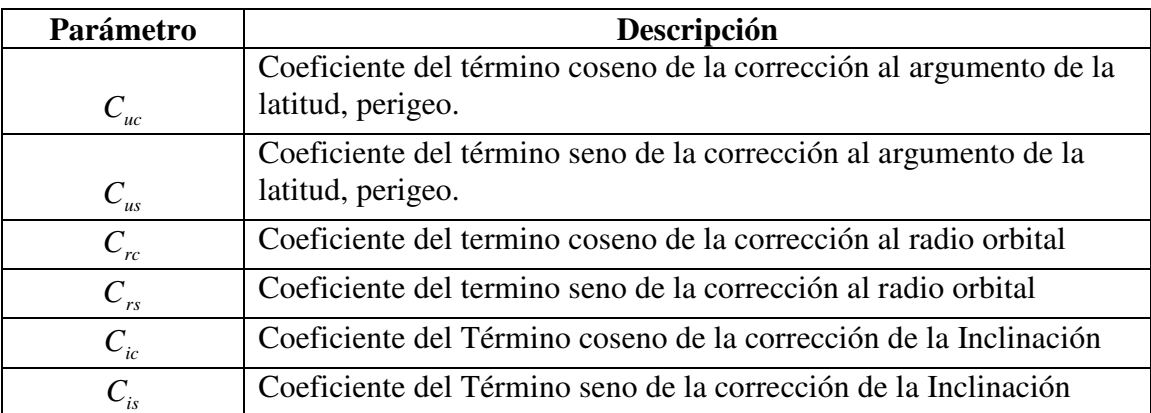

#### **Fuente:** Hofmann *et al*., 1993

Las efemérides son transmitidas cada hora siendo su validez desde 2 horas antes, y hasta 2 horas después del tiempo de referencia; es decir su tiempo aproximado de uso es de cuatro horas (Hofmann *et al*., 1993).

## **2.9.5 Formato RINEX**

El formato RINEX (Receiver Independent Exchance Format), fue desarrollado por la Universidad de Berne, para facilitar el Intercambio de Datos GPS durante la campaña GPS EUREF 89 (Hofmann *et al*., 1993).

Este formato fue creado con la finalidad de facilitar el intercambio de datos obtenidos por diferentes marcas de receptores que se dispone en el mercado, y cada uno de ellos tienen sus propios formatos. Con esto, se puede utilizar los datos en cualquier software disponible por el usuario.

En este formato se puede visualizar la información del tiempo de rastreo de todos los satélites. En la tabla (2.7), se presenta una parte de un fichero de navegación del 10 de marzo del 2008, obtenido de la Estación de Monitoreo Continuo RIOP que forma parte de la red internacional IGS (Internacional GNSS Service). Esta estación RIOP se encuentra ubicada en la ciudad de Riobamba. En las tabla (2.7), se muestra la información en diferentes colores para facilitar la comprensión; la misma que está descrita en la tabla (2.8), y poder ubicar cada uno de los elementos presentes en el fichero de navegación.

**Nota:** La Falsa distancia obtenida a partir del código C/A (Fácil Acceso) del satélite 6 en ese instante es: 23158963.7234 metros. Dato que se encuentra en el archivo RINEX de observación.

| 08 3 10 0 0 0<br>$\cdot$ 0 | 0.571683049202E-04      | 0.156887836056E-10      | 0.000000000000E+00  |
|----------------------------|-------------------------|-------------------------|---------------------|
| 0.100000000000E+03         | $-0.175312500000E + 02$ | 0.478412784956E-08      | 0.141910070575E+01  |
| -0.108405947685E-05        | 0.531629798934E-02      | 0.125970691442E-04      | 0.515504965782E+04  |
| 0.936000000000E+05         | -0.335276126862E-07     | 0.130114068367E+00      | -0.614672899246E-07 |
| 0.933990503631E+00         | 0.125000000000E+03      | $-0.173063600839E + 01$ | -0.816498296146E-08 |
| -0.398945189097E-09        | 0.100000000000E+01      | 0.147000000000E+04      | 0.000000000000E+00  |
| 0.340000000000E+01         | 0.000000000000E+00      | -0.465661287308E-08     | 0.100000000000E+03  |
| 0.864060000000E+05         | 0.400000000000E+01      | 0                       | 0                   |

**Tabla 2.7 Ubicación de los elementos Keplerianos en un fichero de navegación** 

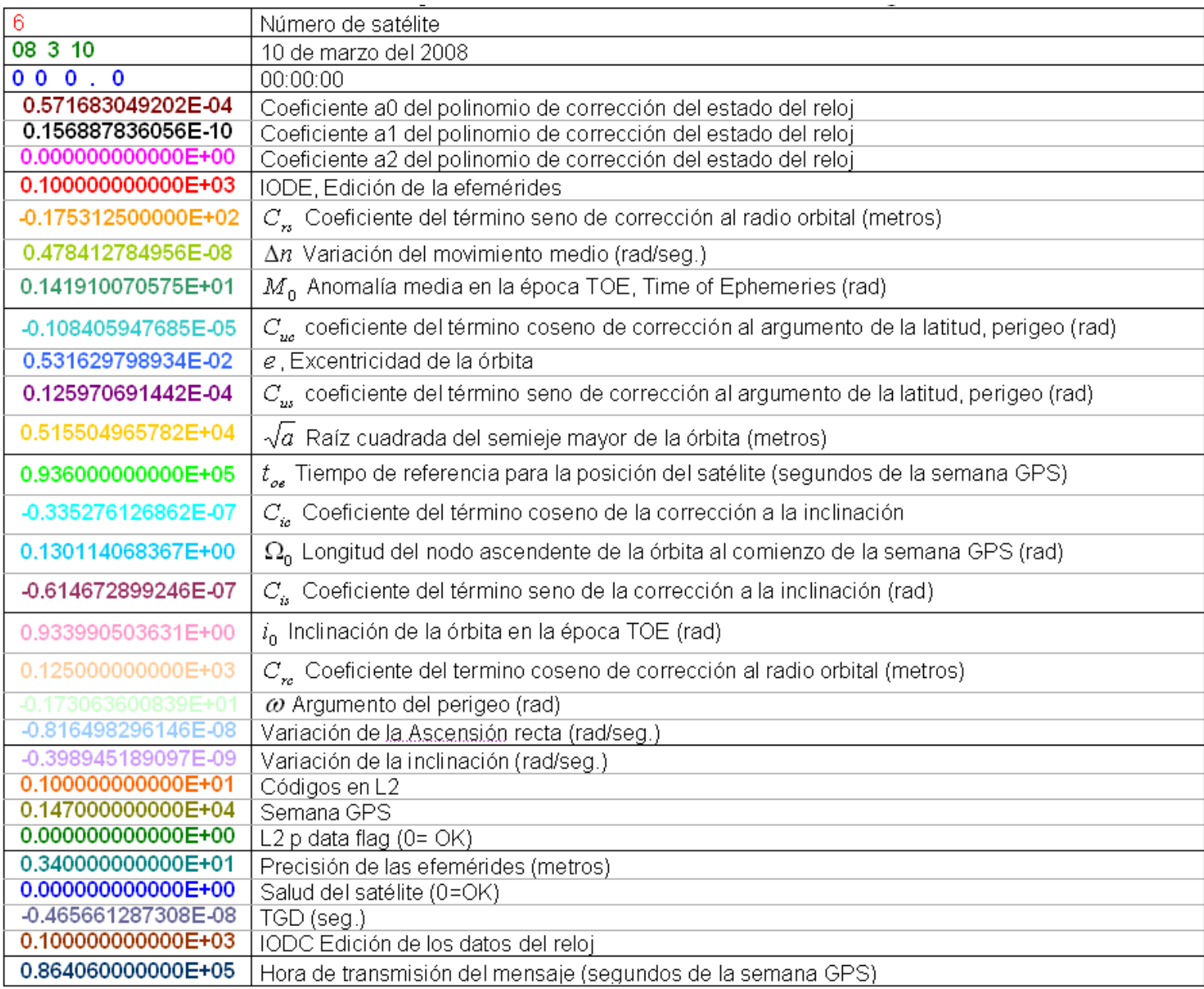

## **Tabla 2.8 Descripción de los elementos de un fichero de navegación**

#### **2.9.6 Procedimiento de cálculo de las Coordenadas del Satélite GPS**

Partiendo de un fichero RINEX de navegación y observación (del fichero de observación el único dato necesario es la falsa distancia) se puede calcular las coordenadas del satélite utilizando las siguientes fórmulas y constantes (Hofmann *et al*., 1993):

# • Valor del Parámetro Gravitacional Terrestre para WGS84 ( $\mu_{WGS84}$ )

$$
\mu_{\text{WGS84}} = 3,986005X10^{14} \, \text{m}^3 \, \text{/s}^2 \tag{2.48}
$$

• Valor de la Velocidad de Rotación Terrestre ( $\dot{\Omega}_e$ )

$$
\dot{\Omega}_e = 7{,}2921151467x10^{-5} rad/s \tag{2.49}
$$

• **Semieje Mayor de la Elipse (** *a* **)** 

$$
a = (\sqrt{a})^2 \tag{2.50}
$$

• Movimiento Medio Calculado  $(n_0)$ 

$$
n_0 = \sqrt{\frac{\mu_{WGS84}}{a^3}}\tag{2.51}
$$

• **Día Juliano (** *JD* **)**

Para el cálculo del tiempo de observación se debe analizar la definición de día juliano ya que el GPS utiliza este día como su tiempo de referencia.

El Día Juliano ( *JD* ) define el número de días solares medios a partir de la época 4713 a.C., es una importante manera de medir el transcurso del tiempo utilizado en astronomía. Está definido como el número entero de días que han transcurrido desde el mediodía (hora de Greenwich) del lunes 1ro de enero del año 4713 antes de nuestra era, medidos según el calendario juliano (Hofmann *et al*., 1993).

Para realizar el cálculo del día juliano ( *JD* ) se ha considerado mediante convenio internacional que las fechas comienzan a las 12 horas del 1 de Enero del año -4712, de esta forma se asegura que cualquier fecha histórica tendrá un día juliano positivo (No se debe confundir el día juliano con el calendario juliano pues son cosas totalmente distintas) (Hofmann *et al*., 1993).

La tabla (2.9) muestra el día juliano respecto a la centuria y la tabla 2.10 muestra los meses con el número de días desde el 1 de enero hasta el día 1 del mes de la fecha. Además del indicador de año bisiesto.

| <b>CENTURIA</b> | Djc       |
|-----------------|-----------|
| 1600            | 2305447,5 |
| 1700            | 2341971,5 |
| 1800            | 2378495,5 |
| 1900            | 2415019,5 |
| 2000            | 2451544,5 |
| 2100            | 2488068,5 |

**Tabla 2.9 Djc según la Centuria** 

**Fuente:** Hofmann *et al*., 1993

**Tabla 2.10 Djm y bis según el mes** 

| <b>MES</b> | Djm | bis      |
|------------|-----|----------|
| Enero      | 0   | $-1$     |
| Febrero    | 31  | $-1$     |
| Marzo      | 59  | $\Omega$ |
| Abril      | 90  | 0        |
| Mayo       | 120 | 0        |
| Junio      | 151 | $\Omega$ |
| Julio      | 181 | 0        |
| Agosto     | 212 | 0        |
| Septiembre | 243 | 0        |
| Octubre    | 273 | 0        |
| Noviembre  | 304 | 0        |
| Diciembre  | 334 | ⋂        |

**Fuente:** Hofmann *et al*., 1993

Con las tablas anteriores se puede calcular cualquier Día Juliano mediante la siguiente fórmula:

$$
JD = Djc + Djf + Djm + bis + dfa + \frac{h_r}{24}
$$
\n
$$
(2.52)
$$

Donde:

- o *JD* : Día Juliano
- o *Djc* : Día Juliano de la centuria
- o *Djf* : Número de días de la fracción de centuria.
- o *Djm* : Número de días desde el 1 de enero hasta el día 1 del mes de la fecha.
- o *bis* : Indicador de año bisiesto.
- o *día* : Número de día del mes de la fecha.
- o *h<sup>r</sup>* : Hora a partir de las 0 horas (sistema de 24 horas)

Una vez determinado el día juliano se procederá a transformar este día a segundos GPS, con lo cual se podrá realizar los cálculos posteriores.

## • **Segundo GPS**  $(t)$

$$
a = INT\big[JD + 0.5\big] \tag{2.53}
$$

*b*'= *a*'+1537 (2.54)

$$
c' = INT \left[ \frac{b' - 122.1}{365.25} \right]
$$
\n
$$
(2.55)
$$

 $e' = INT[365.25 * c']$  $(2.56)$ 

$$
f = INT \left[ \frac{b'-e'}{30.6001} \right]
$$
\n
$$
(2.57)
$$

$$
d = b - e - INT \left[ 30.6001 \ast e \right] + FRAC \left[ JD + 0.5 \right] \tag{2.58}
$$

$$
Week = INT \left[ \frac{(JD - 2444244.5)}{7} \right]
$$
\n(2.59)

$$
Day\_of\_Week = \text{mod} \text{ulo} \{INT[JD + 0.5], 7\}
$$
\n(2.60)

$$
t = [mod ulo(d,1) + day \_ of \_ \text{Week} + 1] * 86400
$$
\n(2.61)

Donde:

- o *a* ,*b* , *c* , *e* , *f* , *d* ' ' ' ' : Son variables dentro del cálculo de la semana GPS (Hofmann *et al*., 1993).
- o *Week* : Semana GPS
- o *Day* \_ of \_Week : Día GPS
- o El valor (*t* ) está expresado en segundos GPS

# • **Tiempo desde la Época de Referencia (** *<sup>k</sup> t* **)**

$$
t_k = t - t_{oe} \tag{2.62}
$$

Donde:

- o *t* : Tiempo de observación
- o  $t_{oe}$ : Tiempo en la Época de referencia
- Movimiento Medio Corregido ( $n_k$ )

$$
n_k = n_0 + \Delta n
$$

 $(2.63)$ 

• **Anomalía Media (** *M<sup>k</sup>* **)** 

$$
M_k = M_0 + n_k * t_k \tag{2.64}
$$

# • **Anomalía Excéntrica (** *E<sup>k</sup>* **)**

$$
M_k = E_k - \text{sen}(E_k) \tag{2.65}
$$

Al despejar  $E_k$  se obtuvo:

$$
E_k = M_k + \text{sen}(E_k) \tag{2.66}
$$

Debido a que la excentricidad de la órbita del satélite es muy pequeña se considera  $M_k = E_k$ , reemplazando esta igualdad en la ecuación se obtiene:

$$
E_k = M_k + \text{sen}(M_k) \tag{2.67}
$$

Para mejorar la aproximación *E<sup>k</sup>* se debe realizar un proceso iterativo de la siguiente manera:

$$
E_k = M_k + sen(M_k)
$$
  
\n
$$
E_{k1} = E_k + sen(E_k)
$$
  
\n
$$
E_{k2} = E_{k1} + sen(E_{k1})
$$
  
\n
$$
E_{k3} = E_{k2} + sen(E_{k2})
$$
  
\n........  
\n
$$
E_{k(n+1)} = E_n + sen(E_n)
$$
  
\n(2.68)

# • **Anomalía Verdadera (**<sup>ϑ</sup> **)**

$$
\vartheta = 2 \arctan\left[\sqrt{\frac{1+e_x}{1-e_x}} \tan \frac{E_{k(n+1)}}{2}\right]
$$
 (2.69)

• **Argumento de Latitud (**Φ **)** 

$$
\Phi = \vartheta_k + \omega \tag{2.70}
$$

• Argumento de Latitud Corregido  $(u_k)$ 

$$
u_k = \Phi + C_{us}sen2\Phi + C_{uc} \cos 2\Phi \tag{2.71}
$$

• **Radio Corregido**  $(r_k)$ 

$$
r_k = a \Big[ 1 - e_x * \cos(E_{k(n+1)}) \Big] + C_{rs} \cdot \text{sen2} \Phi + C_{rc} \cos 2\Phi \tag{2.72}
$$

• **Coordenadas cartesianas (***x* **y) del satélite GPS dentro de su Plano Orbital**   $(x_k, y_k)$ 

$$
x_k = r_k \cdot \cos(u_k) \tag{2.73}
$$

$$
y_k = r_k * sen(u_k) \tag{2.74}
$$

• **Inclinación Corregida** (*i<sub>k</sub>*)

$$
i_k = i_0 + it_k + C_{is} * sen(2\Phi) + C_{ic} * cos(2\Phi)
$$
\n(2.75)

• **Latitud Corregida del Nodo Ascendente (**Ω*<sup>k</sup>* **)** 

$$
\Omega_k = \Omega_0 + (\mathbf{\Omega} - \mathbf{\Omega}_e)^* t_k - \mathbf{\Omega}_e^* t_{oe}
$$
\n(2.76)

## **2.9.6.1 Coordenadas Terrestres del Satélite (WGS-84)**

$$
Xs = x_k * \cos(\Omega_k) - y * \cos(i_k) * sen(\Omega_k)
$$
\n(2.77)

$$
Y_s = x_k * sen\Omega_k + y * cos(i_k) * cos(\Omega_k)
$$
\n(2.78)

$$
Zs = y_k * sen(i_k) \tag{2.79}
$$

Las coordenadas del satélite obtenidas en la parte superior están referidas al instante en que se envía la señal desde el satélite, hasta que se revisa la señal en el receptor del usuario. Debido a la rotación de la Tierra es necesario que se realice una rotación en el eje Z de la siguiente manera:

$$
\begin{bmatrix}\nXr \\
Yr \\
Zr\n\end{bmatrix} = \begin{bmatrix}\n\cos \gamma & \sin \gamma & 0 \\
-\sin \gamma & \cos \gamma & 0 \\
0 & 0 & 1\n\end{bmatrix} \begin{bmatrix}\nX_s \\
Y_s \\
Z_s\n\end{bmatrix}
$$
\n(2.80)

Donde:

- $\gamma = -\mu_{WGS84}$  \*(falsa distancia / *c*)
- *c* : Velocidad de la luz

# **2.9.6.2 Coordenadas del Satélite en Sistema Local**

Una vez obtenidas las coordenadas del satélite tomando en cuenta la rotación terrestre se debe proceder a pasar las coordenadas de un sistema WGS- 84 a un sistema local para lo cual se procede a realizar una traslación y dos rotaciones obteniéndose las coordenadas del satélite en sistema local:

$$
\begin{bmatrix} XL \ YL \ ZL \end{bmatrix} = \begin{bmatrix} 1 & 0 & 0 \ 0 & \cos\alpha & \sec\alpha \\ 0 & -\sec\alpha & \cos\alpha \end{bmatrix} * \begin{bmatrix} \cos\Theta & \sec\Theta & 0 \\ -\sec\Theta & \cos\Theta & 0 \\ 0 & 0 & 1 \end{bmatrix} * \begin{bmatrix} Xr - Xo \\ Yr - Yo \\ Zr - Zo \end{bmatrix}
$$
 (2.81)

Donde:

- $\bullet$   $\varphi, \lambda$ : Coordenadas Geodésicas de la estación receptora.
- $\alpha = 90 - \varphi$ : Ángulo de Rotación
- $\cdot \quad \Theta = 90 + \lambda$ : Ángulo de Rotación
- *X<sub>o</sub>*, *Yo*, *Zo*: Coordenadas Tridimensionales de la Estación Receptora.
- *XL* , *YL*, *ZL* : Coordenadas Tridimensionales del Satélite en un Sistema Local

# **2.6.9 Ángulo de Elevación (** *Elev* **)**

Una vez obtenidas las coordenadas en un sistema local se podrá realizar el cálculo del azimut y ángulo de elevación del satélite utilizando las siguientes fórmulas (Tierra, 1991):

$$
Elev = \arctas\left(\frac{ZL}{\sqrt{XL^2 + YL^2}}\right)
$$
\n(2.82)

# **2.6.10 Azimut** (*Az)*

$$
Az = arctas\left(\frac{XL}{YL}\right) \tag{2.83}
$$

- *Elev* **:** Ángulo de elevación
- *Az* : Azimut

# **2.7 FUNCIÓN DE MAPEAMIENTO**

La función de mapeamiento es la encargada de relacionar el retraso troposférico ( $D_{TROP}$ ) con el ángulo de elevación ( *Elev* ) de los satélites. Para ángulos próximos a cenit ( $Elev \approx 90^{\circ}$ ), es suficiente una aproximación tipo ( $1/sen(Elev)$ ), mientras que para ángulos menores, esta aproximación es inadecuada, para lo cual es necesario analizar otro tipo de aproximación mas óptima.

A partir de las funciones de mapeamiento de Marini (Marini, 1972 *apud* Spilker, 1994), fue desarrollado un modelo que separa las componentes hidrostática y húmeda de la siguiente forma (Chao, 1974 *apud* Spilker, 1994):

$$
mh(Elev) = \frac{1}{sen(Elev) + \frac{0.00143}{tg(Elev) + 0.0445}}
$$
(2.84)  

$$
mw(Elev) = \frac{1}{sen(Elev) + \frac{0.00035}{tg(Elev) + 0.017}}
$$
(2.85)

La función de mapeamiento antes mencionada es considerada unas de las mas viables para el cálculo del retraso Troposférico ya que evita el uso de la temperatura superficial; además que esta exenta de la influencia de las variaciones de temperatura debido a que los cambios de temperatura en la superficie son mayores a los cambios de temperatura que sufre la atmósfera (Sapucci, 2001).

# **2.8 ANÁLISIS DE VARIANZA**

Permite probar la significancia de las diferencias entre más de dos medias de muestra. Al usar el análisis de varianza (ANOVA: Analysis Of Variance) se logra hacer inferencias sobre si las muestras fueron tomada de poblaciones que tienen la misma media. Este análisis es útil cuando se compara la media de más de dos muestras (Levin & Rubin, 1996).

ANOVA esta basado en una comparación de las estimaciones de diferentes varianza,  $\sigma^2$  de nuestra población total.

Para iniciar el análisis de varianza se debe calcular la media de toda la población; es decir la media de todos los elementos que se este analizando en el estudio ( $\mu_{p0}$ ), lo cual se consigue con la siguiente expresión:

$$
\mu_{po} = \frac{\sum X_{po}}{N_{po}}\tag{2.86}
$$

Donde:

- $\mu_{\nu}$ : Media de todos los elementos usados en el análisis.
- $\sum X_{po}$ : Suma de los valores de todas las observaciones.
- *Npo* : Número de elementos de la Población.

A continuación se debe calcular las medias de las muestras que se encuentran dentro de siguiente expresión:

$$
\overline{x}_{mu} = \frac{\sum x_{mu}}{n_{mu}} \tag{2.87}
$$

- $\bar{x}_{mu}$ : Media de los elementos de la muestra.
- $\sum x_{mu}$  : Suma de los valores de la muestra.
- *n<sub>mu</sub>* : Número de elementos de la muestra.

#### **2.8.9 Planteamiento de la Hipótesis**

Dentro del análisis de varianza el objetivo es determinar si las muestras evaluadas fueron tomadas de una población de datos que tienen las mismas medias; debido a esto se debe realizar un planteamiento formal de hipótesis nula y alternativa, el mismo que deben ser evaluadas y expresadas de la siguiente manera (Levin & Rubin, 1996):

> $H_0: x_1 = x_2 = \cdots x_n$ (Hipótesis Nula)

*H*<sub>1</sub>: No son todas iguales (Hipótesis Alternativa)

Una vez determinada la prueba de hipótesis se podrá concluir si existe o no diferencias significativas entre las medias de las muestras de la población analizada. Si existen diferencias significativas se tendrá que realizar una clasificación de las muestras en grupos; mientras que si no existen diferencias significativas se asumirá como muestras de una sola población.

#### **2.8.10 Cálculo de la Varianza entre las Medias de las Muestras**

Se debe obtener una estimación de la varianza de la población a partir de la varianza entre las muestras existentes. En lenguaje estadístico a esta estimación se le conoce como varianza entre columnas.

Para calcular la varianza de la muestra se tiene:

$$
\sigma_{\bar{x}}^2 = \frac{\sum n_{mu} (\bar{x}_j - \mu_{po})^2}{k_m - 1}
$$
 (2.88)

- $\bullet$   $\sigma^2$  $\sigma_{\overline{x}}^2$ : Varianza entre medias de muestra (Varianza entre columnas)
- $\mu_{\nu}$ : Media de todos los elementos usados en el análisis.
- *x mu* : Media de los elementos de la muestra.
- *mu n* : Número de elementos de la muestra.

•  $k_m$ : Número de muestras.

#### **1.11.3 Cálculo de la Varianza dentro de las Muestras**

La segunda estimación es la varianza de la población, basada en la varianza dentro de las muestras. En términos estadísticos se le puede llamar varianza dentro de columnas. Se puede calcular esta variación mediante la siguiente expresión (Levin & Rubin, 1996):

$$
s_j^2 = \frac{\sum (x - \overline{x_{mu}})}{n_{mu} - 1}
$$
 (2.89)

Donde:

- $\bullet$   $s_i^2$ *j s* : Varianza de la j-ésima muestra.
- *x* : Observación tomada de la muestra.
- *x mu* : Media de los elementos de la muestra.
- *n<sub>mu</sub>*: Número de elementos de la muestra.

De forma estadística se puede obtener una mejor varianza de la población haciendo uso de un promedio pesado o ponderado de las varianzas de la muestra. La fórmula general para esta estimación es:

$$
\sigma^2 = \sum \left( \frac{n_{mu} - 1}{n_T - k_m} \right) s_j^2 \tag{2.90}
$$

- $\bullet$   $\sigma^2$ : Varianza dentro de las muestras (Varianza dentro de las columnas)
- $\bullet$   $s_i^2$ *j s* : Varianza de la j-ésima muestra.
- $n_T$ : Tamaño de muestra total.
- *n<sub>mu</sub>*: Número de elementos de la muestra.
- $k_m$ : Número de muestras.

# **2.9 PRUEBA DE HIPÓTESIS F**

El siguiente paso en el análisis de ANOVA es comparar las dos estimaciones anteriores mediante el cálculo de su coeficiente *F* en la siguiente forma (Levin & Rubin, 1996):

$$
F = \frac{\sigma_{\overline{x}}^2}{\sigma^2} \tag{2.91}
$$

Donde:

- $\bullet$   $\sigma^2$ : Varianza dentro de las muestras (Varianza dentro de las columnas).
- $\bullet$   $\sigma^2$  $\sigma_x^2$ : Varianza entre medias de muestra (Varianza entre columnas)

## **2.9.9 Valor** *p* **(** *p* **-Value)**

Cuando existe un *p* -value muy alto con relación al nivel de significancia se acepta la hipótesis nula caso contrario se rechaza la hipótesis nula y se acepta la hipótesis alternativa.

# **2.10 MODELO MATEMÁTICO**

Un modelo matemático se define como una descripción de un hecho o fenómeno del mundo real, es decir permite modelar desde el tamaño de la población, hasta fenómenos físicos como la velocidad, aceleración etc.

El objetivo del modelo matemático es entender ampliamente el fenómeno que se desea representar y predecir su comportamiento en el futuro (Stewart, 2002).

Es importante mencionar que un modelo matemático no es completamente exacto con los problemas de la vida real, de hecho, se trata de una idealización.

#### **2.10.9 Regresión Lineal Múltiple**

El análisis de regresión es un modelo matemático que relaciona las variables conocidas con las desconocidas, dentro del cual se dice que la Regresión Múltiple es el proceso por el cual se usan varias variables para predecir otra.

La variable conocida se llama la variable independiente y la variable que se intenta predecir es la variable dependiente. La regresión múltiple busca usar varias variables independientes para construir una mejor ecuación de predicción. Cada variable independiente puede ser responsable en algo de la variabilidad de la variable dependiente. A menudo cuando se añaden variables independientes se puede mejorar la estimación de la predicción (Levin & Rubin, 1996).

Se trata de predecir el valor de una variable dependiente  $(y_i)$  como función lineal de una familia de  $(j)$  variables independientes explicativas  $(x_1, x_2, \ldots, x_j)$ , a partir de una muestra de tamaño (*i* ) cuyas observaciones se ordenan matricialmente de la siguiente forma **(**Levin & Rubin, 1996):

$$
\begin{bmatrix} y_1, x_{11}, x_{12}, \dots, x_{1j} \\ y_{21}, x_{21}, x_{22}, \dots, x_{2j} \\ \dots, \dots, \dots, \dots, \dots \\ \dots, \dots, \dots, \dots, \dots \\ y_i, x_{i1}, x_{i2}, \dots, x_{ij} \end{bmatrix}
$$

Siendo  $y_i$  la *i*-ésima variable dependiente y  $x_{ij}$  la *j*-ésima variable independiente explicativa asociada a la observación (*i* ).

De esta manera se ajustan los datos a un modelo expresado de la siguiente manera:

$$
y_i = \beta_0 + \beta_1 x_{11} + \dots + \beta_j x_{ij} + e_i
$$
 (2.92)

Donde:

 $\bullet$   $\beta_0, \beta_1, \dots, \beta_j$ : Coeficientes de regresión estimados

• *e<sub>i</sub>*: Error Observado (Error aleatorio)

El modelo expuesto anteriormente presenta la característica que el número de ecuaciones mayor que el número de incógnitas *i* > *j* .

# **2.11 MÉTODO DE LOS MÍNIMOS CUADRADOS**

Para tener un buen ajuste de datos se debe lograr minimizar el error entre los puntos estimados en la línea y los verdaderos puntos observados que se usaron para trazar dicha recta. El método de los mínimos cuadrados busca la línea de estimación que minimiza la suma de los cuadrados de los errores; para lo cual se usa la siguiente expresión **(**Levin & Rubin, 1996):

$$
Y = \begin{bmatrix} y_1 \\ y_2 \\ \dots \\ y_i \end{bmatrix}
$$
 (2.93)

$$
X = \begin{bmatrix} 1 & x_{11} & x_{12} & \dots & x_{1j} \\ 1 & x_{21} & x_{22} & \dots & x_{2j} \\ 1 & \dots & \dots & \dots & \dots \\ 1 & x_{i1} & x_{i2} & \dots & x_{ij} \end{bmatrix}
$$
 (2.94)

Donde:

- *X* : Matriz de variables independientes
- *Y* : Matriz de variables dependientes

El vector de valores estimados  $(\hat{Y})$  es:

$$
\hat{Y} = \begin{bmatrix} \hat{Y}_1 \\ \hat{Y}_2 \\ \dots \\ \dots \\ \dots \\ \hat{Y}_i \end{bmatrix} = (X^T X)^{-1} X^T Y
$$
\n(2.95)

Donde:

- $\cdot$   $\hat{Y}$ : Matriz de valores estimados por la regresión
- Subíndice (*T* ) corresponde a la transposición matricial.

#### **2.11.9 Error Observado (Error Aleatorio)**

$$
e_i = (\hat{Y}_i - y_i) \tag{2.96}
$$

Se le llama ( $e_i$ ) error aleatorio, a la diferencia entre el valor estimado en la regresión " $\hat{Y}_i$ " menos el valor observado "  $y_i$ ", esta es una distancia entre ambos valores y puede ser negativa o positiva (Levin & Rubin, 1996).

# **2.12 ANÁLISIS DE VARIACIÓN DE LA REGRESIÓN LINEAL MÚLTIPLE**

En el caso de regresión múltiple, la descomposición de la variación de la variable dependiente *<sup>i</sup> y* se expresa de la siguiente manera **(**Levin & Rubin, 1996):

$$
SST = SSR + SSE \tag{2.97}
$$

- *SST* : Suma de Cuadrados Total
- *SSR* : Suma de Cuadrados de Regresión
- *SSE* : Suma de Cuadrados del Error

Una vez determinados los factores fundamentales de la variación de la regresión estos se descomponen de la siguiente forma:

$$
SST = \sum_{i=1}^{n} (y_i - \overline{y})^2
$$
 (2.98)

$$
SSR = \sum_{i=1}^{n} (\hat{Y}_i - \overline{y})^2
$$
\n(2.99)

$$
SSE = \sum_{i=1}^{n} (y_i - \hat{Y}_i)^2
$$
 (2.100)

Donde:

- $\bullet$  *y<sub>i</sub>*: La i-ésima variable dependiente
- $\bullet$   $\hat{Y}_i$ : La i-ésima variable estimada en la regresión
- *y* : Media de los valores de la variable dependiente

#### **2.12.9 Cuadrado Medio Del Error**

La estimación de la varianza de los errores es crucial para hacer inferencias acerca de los coeficientes de regresión. Si en nuestro modelo hay  $p_x$  variables predictoras (incógnitas) entonces, se estima por **(**Levin & Rubin, 1996):

$$
S_E^2 = \frac{\sum_{i=1}^n (y_i - \hat{Y}_i)^2}{n_x - p_x - 1} = \frac{SSE}{n_x - p_x - 1} = MSE
$$
\n(2.101)

- $y_i$ : Variables dependientes
- $\bullet$   $\hat{Y}_i$ : Valores estimados a partir a partir de la ecuación de regresión
- $n_x$ : Número ecuaciones
- $p_x$ : Número de incógnitas
- *SSE* : Suma de cuadrados del error
- *MSE* : Cuadrado medio del error.

#### **2.12.10 Cuadrado Medio De La Regresión**

$$
S_R^2 = \frac{\sum_{i=1}^n (\hat{Y}_i - \overline{y})^2}{p_x} = \frac{SSR}{p_x} = MSR
$$
 (2.102)

Donde:

• *MSR* : Cuadrado medio de la regresión.

#### **2.12.11 Prueba De Hipótesis Del Modelo Ajustado**

En este caso la hipótesis nula es  $H_0$ :  $\beta_0 = \beta_1 = \beta_2$ ...... =  $\beta_j = 0$  o sea, que el modelo no sirve, versus la hipótesis alterna  $H_1$ : Al menos uno de los coeficientes es distinto de cero, o sea, al menos una de las variables del modelo sirve

Si la hipótesis nula no se rechaza se podrá concluir que ninguna de las variables en conjunto pueden explicar la variación; esto significa que es un modelo muy pobre y que debiera de ser reformulado (Levin & Rubin, 1996).

La prueba estadística es la prueba de *F* que se obtiene al hacer la tabla de análisis de varianza para la regresión múltiple.

$$
F = \frac{S_R^2}{S_E^2} = \frac{\frac{SSR}{p_x}}{\frac{SSE}{n_x - p_x - 1}} = \frac{MSR}{MSE}
$$
\n(2.103)

- *MSR* : Cuadrado medio de la regresión.
- *MSE* : Cuadrado medio del error.

Se distribuye como una *F* con grados de libertad en el numerador y grados de libertad en el denominador.

#### **2.12.12 Raíz Del Error Cuadrático Medio (MSE) (Error Típico)**

Mide la variabilidad, o dispersión de los valores observados alrededor de la línea de regresión, la estimación se hace mas precisa conforme el grado de dispersión alrededor regresión se hace más pequeño (Levin & Rubin, 1996), expresado en la siguiente fórmula:

$$
S_E = \sqrt{S_E^2} \tag{2.104}
$$

Se usa para medir la dispersión de un conjunto de observaciones respecto a la media.

# **2.12.13 Coeficiente De Determinación** <sup>2</sup> *R*

Coeficiente que mide el grado de dependencia entre variables, tomando el valor 0 en caso de correlación nula o el valor 1 en caso de correlación total. Equivale al cuadrado del coeficiente de correlación.

$$
R^2 = \frac{SSR}{SST} \tag{2.105}
$$

Donde:

- *SSR* : Suma de Cuadrados de Regresión
- *SST* : Suma de Cuadrados Total

El coeficiente de determinación ( $R<sup>2</sup>$ ) indica qué porcentaje de la variabilidad de la variable respuesta (*Y* ) es explicada por su relación lineal con ( *X* ) y varía entre valores de 0 a 1 (Levin & Rubin, 1996).

 $0 \leq R^2 \leq 1$ 

# **2.12.14 Coeficiente De Determinación** <sup>2</sup> *Rajustado*

El coeficiente de determinación ajustado ( $R^2_{\text{qjustado}}$ ) no tomará valores mayores que  $R^2$  pero sí puede tomar valores negativos. Esto último indicaría que el modelo no describe adecuadamente el proceso que ha generado los datos. La expresión que describe este coeficiente es **(**Levin & Rubin, 1996):

$$
R_{\text{ajustado}}^2 = 1 - \frac{n_x - 1}{n_x - p_x - 1} * (1 - R^2)
$$
\n(2.106)

 $R^2_{\text{a} \mu \nu \sigma}$  puede tomar el siguiente rango de valores:

 $-\infty < R_{\text{ajustado}}^2 \leq R^2$ 

#### **2.12.15 Coeficiente De Correlación** *R*

Es la medida de la intensidad de la relación lineal entre dos variables. El valor del coeficiente de correlación puede tomar valores desde menos uno hasta uno, indicando que mientras más cercano a uno sea el valor del coeficiente de correlación, en cualquier dirección, más fuerte será la asociación lineal entre las dos variables. Mientras más cercano a cero sea el coeficiente de correlación indicará que más débil es la asociación entre ambas variables. Si es igual a cero se concluirá que no existe relación lineal alguna entre ambas variables (Levin & Rubin, 1996).

$$
R = \sqrt{R^2} \tag{2.107}
$$

#### **2.12.16 Prueba De Hipótesis De Cada Coeficiente De Regresión**

En este caso la hipótesis nula es  $H_0$ :  $\beta_j = 0$  o sea que la variable  $x_j$  no es una variable significativa en el modelo, versus la hipótesis alterna  $H_1 : \beta_j \neq 0$ , que significa que la variable  $x_j$  si es una variable significativa. La prueba estadística es la prueba de *t* dada por (Levin & Rubin, 1996):

$$
t_{R0} = \frac{\beta_j}{S_{\beta i}}\tag{2.108}
$$

Donde:

- $t_{R0}$ : Valor de *t* calculado o observado
- $\bullet$   $\beta_j$ : Coeficientes de regresión estimados
- $S_{\beta i}$ : Error estándar del coeficiente de regresión.

Se debe denotar como  $t_c$  el valor crítico que se busca en las tablas de distribución  $t$ . De esta manera la prueba para determinar si  $x_j$  es una variable explicativa significativa es una prueba de dos extremos, para lo cual se procede a verificar:

 $-t_c \le t_{R0} \le t_c$ 

Donde:

• *<sup>c</sup> t* : Valor *t* apropiado( con 1 *n* − *p* − grados de libertad) para el nivel de significancia de la prueba

Si  $t_{R0}$  cae entre  $-t_c$  y  $t_c$  se acepta  $H_0$ , con lo que se concluye que  $x_j$  no es una variable explicativa significativa, caso contrario se acepta la hipótesis alternativa.

#### **2.12.17 Intervalos De Confianza Para Los Coeficientes De La Regresión**

El intervalo de confianza es el alcance de la estimación que se va a realizar; con frecuencia los intervalos de confianza pueden ser expresados en términos de error estándar. Este intervalo puede ser demasiado amplio, y esto dependería de la precisión con la que estimemos los parámetros recogido en  $S_{\beta i}$ . Es importante tener en cuenta que la validez de estos intervalos de confianza depende de que se satisfagan las hipótesis básicas  $H_0: \beta_j = 0 \text{ y } H_1: \beta_j \neq 0 \text{ (Levin & \text{Rubin, 1996)}}.$ 

Mientras más alto sea un intervalo de confianza para probar una hipótesis, mayor será la probabilidad de rechazar una hipótesis nula cuando es cierta. **(**Levin & Rubin, 1996)

Se puede obtener intervalos de confianza para cada uno de los coeficientes, mediante la siguiente expresión:

$$
Int_a = \beta_j + t_\alpha * S_{\beta j} \tag{2.109}
$$

$$
Int_b = \beta_j - t_\alpha * S_{\beta j} \tag{2.110}
$$

Donde:

- $\bullet$   $\beta_j$ : Coeficientes de regresión estimados
- $t_{\alpha}$ : Valor de la tabla de distribución T-student a nivel de confianza (1– $\alpha$ )
- $S_{\beta i}$ : Error estándar del coeficiente de regresión

Si  $\beta_j$  cae entre los valores *Int<sub>a</sub>* y *Int<sub>b</sub>* se acepta la hipótesis alternativa  $H_1$  que contempla la posibilidad de que el coeficiente sea distinto de cero, es decir puede ser indistintamente negativo o positivo; mientras tanto se rechaza la hipotes nula  $H_0$  con lo que se comprueba que el valor  $\beta_j$  no esta dentro de este rango (Levin & Rubin, 1996).

# **CAPÍTULO III**

# **METODOLOGÍA**

# **3.1 RECOLECCIÓN DE DATOS**

La recolección de los datos para este proyecto se realizó en los puntos CIE, ESPE y S061 los mismos que se detallan a continuación:

## **3.1.1 Centro de Investigaciones Espaciales (CIE)**

Para la recolección de datos en el Centro de Investigaciones Espaciales, se uso una estación de monitoreo continuo con un receptor de marca Trimble NetR5 y una antena de marca Zephyr Geodetic modelo 2, la misma que se encuentran instalada en el techo del CIE. La figura (3.1) muestra la ubicación de la antena de la estación de monitoreo continuo.

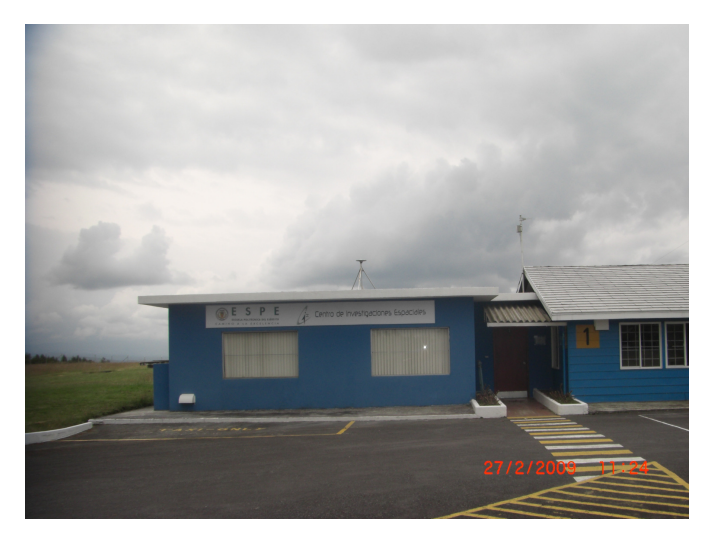

**Foto. 3.1 Estación de Monitoreo continuo CIE** 

Los archivos GPS generados en la estación de monitoreo continuo mantuvieron un periodo de 24 horas (UTC) iniciando a las 0:00 horas (UTC) y terminando a las 24horas (UTC), la recolección de los datos se realizaron todos los días a excepción de los fines de semana y feriados. No se contó con datos en el período del 10 de marzo al 25 de marzo del 2009 debido a que existieron problemas técnicos con la estación de monitoreo continuo. El día de inicio de la recolección de datos fue el 9 de febrero del 2009 (día GPS 40) y la culminación de esta recolección fue el 30 de abril del 2009 (día GPS 120).El intervalo de grabación fue de 15 segundos con un ángulo de elevación de 10 grados. La altura de la antena fue de 1.18m medida al centro de fase de la antena.

Usando la estación meteorológica del INAMHI que se encuentra ubicada a pocos metros de la estación GPS se recolecto datos meteorológicos en tres periodos al día a las 7 a.m., 12 p.m. y 6 p.m.; esto datos fueron temperatura de bulbo seco y húmedo (con lo cual se estimó valores de presión parcial de vapor) presión atmosférica y temperatura; en la figura (3.2) se observa la estación meteorológica antes mencionada. Los datos obtenidos en la estación meteorológica fueron proporcionados por el INAMHI.

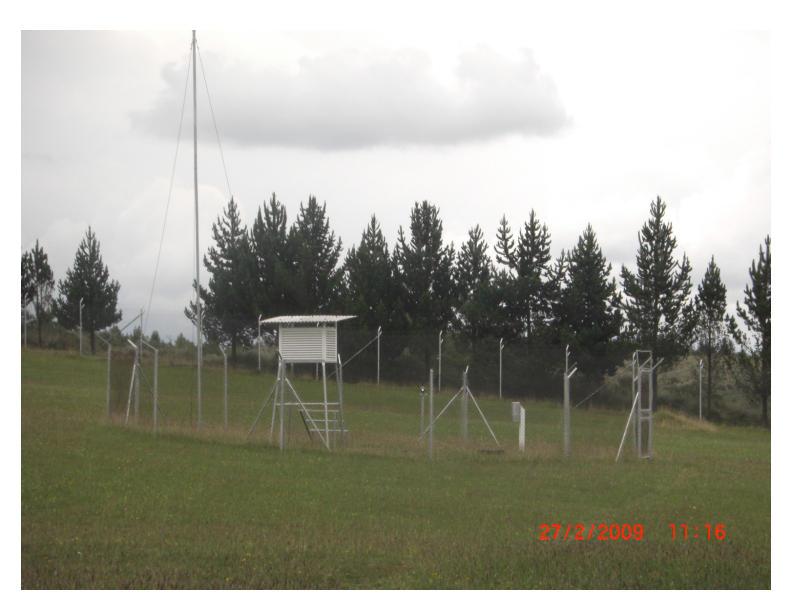

**Foto. 3.2 Estación Meteorológica perteneciente al INAMHI** 

Cabe considerar que tanto los datos GPS como los meteorológicos fueron recolectados en el mismo intervalo de tiempo; es decir fueron recolectados simultáneamente.

# **3.1.2 Escuela Politécnica del Ejercito (ESPE)**

La recolección de datos en este punto se realizó con un equipo GPS doble frecuencia marca Thales Z-max; el mismo que fue colocado en el techo de las instalaciones del laboratorio de la Carrera de Ingeniería Geográfica y Medio Ambiente (CIGMA) figura (3.3).

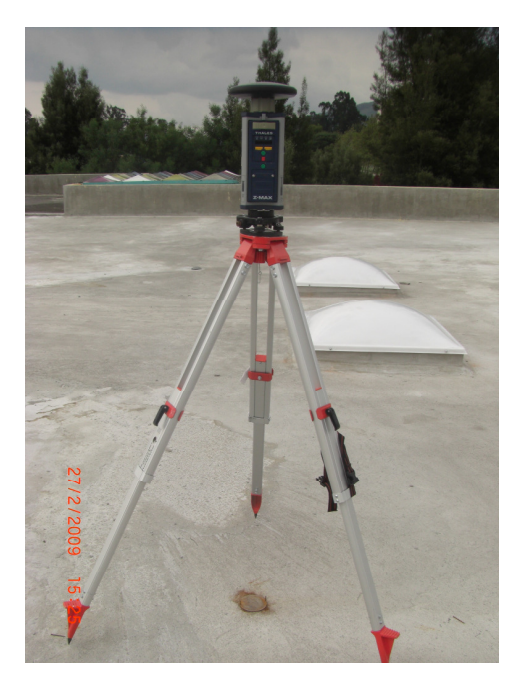

**Foto. 3.3 GPS Thales Z-max doble frecuencia** 

Los archivos GPS obtenidos tienen un periodo de 13 horas, iniciando a las 11 horas (UTC) y culminado a las 24 horas (UTC), los datos fueron recolectados todos los días a excepción de los fines de semana y feriados. El día de inicio de la recolección de datos fue el 9 de febrero del 2009 (día GPS 40) y la culminación de esta recolección fue el 30 de abril del 2009(día GPS 120), con un intervalo de grabación de 15 segundos y un ángulo de elevación de 10 grados. La altura de la antena de esta estación fue variable debido que debía ser montada y desmontada todos los días por cuestiones de seguridad.

En el lugar donde se instaló el GPS doble frecuencia se colocó un barómetro de 1hPa de precisión y un psicrómetro de 1ºC de precisión, para estimar valores de precisión parcial de vapor de agua y presión atmosférica los mismos que fueron recolectados en tres periodos al día 8am, 12pm y 6pm.

En la figura (3.4) se muestran los instrumentos de toma de datos meteorológicos que fueron usados en la ejecución del proyecto en le punto ESPE.

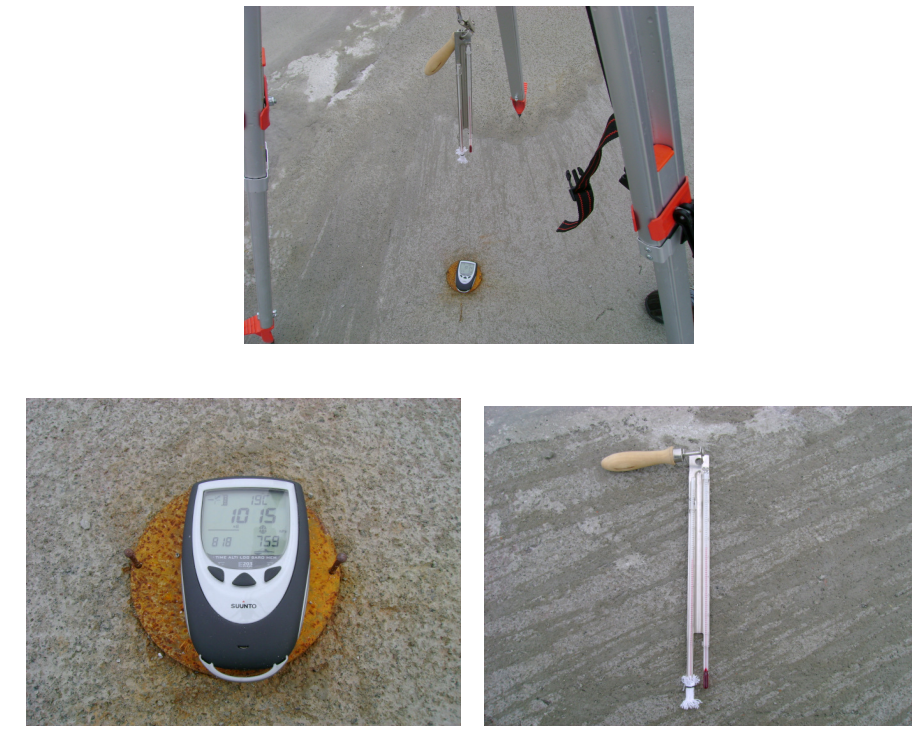

**Foto. 3.4. Instrumentos para estimación de valores Meteorológicos** 

Tanto los datos GPS como los datos meteorológicos fueron obtenidos en el mismo periodo de tiempo.

# **3.1.3 S061 (Estación de la Red de Monitoreo Continuo IGS)**

Los datos GPS correspondieres a la estación S061 fueron adquiridos por medio de la página Web de la SOPAC (Sripps Orbit and Permanent Array Center) http://sopac.ucsd.edu.

La estación GPS S061 (ver fig3.5) forma parte de una red de estaciones GPS de monitoreo continuo del Internacional GNSS Service (IGS) la misma se encuentra ubicada en Quito-Ecuador dentro de las instalaciones del Instituto Geográfico Militar (IGM). Los archivos descargados vía Internet mantuvieron un periodo de 0 horas (UTC) a 24 horas (UTC), se obtuvieron datos de todos los días a excepción de los fines de semana y feriados. El día de inicio de la recolección de datos fue el 9 de febrero del 2009 (día GPS 40) y la culminación de esta fue el 30 de abril del 2009(día GPS 120), los archivos poseen un intervalo de

grabación de 15 segundos y un ángulo de elevación de 10 grados. La altura de la antena fue de 0 m medidos al centro de fase de la antena.

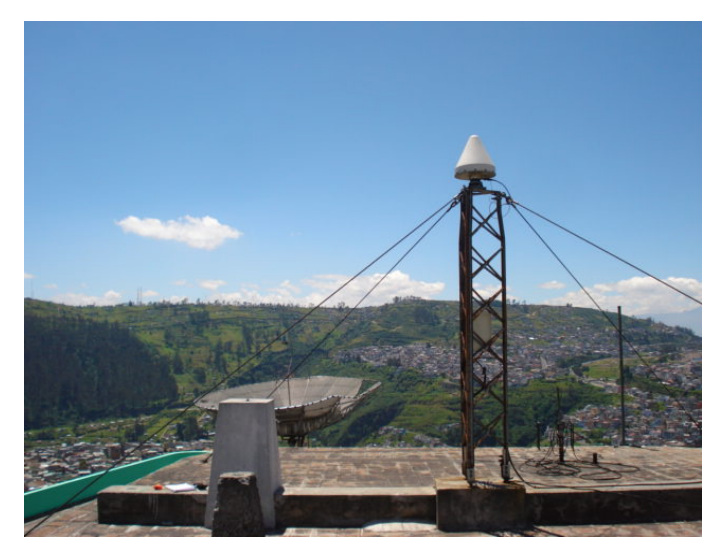

**Foto. 3.5 Estación de Monitoreo Continuo S061** 

Características técnicas de la estación S061:

- Domes Number: 42003S003
- Receptor: ASHTECH Z-XII3
- Antena: ASH700936B\_M

Debido a la ausencia de una estación de meteorológica cercana a la estación de monitoreo continuo S061 no se pudo obtener datos de este tipo por lo cual se aproximó los datos meteorológicos a condiciones normales de tiempo atmosférico.

#### **3.2 PROCESAMIENTO DE DATOS**

#### **3.2.1 Centro de Investigaciones Espaciales (CIE)**

#### • **Datos GPS**

Para el procesamientos de los datos GPS en CIE, estos fueron convertidos a formato RINEX (Receiver Independent Exchange Format) usando el software Trimble Business Center (TBC) el mismo que generó dos archivos; uno de navegación y otro de observación con extensión .txt.

Dentro de los archivos de navegación se generaron datos desde las 0 horas UTC hasta las 24 horas UTC; de estos se escogió datos a las siguientes horas: 14, 16, 18, 20, 22 y 24 (hora UTC). Se eligió las horas antes mencionadas debido a la falta de datos meteorológicos para las otras horas existentes en este archivo.

Una vez escogidas las horas de los datos de navegación se procedió a identificar los números de los satélites que se encontraron en cada uno de los archivos antes mencionados. Una vez identificados los números de satélite se busco la pseudosdistancia de cada uno de ellos en el archivo de observación correspondiente.

#### • **Datos Meteorológicos**

Se usaron datos de la estación meteorológica del INAMIH ubicada en las instalaciones del CLIRSEN-Cotopaxi; los datos obtenidos fueron temperatura de bulbo seco  $(T_c s)$  y húmedo  $(T_c u)$ , temperatura superficial  $(T_{c0})$ , mientras que la presión atmosférica fue estima con un barómetro de 1hPa de presión. Con cada uno de los datos antes mencionaos se realizó una regresión de segundo orden; con lo cual se logro interpolar los datos cada dos horas; es decir a las 14, 16, 18, 20,22 y 24 hora UTC. La ecuación de ajuste usada fue de segundo orden debido a que presentó un índice de correlación más cercano a la unidad en los ensayos realizados con los datos. No se ajustó los datos de presión atmosférica a ninguna ecuación debido a que su valor no cambió durante la ejecución del proyecto por la influencia de la precisión del barómetro (1hPa).

# • **Obtención de Coordenadas Precisas del CIE**

Para obtener las coordenadas precisas de la estación de monitoreo continuo ubicada en el Centro de Investigaciones Espaciales (CIE) se realizo un rastreo GPS en el punto SIRGAS LATA (ver Fig. 3.6) con las siguientes características:

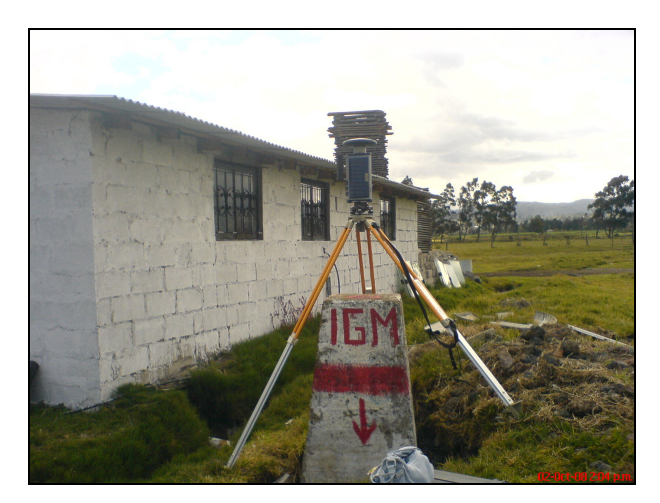

**Foto. 3.6 Equipo GPS Doble frecuencia en el Punto SIRGAS Piedra Colorada** 

- o Ubicación: Provincia de Cotopaxi (Piedra Colorada)
- o Tiempo de Rastreo: 2 horas
- o Inicio: 12h 21 min.
- $\circ$  Fin: 14h 15min
- o Fecha: Jueves, 2 de octubre 2008
- o Día GPS : 276
- o Intervalo de Grabación: 15 seg.
- o Altura Antena: 0.557
- o Época de referencia: 2008.7
- o Equipo: GPS doble frecuencia Thales Z-max;

Las coordenadas precisas de la estación base SIRGAS LATA (Piedra Colorada) fueron obtenidas vía Internet (http://www.sirgas.org/), en donde se descargo el boletín de materialización de puntos SIRGAS en la época de referencia 95.4; debido a que la época de referencia de nuestro rastreo en los punto SIRGAS LATA (Piedra Colorada) fue 2008.7

se pasó las coordenadas obtenidas del boletín SIRGAS de 1995.4 a 2008.7 usando la siguiente expresión:

$$
\begin{vmatrix} X(t) = X(t_0) + (t - t_0) * Vx \\ Y(t) = Y(t_0) + (t - t_0) * Vy \\ Z(t) = Z(t_0) + (t - t_0) * Vz \end{vmatrix} (3.1)
$$

Siendo  $X(t)$ ,  $Y(t)$ ,  $Z(t)$  las coordenadas en la época deseada,  $X(t_0)$ ,  $Y(t_0)$ ,  $Z(t_0)$  las coordenadas en la época de referencia,  $(t - t_0)$  el intervalo de tiempo transcurrido entre la realización del sistema de referencia y el levantamiento GNSS y *Vx* , *Vy* , *Vz* que son las velocidades de las estación de referencia (Sirgas,2009) que se obtuvieron usando el modelo de velocidades Velinter. De esta forma se obtuvieron las coordenadas SIRGAS LATA (Piedra Colorada) en la época de referencia 2008.7.

De la misma manera se obtuvo los datos GPS de la estación de monitoreo continuo ubicado en le Centro de Investigaciones Espaciales (CIE) en la estación CLIRSEN-Cotopaxi del día Jueves 2 de octubre 2008 (día GPS 276); en la época de referencia 2008.7

Con los datos GPS y las coordenadas mencionadas anteriormente se realizó el ajuste de coordenadas usando el software TGO (Trimble Geomatics Office)**,** se colocó como base los datos GPS y las coordenadas del punto SIRGAS LATA (Piedra Colorada) época de referencia 2008.7 y como móvil la estación de monitoreo continuo CIE época de referencia 2008.7, consecuentemente al realizar el ajuste se obtuvieron las coordenadas precisas de la estación de monitoreo continuo CIE en la época de referencia 2008.7.

La recolección de datos GPS para este proyecto en la estación de monitoreo continuo CIE iniciaron el día GPS 40 del año 2009 y culminaron el día GPS 120 de mismo año como se expuso anteriormente; por lo cual se escogió como época de referencia la media de estos días es decir el día 83; teniendo que ajustar la coordenada de la estación de monitoreo continuo del CIE a la época de referencia 2009.2; consecuentemente se realizó un cambio de época de 2008.7 a 2009.2 usando la expresión (3.1) y el modelo de velocidades Velinter.

#### **3.2.2 Escuela Politécnica del Ejercito (ESPE)**

#### • **Datos GPS**

Los datos GPS recolectados en esta estación fueron transformados a formato RINEX usando el software ASTHEC Solutions, el mismo que generó dos archivos uno de navegación y otro de observación los mismos que se encuentran con una extensión .txt; los archivos antes mencionados poseen un período de 13 horas UTC como se expuso anteriormente, dentro de este período de tiempo se escogieron los datos correspondientes a las siguientes horas: 14, 16, 18, 20, 22 y 24 (hora UTC). Se escogieron las horas antes mencionadas debido a la falta de datos meteorológicos para las otras horas existentes en este archivo.

A continuación se identificó los números de los satélites presentes en al archivo de navegación para luego buscar cada satélite en el archivo de observación correspondiente a las horas antes escogidas.

#### • **Datos Meteorológicos**

Los datos obtenidos fueron temperatura de bulbo seco  $(T_c s)$  y húmedo  $(T_c u)$ , usando un psicrómetro de 1 ºC de precisión mientras que la presión atmosférica fue estimada con un barómetro de 1hPa de presión. Los valores meteorológicos antes mencionados fueron observados junto a la estación GPS. Con cada uno de los datos antes mencionaos se realizó una regresión de segundo orden; con lo cual se logró interpolar los datos cada dos horas; es decir a las 14, 16, 18, 20,22 y 24 hora UTC. La ecuación de ajuste usada fue de segundo orden debido a que presentó un índice de correlación más cercano a la unidad en los ensayos realizados con los datos. No se ajustó los datos de presión atmosférica a ninguna ecuación debido a que su valor no cambió durante la ejecución del proyecto por la influencia de la precisión del barómetro (1hPa).

#### • **Obtención de Coordenadas Precisas ESPE**

Los datos GPS para este proyecto en la estación ESPE se iniciaron el día GPS 40 y culminaron el día GPS 120 del año en curso; por lo cual se escogió como época de referencia la media de estos días es decir el día 83; teniendo que ajustar la coordenada de la estación ESPE a la época de referencia 2009,2. Para realizar este ajuste se usó como punto base la estación S061, por lo cual se adquirieron las coordenadas precisas de esta estación vía Internet ingresando al página Web de la SOPAC (Sripps Orbit and Permanent Array Center) http://sopac.ucsd.edu; las coordenadas obtenidas se encontraron el época de referencia 2008,5 por lo que se procedió a usar la expresión (3.1) y el modelo de velocidades Velinter para cambiarlas a la época 2009,2.

Una vez obtenidas las coordenadas en la época (2009,2), se realizó el ajuste de las coordenadas de la estación ESPE usando el software TGO (Trimble Geomatics Office) en el cual se colocó como base las coordenadas precisas y los datos GPS (Día GPS 83) de la estación S061 y como móvil los datos GPS (Día GPS 83) de la estación ESPE. De esta manera se obtuvo las coordenadas de la estación ESPE en la época de referencia 2009,2.

#### **3.2.3 S061 (Estación de la Red de Monitoreo Continuo IGS)**

#### • **Datos GPS**

Los datos GPS recolectados en la estación S061 se adquirieron vía Internet como se mencionó anteriormente, se descargó dos tipos de archivos uno de navegación con extensión .txt y otro de observación en formato (.d) (Formato Hatanaka).Para transforma el archivo de navegación de formato (.d) a formato RINEX con extensión .txt se usó el software Hatanaka el mismo que se encuentra libre en la página de la SOPAC.

Los archivos antes mencionados poseen un período de 0 horas UTC hasta 24 horas UTC, dentro de este período de tiempo se escogieron los datos GPS correspondientes a las siguientes horas: 14, 16, 18, 20, 22 y 24 (hora UTC).
De igual manera que en las estaciones de monitoreo anteriores se identificó los números de los satélites presentes en al archivo de navegación para luego buscar la pseudos distancia de cada satélite en el archivo de observación correspondiente a las horas antes escogidas.

## • **Datos Meteorológicos**

Debido a la inexistencia de una estación meteorológica o instrumentos que puedan proporcionar datos meteorológicos en este punto se usaron fórmulas de aproximación a condiciones normales de clima atmosférico para la obtención de este tipo de datos.

# **3.3 COORDENADAS FINALES DE LAS ESTACIONES DE MONITOREO CONTINUO**

Una vez realizado el ajuste de las coordenadas de las estaciones de monitoreo continuo que se usaron en este proyecto se presenta dichas coordenadas en las siguientes tablas:

| Latitud                  | $0°37'21,540'$ (Sur)   |  |  |
|--------------------------|------------------------|--|--|
| Longitud                 | 78°34'41,769'' (Oeste) |  |  |
| <b>Altura Elipsoidal</b> | 3597.547 m             |  |  |
| Elipsoide de Referencia  | WGS-84                 |  |  |
| Época de Referencia      | 2009,2                 |  |  |
| Marco de Referencia      | <b>ITRF2000</b>        |  |  |

**Tabla 3.1 Coordenadas Centro de Investigaciones Espaciales (CIE)** 

#### **Tabla 3.2 Coordenadas Escuela Politécnica del Ejercito (ESPE)**

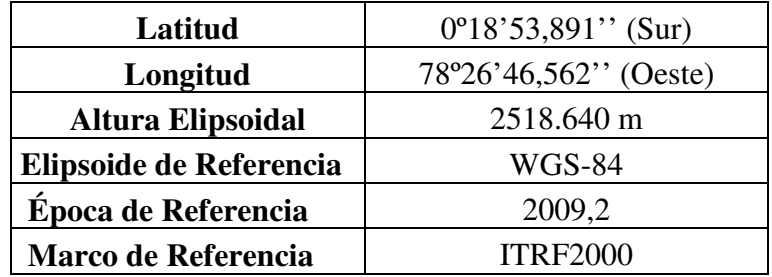

| Latitud                    | $0^{\circ}12'54,564''$ (Sur) |
|----------------------------|------------------------------|
| Longitud                   | 78°29'36,988'' (Oeste)       |
| <b>Altura Elipsoidal</b>   | 2919,767 m                   |
| Elipsoide de Referencia    | WGS-84                       |
| <b>Época de Referencia</b> | 2009,2                       |
| <b>Marco de Referencia</b> | <b>ITRF2005</b>              |

**Tabla 3.3. Coordenadas S061 (Estación de la Red de Monitoreo Continuo IGS)** 

# **3.4 CÁLCULOS**

## **3.4.1 Cálculo del Ángulo de Elevación (** *Elev* **)**

En la estimación del retraso troposférico es fundamental obtener el valor del ángulo de elevación de cada uno de los satélites GPS ( *Elev* ) que se estén rastreando; es por ello que se utilizó el procedimiento expuesto en al capitulo (2.9) para la estimación de este valor. Debido a que el procedimiento para la estimación del ángulo de elevación de los satélites GPS es muy extenso se realizó un programa en lenguaje computacional (Matlab) con lo cual se logró reducir el tiempo de la estimación de estos valores de forma significativa, se realizaron tres programas es decir una programa por cada estación de monitoreo continuo (CIE-ESPE-S061) en donde se colocaron las coordenadas precisas de cada estación las mimas que fueron procesadas y ajustadas como se expuso anteriormente; las coordenadas usadas en cada programa fueron:

**Tabla 3.4. Coordenadas Centro de Investigaciones Espaciales (CIE)** 

| $X_{CIF}$ (m) | $Y_{CF}$ (m)                 | $Z_{CIF}(m)$ | Epoca de Referencia |
|---------------|------------------------------|--------------|---------------------|
| 1263695,114   | $-6254984622$   $-688868563$ |              | 2009,2              |

**Tabla 3.5. Coordenadas Escuela Politécnica del Ejercito (ESPE)** 

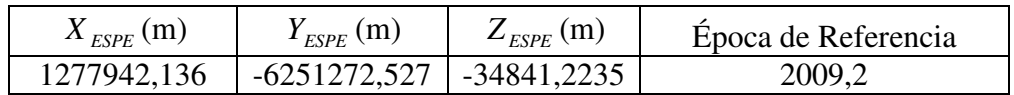

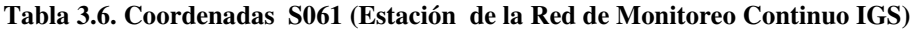

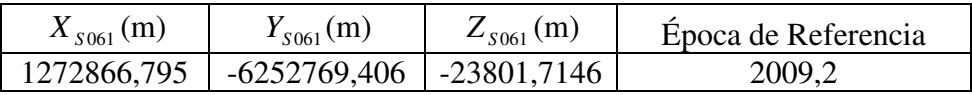

Se realizaron tres programas para la estimación de los ángulos de elevación de los satélites ( *Elev* ) los mismos que se encuentran identificados de la siguiente manera:

- **CIE:** angulo\_cie
- **ESPE:** angulo\_espe
- **S061:** angulo\_s061

### **3.4.2 Cálculo del Retraso Troposférico**

Para realizar la estimación del retraso troposférico, se procede a utilizar la ecuación (2.9), la misma que permite estimar valores de *Dtrop* , previamente a esta estimación es necesario obtener los siguientes parámetros que entran en la estimación antes mencionada:

- *D<sub>TROP</sub>*: Retraso Troposférico (ecuación 2.9)
- $D_{\tau H}$ : Retraso Troposférico de la componente hidrostática (ecuación 2.24)
- *D*<sub>zw</sub>: Retraso Troposférico de la componente húmeda. (ecuación 2.40)
- *mh* (*Elev*) Función Mapeamiento relacionadas con la Componente Hidrostática (ecuación 2.85)
- *mw* (*Elev*): Función Mapeamiento relacionadas con la Componente y Húmeda (ecuación 2.86)

La obtención de cada uno de los parámetros expuestos en la parte superior fue detallada respectivamente en el capítulo (2) de este proyecto.

Para la estimación del retraso troposférico se desarrolló un programa en leguaje computacional (Matlab) el mismo que permitió obtener con mayor agilidad los resultados de *Dtrop* , consecuentemente se desarrolló tres programas uno para cada estación GPS de monitoreo continuo (CIE-ESPE-S061), estos programas tiene sus nombres respectivamente de la siguiente manera:

- **CIE:** retraso\_cie
- **ESPE:** retraso espe

• **S061**: retraso s061

## **3.4.3 Cálculo del Modelo de Retraso Troposférico**

Con los valores de estimación del retraso troposférico se procedió a la generación del modelo matemático, para lo cual se usó la metodología expuesta en los ítems (2.8) (2.9)  $(2.10)$  y  $(2.11)$ .

Una vez definidos los lineamientos del modelo matemático a usarse se ejecutó la generación del mismo; para lo cual se usó la hoja electrónica de Excel, donde se escogió la regresión lineal múltiple y el análisis de parámetros para generar el modelo deseado.

Una vez ejecutado el modelo matemático, se procedió a realizar el análisis estadístico de los parámetros de mismo usando lo expuesto en el capitulo (2.12), llegando a determinar que es un modelo representativo sobre el fenómeno de la estimación del retraso troposférico.

Para la obtención dinámica de valores de estimación de retraso troposférico usando el modelo matemático antes obtenido se procedió a realizar un programa en lenguaje computacional (Matlab) el mismo que permite estimar valores de *Dtrop* ingresando datos de hora UTC, valor de coordenadas Este y Norte, el nombre del programa realizado fue modelo\_dtrop1.

# **CAPÍTULO IV**

# **MODELO TROPOSFÉRICO**

## **4.1 INTRODUCCIÓN**

Los modelos matemáticos que tratan sobre el retraso troposférico son básicamente dos: el de Hopfiel (Seeber, 1993) y el de Saastamoinen (Saastamoinen, 1973). El objetivo de este proyecto fue determinar un modelo matemático que se ajuste a los datos de estimación de retraso troposférico obtenidos en el procedimiento expuesto en el capitulo (2).

El modelo de retraso troposférico de Saastamoinen esta en función de temperatura en la superficie, de la altura de la capa atmosférica mientras que le modelo de Hopfiel esta basado en el equilibrio hidrostático de los gases que componen la atmósfera, analizando las características de cada uno de los modelos antes expuestos; se generó un modelo matemático que relacione los datos de coordenadas geográficas (Este y Norte) y la hora UTC; consiguiendo como resultado el modelo que se expondrá a continuación.

#### **4.2 AJUSTE DE DATOS**

Para el estudio de los datos que se usaron en la estimación del retraso troposférico se utilizó el software estadístico "InfoStat" el mismo que permitió el análisis de la varianza de cada una de las estaciones mencionadas en este proyecto (CIE, ESPE y S061), dentro de este análisis se determinó la influencia de los parámetros horas UTC y los día GPS en la estimación del retraso troposférico; cabe mencionar que no se realizó el análisis de los parámetros de temperatura superficial, presión atmosférica, presión parcial de vapor, ángulo de elevación debido a que estas variables se encuentra intrínsecas dentro de la estimación del retraso troposférico; es decir entran directamente en las fórmulas para la estimación de dicho retraso.

## **4.2.1 Análisis De Varianza (ANOVA) De Los Datos Usados En La Estimación Del Retraso Troposférico**

Al realizar el análisis de varianza se logra determinar si existen diferencias estadísticamente significativas entre la estimación del retraso troposférico y los siguientes parámetros:

- Día GPS
- Hora UTC
- Estaciones CIE, ESPE y S061

Para determinar si existe diferencias estadísticamente significativas se realizó una prueba de hipótesis de la siguiente manera:

 $H_0: p_s < p$  Existen diferencias significativas

 $H_1$ :  $p_s > p$  No existen diferencias significativas

### Donde:

- $p_s$ : Nivel de significancia 5% ( $p_s$ =0,05)
- *p* : Valor obtenido por el ANOVA

### **4.2.2 Análisis De Varianza (ANOVA) Del Parámetro Día GPS**

Para determinar la existencia de alguna relación estadísticamente significativa entre lo días GPS en el retraso troposférico se realizo el análisis de varianza (ANOVA) con un nivel de significancia al 5% ( $p_s$ ) y un test de Duncan; el mismo que permite realiza la comparación de las medias dentro del segmento de datos con lo cual se puede identificar los posibles grupos de datos existentes.

Se realizó el análisis antes mencionado de manera individual a cada una de las estaciones que se usaron en el estudio (CIE, ESPE, S061):

| F.V.          | SC      | gl   | <b>CM</b> | F            | Valor p |
|---------------|---------|------|-----------|--------------|---------|
| <b>Modelo</b> | 48,71   | 34   | 1.43      | 0,5          | 0,9931  |
| Día GPS       | 48,71   | 34   | 1,43      | $_{\rm 0.5}$ | 0,9931  |
| <b>Error</b>  | 4038,47 | 1408 | 2,87      |              |         |
| <b>Total</b>  | 4087,18 | 1442 |           |              |         |

**Tabla 4.1 Análisis de la Varianza Centro de Investigaciones Espaciales (CIE)** 

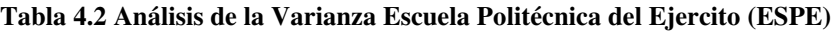

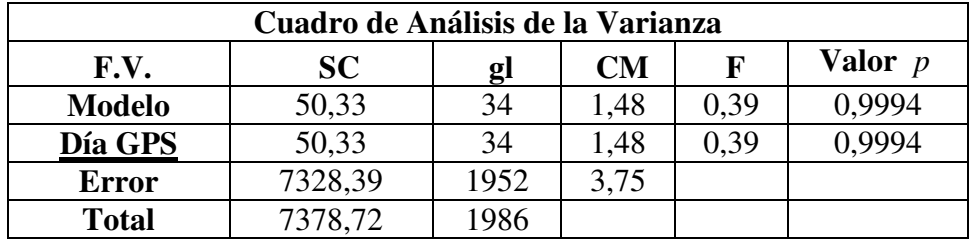

#### **Tabla 4.3 Análisis de la Varianza (S061)**

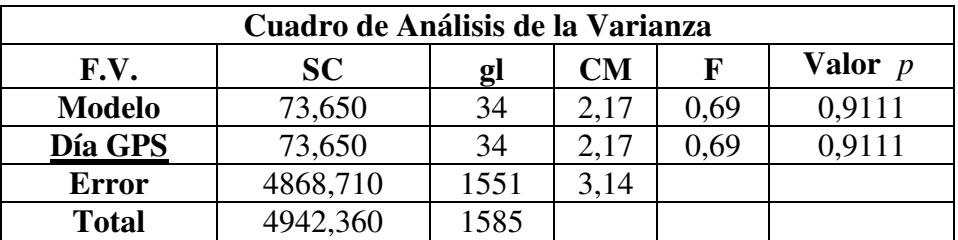

Los resultados obtenidos en el análisis de varianza de cada una de las estaciones muestran los siguientes valores de *p* :

- CIE  $p = 0,9931$
- ESPE  $p = 0,9994$
- S061  $p = 0.9111$

Los valores de *p* obtenidos en el análisis de varianza (ANOVA) entre el Días GPS y el retraso troposférico dentro de cada estación son mayores que el nivel de significancia

impuesto 5% ( $p_s$ =0,05); consecuentemente se determino que no existieron estadísticamente diferencias significativas entre los parámetros antes descritos; es por esto que se concluye que no hay ninguna relación entre el Días GPS y la estimación del retraso troposférico por esta razón no se ejecuto el test de Duncan.

#### **4.2.3 Análisis De Varianza (ANOVA) Del Parámetro Hora UTC**

Para terminar si existe diferencias estadísticamente significativas entre la hora UTC en el retraso troposférico se realizó un análisis de varianza con un nivel de significancia al 5% y un test de Duncan para identificar los posibles grupos de datos existentes.

Se realizó el análisis mencionado individualmente a cada una de las estaciones (CIE, ESPE, S061):

| F.V.            | <b>SC</b> | gl   | <b>CM</b> | F    | Valor p  |
|-----------------|-----------|------|-----------|------|----------|
| <b>Modelo</b>   | 124,71    |      | 24,94     | 9,05 | < 0,0001 |
| <b>Hora UTC</b> | 124,71    |      | 24,94     | 9,05 | < 0.0001 |
| <b>Error</b>    | 3962,47   | 1437 | 2,76      |      |          |
| <b>Total</b>    | 4087,18   | 1442 |           |      |          |

**Tabla 4.4 Análisis de la Varianza Centro de Investigaciones Espaciales (CIE)** 

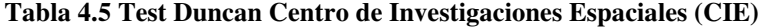

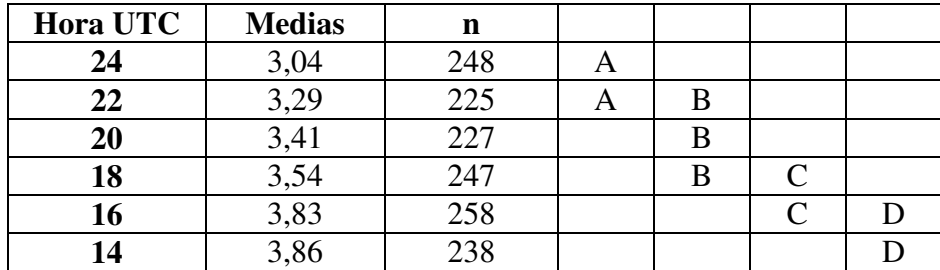

En la estación CIE el retraso troposférico se divide en cuatro grupos como puede ser observado en la tabla (4.5); la hora UTC con mayor afectación retraso troposférico fue la hora UTC 14 (3,86 m) mientras que la hora que sufrió la menor afectación de retraso fue la hora UTC 24 (3,04 m).

| F.V.            | <b>SC</b> | gl   | <b>CM</b> | F   | Valor p   |
|-----------------|-----------|------|-----------|-----|-----------|
| <b>Modelo</b>   | 66,49     |      | 13,3      | 3,6 | $0,\!003$ |
| <b>Hora UTC</b> | 66,49     |      | 13,3      | 3,0 | 0,003     |
| <b>Error</b>    | 7312,23   | 1981 | 3,69      |     |           |
| <b>Total</b>    | 7378,72   | 1986 |           |     |           |

**Tabla 4.6 Análisis de la Varianza Escuela Politécnica del Ejercito (ESPE)** 

**Tabla 4.7 Test Duncan Escuela Politécnica del Ejercito (ESPE)** 

| Hora UTC | <b>Medias</b> | n   |   |  |
|----------|---------------|-----|---|--|
| 24       | 3,66          | 283 | A |  |
| 22       | 4,06          | 310 |   |  |
| 20       | 4,07          | 353 |   |  |
| 18       | 4,09          | 345 |   |  |
| 14       | 4,14          | 334 |   |  |
| 16       |               | 362 |   |  |

En la estación ESPE el retraso troposférico se dividió en dos grupos en el cual se pude observar que la mayor afectación de retraso troposférico se presenta a la hora UTC 16 (4,29 m) mientra que la menor afectación se presento a la hora UTC 24 (3,66 m). Los datos señalados con al letra "B" se los puede considerar estadísticamente iguales tomando en cuento el nivel se significancia.

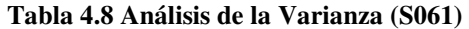

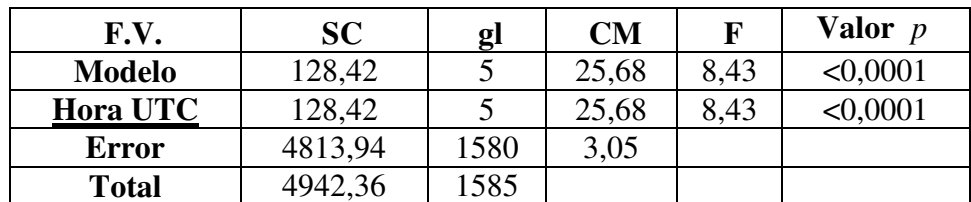

#### **Tabla 4.9 Test Duncan S061**

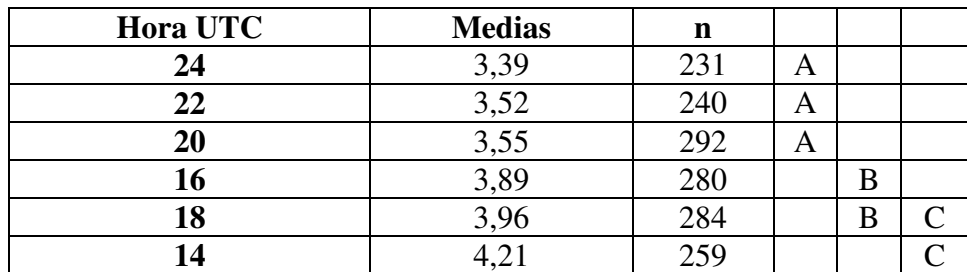

Se puede observar en la estación S061que en las horas UTC 20,22 y 24 estadísticamente el retraso troposférico es el mismo con valores de (3,55 m), (3,52 m) y (3,39 m) correspondientemente; para el grupo entre las 16 y 18 horas UTC se determino el retraso troposférico siguiente (3,89 m) y (3,96 m), mientras que el valor de retraso mas alto se da a la hora UTC 14 con (4,21 m).

El análisis de varianza realizado a cada una de las estaciones en las cuales se estudió el parámetro hora UTC y su relación con el retraso troposférico índico que existen diferencias estadísticas altamente significativas entre estas dos variables; las mismas que se expresan en valores de *p* de la siguiente manera:

- CIE *p* <0,0001
- ESPE  $p = 0,003$
- S061  $p < 0,0001$

Se determinaron diferencias estadísticamente significativas debido a que el valor de *p* obtenido en el ANOVA realizado a las estaciones CIE, ESPE, S061 evaluando los parámetros hora UTC y el retraso troposférico presentaron un valor menor que el nivel del significancia 5% ( $p_s$ =0,05).

Una vez que se encontró las diferencias estadísticamente significativas se procedió a realizar el test de Duncan al 5% de significancia para determinar los diferentes grupos de datos que se generaron en base a las diferencias significativas antes mencionadas obteniéndose tres grupos denotados con las letras A, B, C y D correspondientemente; siendo los valores asignados con la letra D los valores más altos de retraso troposférico, mientras que los valores con la letra A representan valores de retraso troposférico mas bajos como se presentan en las tablas.

#### **4.2.4 (ANOVA) De Las Estaciones CIE, ESPE, S061 y El Parámetro Hora UTC**

A continuación se realizó un análisis de varianza (ANOVA) colocando las tres estaciones juntas (CIE, ESPE, S061) con un nivel de significancia del 5% ( $p_s$ =0,05) y tomando en cuenta la relación entre el parámetro hora UTC y el retraso troposférico con lo cual se obtuvo los siguientes resultados:

| F.V.            | SC       | gl   | <b>CM</b> | F     | Valor p  |
|-----------------|----------|------|-----------|-------|----------|
| <b>Modelo</b>   | 280,33   |      | 56,07     | 17,13 | < 0,0001 |
| <b>Hora UTC</b> | 280,33   |      | 56,07     | 17.13 | < 0,0001 |
| <b>Error</b>    | 16400,42 | 5010 | 3,27      |       |          |
| <b>Total</b>    | 16680,75 | 5015 |           |       |          |

**Tabla 4.10 Análisis de la Varianza (CIE-ESPE-S061)** 

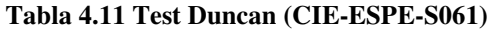

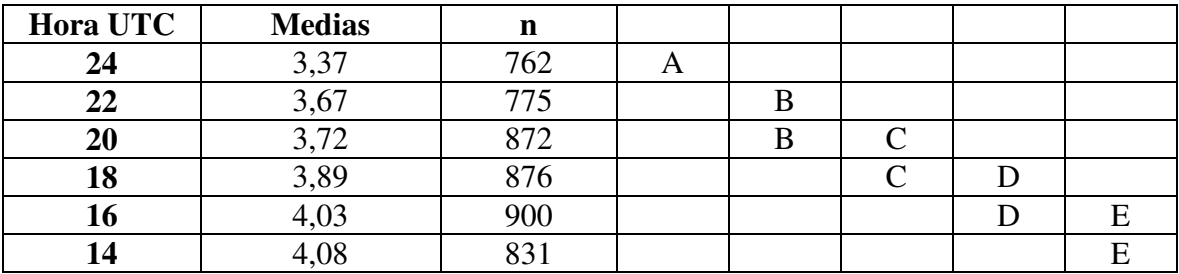

Al analizar las tres estaciones (CIE, ESPE y S061) y los parámetro hora UTC y el retraso troposférico se determinó que existen diferencias significativas entre el parámetro hora UTC y retraso troposférico debido a que el valor ( $p < 0.001$ ) es menor que el nivel de significancia propuesto en el análisis  $5\%$  ( $p_s$ =0,05) con lo que se puede concluir que existe una influencia estadísticamente significativa de la hora UTC en la estimación del retraso troposférico, con este resultado se procedió a realizar el test Duncan en el cual se obtuvo los grupos definidos por las letras A, B, C, D y E. La hora UTC con mayor valor de retraso troposférico fue la hora UTC 14 (4,08 m) mientras que el menor valor de retraso troposférico se presento a la hora UTC 24 (3,37 m).

## **4.2.5 (ANOVA) De Las Estaciones CIE, ESPE, S061 y El Parámetro Retraso Troposférico**

Se juntaron los datos de las tres estaciones analizadas y se realizo un ANOVA del parámetro retraso troposférico y el parámetro Estación, para posteriormente aplicarle un test de duncan con un nivel de significancia del 5% ( $p_s$ =0,05) el mismo que se presenta a continuación:

| F.V.            | <b>SC</b> | gl   | <b>CM</b> | F     | Valor $p$ |
|-----------------|-----------|------|-----------|-------|-----------|
| <b>Modelo</b>   | 272,5     |      | 136,25    | 41,63 | < 0,0001  |
| <b>Estación</b> | 272,5     |      | 136,25    | 41,63 | < 0,0001  |
| <b>Error</b>    | 16408,26  | 5013 | 3,27      |       |           |
| <b>Total</b>    | 16680,75  | 5015 |           |       |           |

**Tabla 4.13 Test Duncan (CIE-ESPE-S061)** 

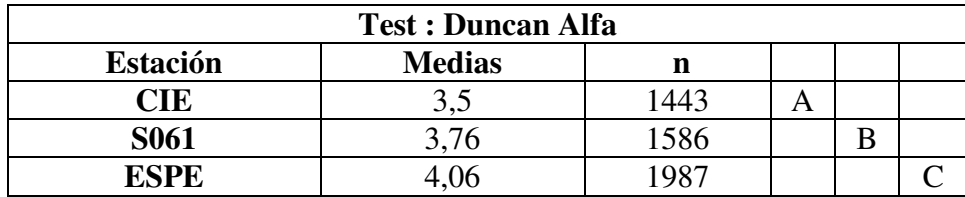

En el análisis identificó que existen diferencias estadísticamente significativas entre las estaciones es decir no tienen relación entre si debido a que en ANOVA se obtuvo un valor de *p* menor al nivel de significancia impuesto ( $p_s$ =0,05), con lo cual se procedió a realizar el test de Duncan en el cual se consiguió identificar tres grupos de datos denotados con las letras A, B y C; asignándole la letra "C" a la estación que posee el mayor valor de retraso troposférico ( 4,06 m) consecuentemente la letra "B" a valor de retraso troposférico medio (3,76 m) y finalmente la letra "A" se asigno el valor de retraso troposférico mas bajo (3,5 m) correspondiente.

# **4.3 MODELO TROPOSFÉRICO A PARTIR DE MEDICIONES ATMOSFÉRICAS EN SUPERFICIE Y GPS**

Como fue mencionado anteriormente existen diferentes modelos que permiten estimar valores de retraso troposférico usando diferentes métodos e instrumentos (Hopfiel-Saastamoinen), en este proyecto se ha logrado desarrollar una regresión lineal múltiple que representa un modelo de retraso troposférico para estimar valores de retraso usando los parámetros: Hora UTC, valores de coordenadas Este y Norte correspondientemente.

Las estimaciones de retraso troposférico en las estaciones (CIE, ESPE y S061) fueron obtenidas usando parámetros meteorológicos de observaciones en la superficie es por ello que los parámetros antes mencionados no son usados en la generación del modelo ya que se encuentran intrínsicamente dentro de la estimación del retraso que a su vez fue usado

para la generación del modelo de retraso troposférico a partir de medidas meteorológicas superficiales y GPS.

Los coeficientes obtenidos en el análisis de regresión lineal múltiple se presentan a continuación:

|              | Coeficientes   | Error típico | Estadístico t | Probabilidad | Inferior 95% | Superior $95\%$ |
|--------------|----------------|--------------|---------------|--------------|--------------|-----------------|
| Intercepción | 10.6637        | 19,2368      | 0.5543        | 0.57937      | $-27.0489$   | 48,3764         |
| Variable X 1 | $-0.06746$     | 0,00755      | $-8.9355$     | 5,59E-19     | $-0.08227$   | $-0.05266$      |
| Variable X 2 | 4.77003E-05    | 7.11793E-06  | 6.7014        | 2,29E-11     | 3,37461E-05  | 6,1655E-05      |
| Variable X 3 | $-4,28894E-06$ | 2,35187E-06  | $-1,8236$     | 0,068267     | -8,89964E-06 | 3,2175E-07      |

**Tabla 4.14 Análisis de los Parámetros obtenidos de la regresión Lineal Múltiple** 

El modelo de Retraso Troposférico a partir de medidas meteorológicas superficiales y GPS en los puntos ESPE-CIE-S061 se encuentra representando por la siguiente expresión:

$$
\hat{Y} = 10,6637 - 0,06746*(Hora UTC) + 4,77e - 05*(ESTE) - 4,2889e - 06*(NORTE) (4.1)
$$

# **4.4 ANÁLISIS DE PARÁMETROS DEL MODELO**

El análisis de varianza del modelo de retraso troposférico obtenido se presenta a continuación:

|                  | Grados de | Suma de    | Promedio de   |         | Valor crítico de |
|------------------|-----------|------------|---------------|---------|------------------|
|                  | libertad  | cuadrados  | los cuadrados | F       |                  |
| <b>Regresión</b> |           | 529,7885   | 176,5962      | 54,8017 | 7,55956E-35      |
| <b>Residuos</b>  | 5012      | 16150,9659 | 3,2225        |         |                  |
| <b>Total</b>     | 5015      | 16680,7545 |               |         |                  |

**Tabla 4.15 Análisis de Varianza de los Parámetros del modelo** 

# • **VALOR CRÍTICO DE F**

Se realizó una prueba de hipótesis de dos colas, ya que la hipótesis nula es  $H_0: \beta_0 = \beta_1 = \beta_2$ ...... =  $\beta_j = 0$  o sea, que el modelo no sirve, versus la hipótesis alterna

 $H_1$ : Al menos uno de los coeficientes es distinto de cero, o sea, al menos una de las variables del modelo sirve

Para 3 grados de libertad en el numerador y 5016 grados de libertad en el denominador con un grado de confianza del 95 % ( $p_s = 0.05$ ) para una prueba de dos colas se tiene que F (F=7,55956E-35). Como F observado es mayor que el F tabla, se tiene que la varianza de los coeficientes del modelo son significativos es por ello que se rechaza la hipótesis nula  $H_0$  y se concluye que los coeficientes sirven para explicar el modelo propuesto.

Esto indica que al menos uno de los coeficientes, aparte del asociado al término constante, es distinto de cero.

Al rechazar la hipótesis nula se puede concluir que las variables en conjunto pueden explicar la variación en el retraso troposférico. Esto significa que es un modelo muy bueno y que no debiera de ser reformulado.

| Coeficiente de correlación múltiple | 0.1782 |
|-------------------------------------|--------|
| $\mathbf{r}_{\text{ajustado}}$      | 0,0312 |
| Error típico                        | 1.7951 |
| <b>Observaciones</b>                | 5016   |

**Tabla 4.16 Estadística de la regresión Lineal Múltiple** 

## • **ERROR TÍPICO**

El error típico muestra la presión con la que el modelo generado predice los resultados que se pretenden estimar; en este caso la precisión del modelo de retraso troposférico es 1,79 (m).

 $\bullet$   $R^2_{\text{ajustado}}$ 

El coeficiente de determinación ajustado ( $R^2_{\text{qjustado}}$ ) no ha tomado un valor mayor que  $R^2$  ni tampoco presenta un valor negativo por lo cual se concluye que el modelo describe adecuadamente el proceso que ha generado los datos.

# • **COEFICIENTE DE CORRELACIÓN MÚLTIPLE**

De acuerdo al valor del coeficiente de correlación múltiple, se afirma que la variable X1 (Hora UTC), X2 (ESTE) y X3(Norte) se encuentran asociadas en forma directa con la variable dependiente *Dtrop* , en un 18% (0,1782).

# **CAPÍTULO V**

# **RESULTADOS**

# **5.1 ANÁLISIS DE LOS RESULTADOS**

Los resultados obtenidos en este proyecto fueron la estimación de retraso troposférico ( *Dtrop* ) en las estaciones ESPE-CIE -S061 y la generación de un modelo de retraso troposférico a partir de medidas meteorológicas superficiales en las estaciones antes citadas.

# **5.2 PRESENTACIÓN DE LOS RESULTADOS**

Las figuras desde (5.1) hasta (5.3) representa valores de estimación de retraso troposférico ( *Dtrop* ) vs. Ángulo de elevación en cada una de las estaciones monitoreadas (ESPE-CIE - S061.), estos valores corresponden a datos recolectados en el periodo de ejecución del proyecto, los resultados obtenidos serán representados gráficamente a continuación:

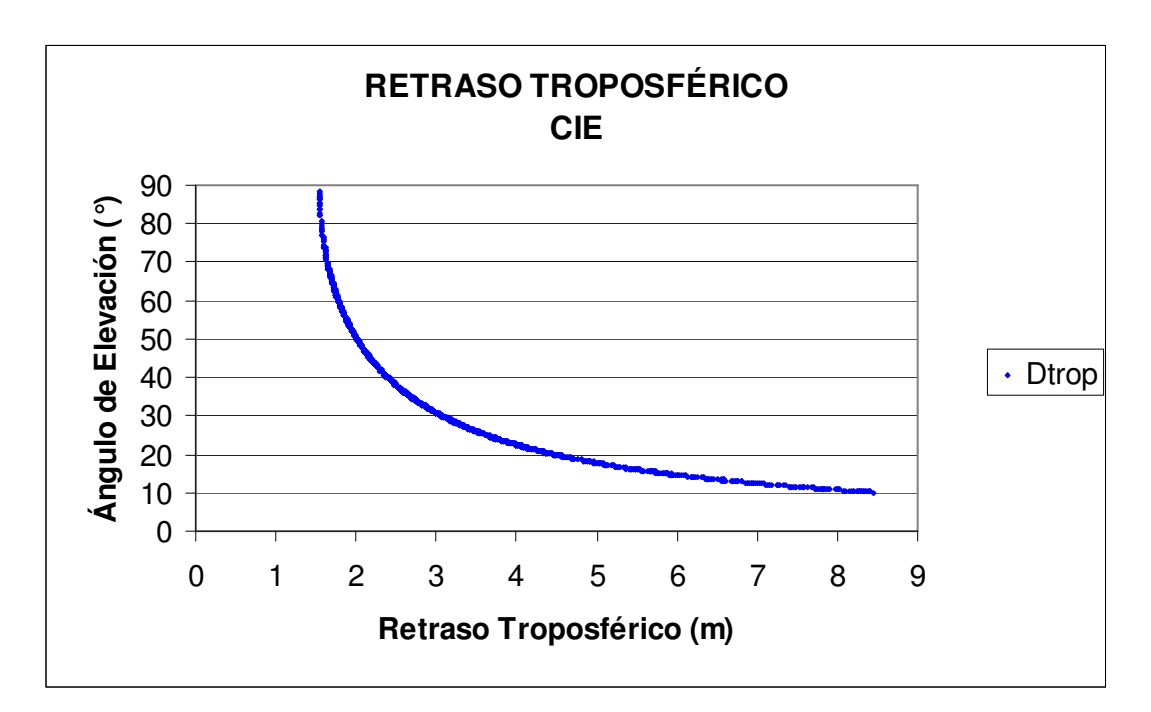

**Figura 5.1. Retraso Troposférico estación Centro de Investigaciones Espaciales (CIE)** 

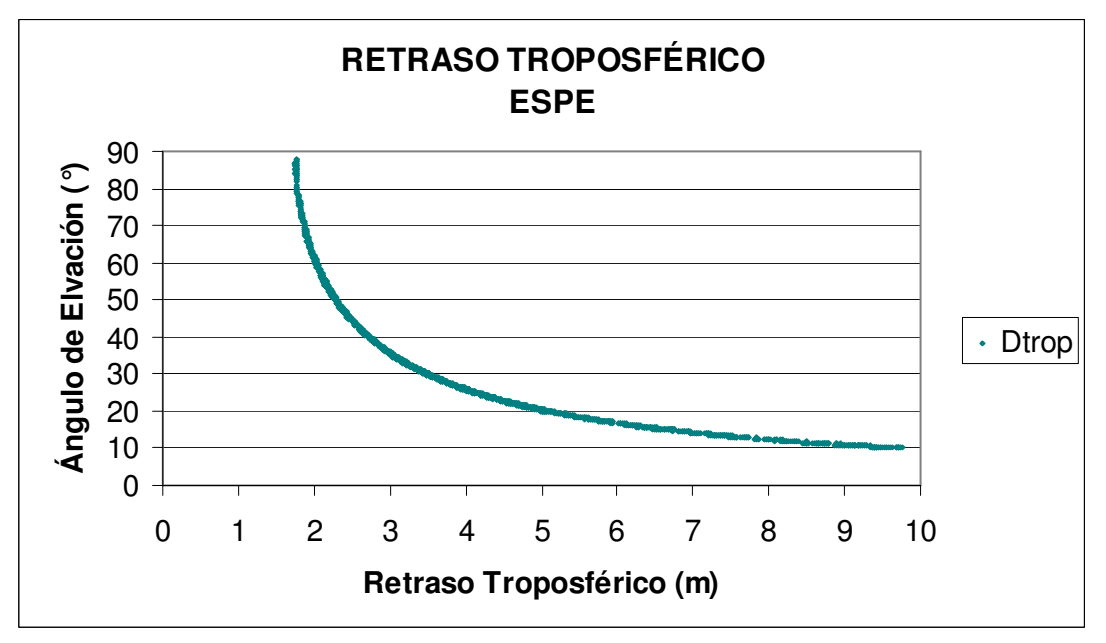

**Figura 5.2. Retraso Troposférico estación Escuela Politécnica del Ejército (ESPE)** 

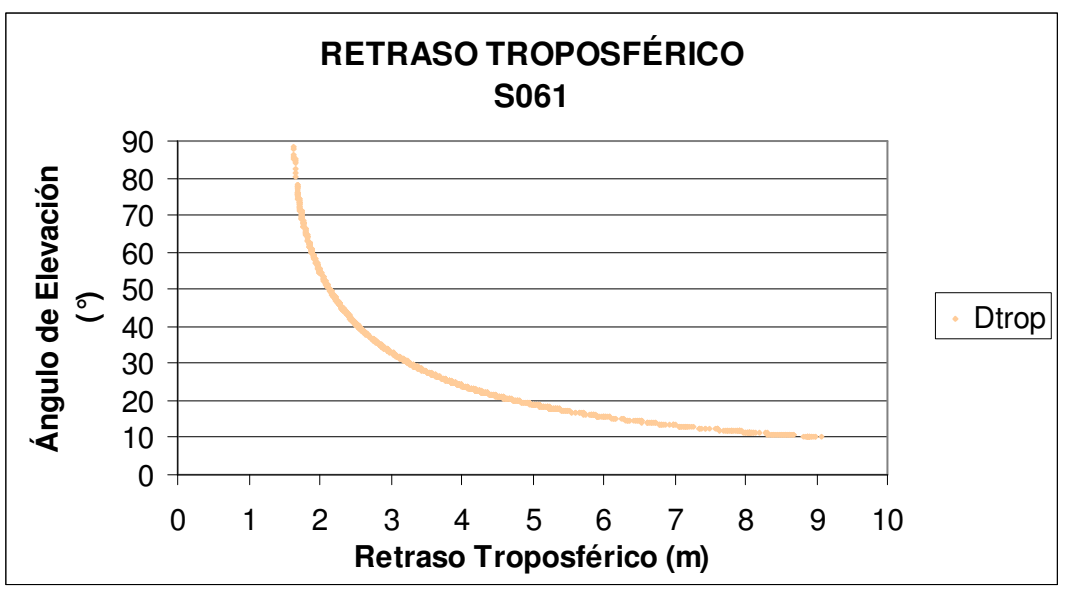

**Figura 5.3. Retraso Troposférico estación IGS (S061)** 

La estación ESPE presenta el retraso troposférico máximo de 9,7093 m llegando a un ángulo de elevación de (10,0750°) y un retraso mínimo de 1,7441 m con un ángulo de elevación de (86,1530°) (ver Figura 5.1); estos valores de *Dtrop* se debe a la influencia de los cambios de temperatura y presión parcial de vapor en la superficie donde se estuvieron recolectado los datos GPS; estos cambios aumentan la cantidad de vapor de agua en la capa troposférica afectando el viaje de la señal desde los satélites hasta el receptor en la tierra.

El retrato troposférico máximo en la estación CIE llego hasta los 8,3255 metros con un ángulo de elevación de 10,2910° mientras que el retraso troposférico mínimo fue 1,5643 m llegando a un ángulo de elevación de 79,3760°(ver figura 5.2).

Para la estación S061 se uso fórmulas de aproximación en condiciones normales de tiempo atmosférico para obtener valores de temperatura, presión parcial de vapor de agua y presión atmosférica; es por ello que no existió cambios en estos parámetros llegando a estimar el mayor valor de retraso troposférico a los 9,062 m con un ángulo de elevación de 10,0674° y un *Dtrop* mínimo de 1,6428 m con un ángulo de elevación de 88,1889° (ver figura 5.3).

La tabla (5.1) y las figuras (5.4) (5.5) (5.6) muestran las medias de las temperatura, presión parcial de vapor y presión atmosférica estimadas en las estaciones (CIE-ESPE-S061) donde se puede concluir que la estación con mayores valores de temperatura, presión

parcial de vapor de agua y presión atmosférica es la estación ESPE; es por ello que como se expuso anteriormente presentó los valores más altos de *Dtrop* .

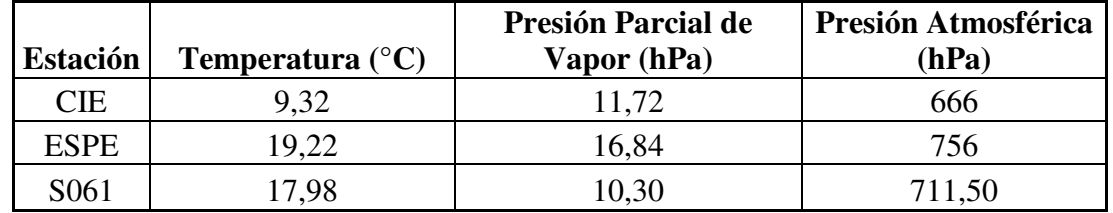

**Tabla 5.1Medias de valores de Temperatura, presión parcial de vapor y presión atmosférica de las estaciones (CIE-ESPE-S061)** 

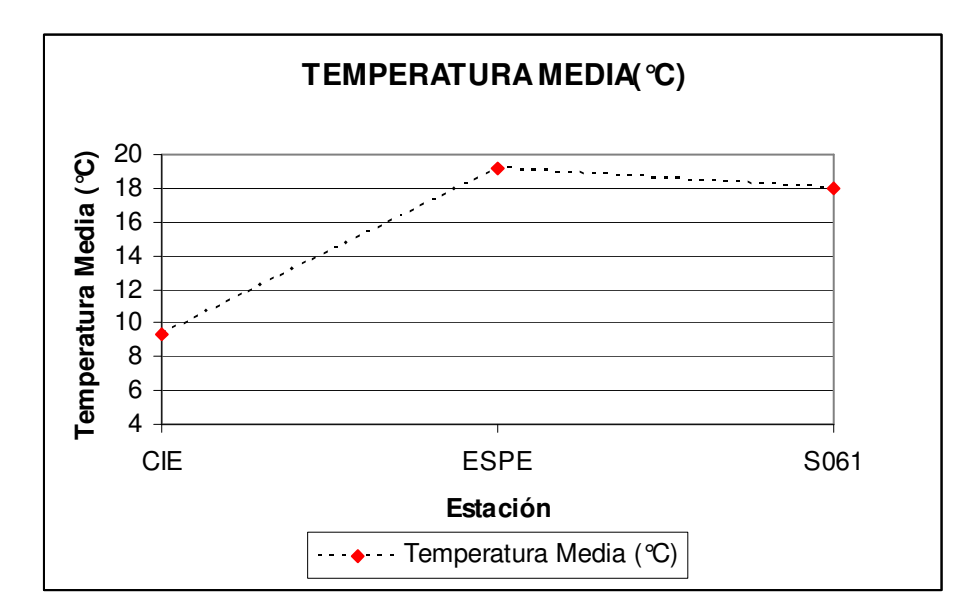

**Figura 5.4. Temperatura Media estaciones (CIE-ESPE-S061)** 

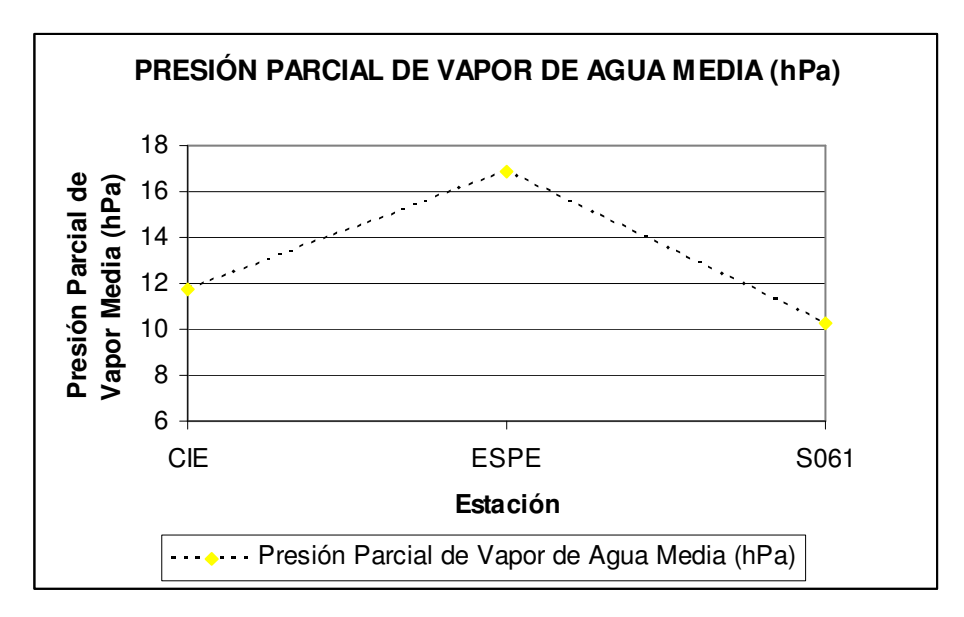

**Figura 5.5. Temperatura Media estaciones (CIE-ESPE-S061)** 

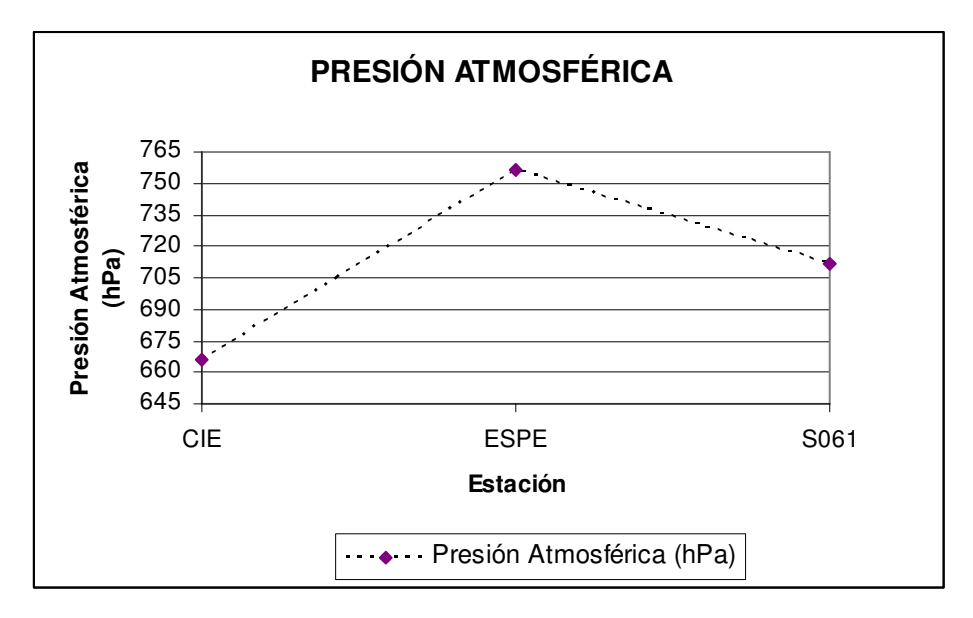

**Figura 5.6. Temperatura Media estaciones (CIE-ESPE-S061)** 

Se logró estimar la media de la temperatura 19,22 °C y presión de vapor 16,84 hPa en la estación ESPE; estas medias se obtuvieron con respecto a todos los valores recolectados en el periodo de ejecución de este proyecto en la estación antes mencionada. Con respecto a la presión atmosférica esta no sufrió cambios debido a la precisión del equipo (1 hPa) la misma que se mantuvo en 756 hPa; a pesar de esto es de suma importancia tener en claro que el valor de presión atmosférica es fundamental dentro de las estimaciones de retraso troposférico por lo cual se debe contar un equipo que permita estimar este valor con una mejor precisión logrando de esta manera establecer con claridad su influencia en las estimaciones de *Dtrop* .

Se estimaron las medias para temperatura  $(9,32 \degree C)$  y para presión de vapor de agua (11,72 hPa), estas medias se obtuvieron con los datos obtenidos durante toda la ejecución del proyecto en la estación CIE (ver figura 5.4).

Desde la figura 5.7 hasta la figura 5.9 se presentan los gráficos del día GPS 83 de las estaciones CIE, ESPE y S061, con lo cual se logró realizar comparaciones entre las estimación de retraso troposférico en las tres estaciones antes mencionadas.

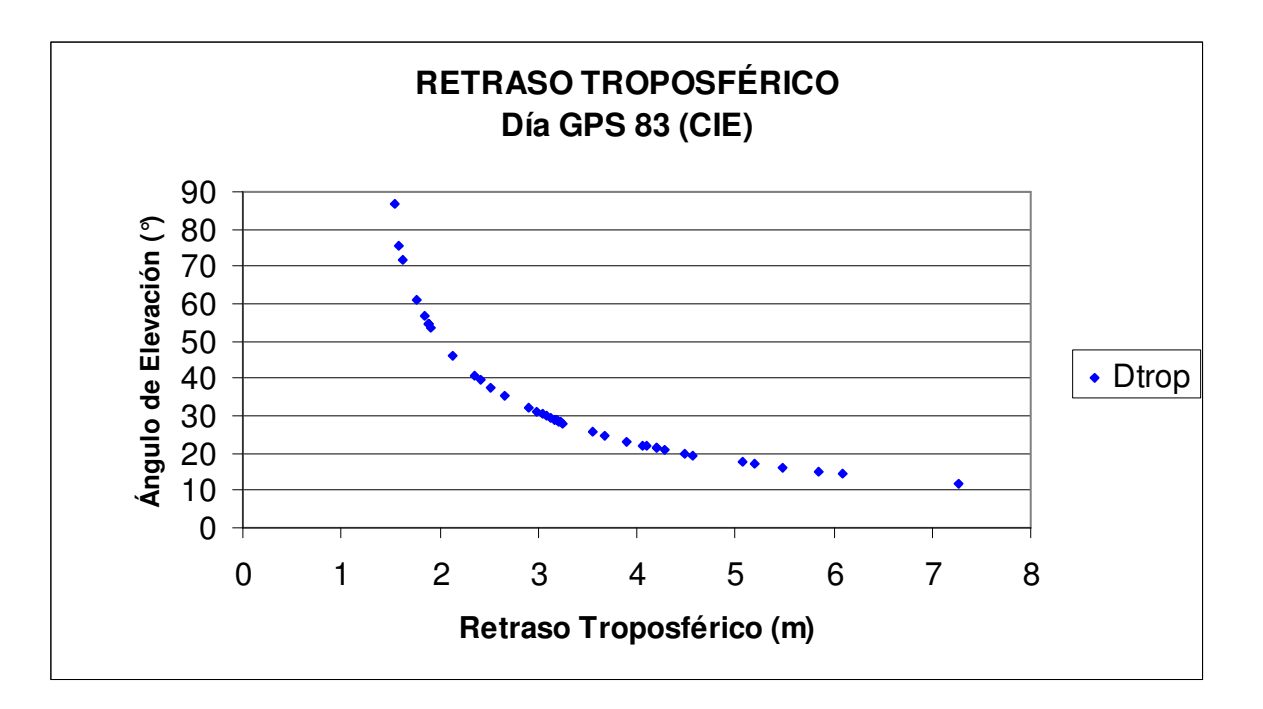

**Figura 5.7. Retraso Troposférico día GPS 83 estación (CIE)** 

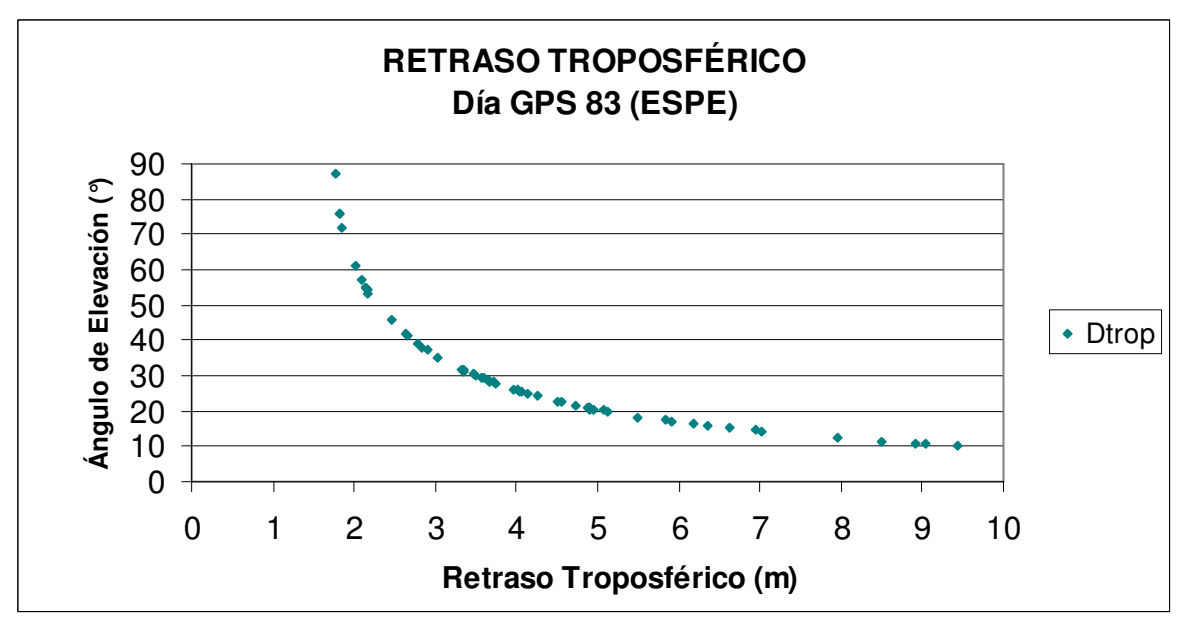

**Figura 5.8. Retraso Troposférico día GPS 83 estación (ESPE)** 

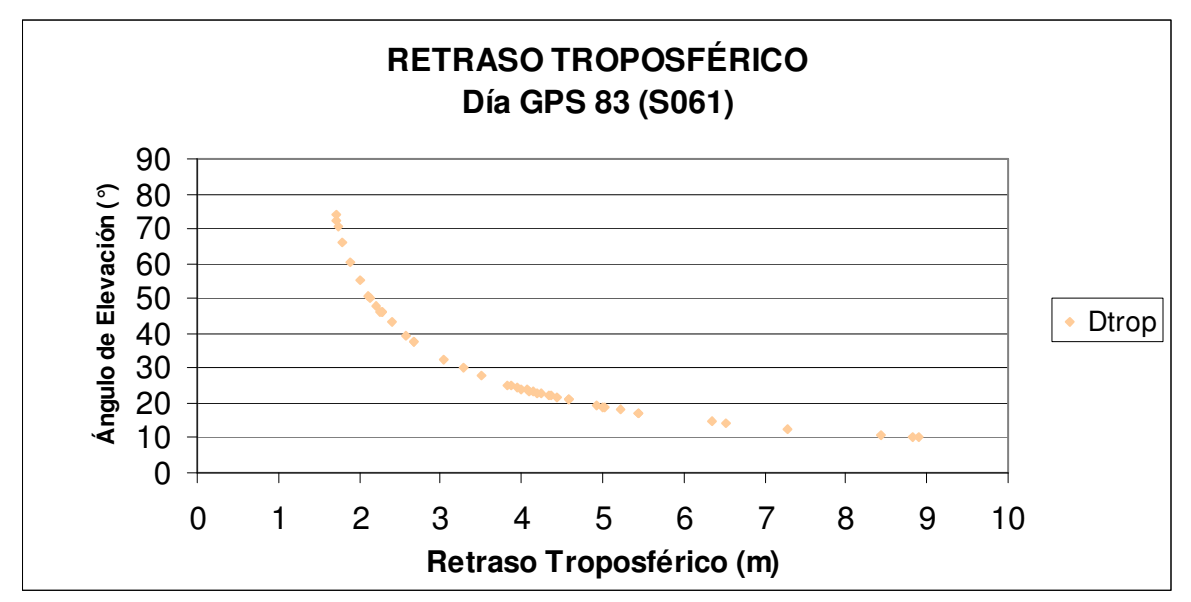

**Figura 5.9. Retraso Troposférico día GPS 83 estación (S061)** 

Se consideran ángulos de elevación bajos de 10° hasta 30° debido a que a partir de los 30° los valores de *Dtrop* presentan un quiebre significativo, es decir a partir de ese valor (30°) de ángulo de elevación los valores de *Dtrop* presentan un valor menor de los 3 metros aproximadamente como puede ser observado en las figuras (5.7) (5.8) (5.9) respectivamente, se debe mencionar que no solo este parámetro es el fundamental al momento de la estimación de valores de retraso troposférico.

La estación ESPE presenta el mayor valor de retraso troposférico de las estaciones analizadas en el día GPS 83, llegando a un retraso troposférico máximo de 9,4274 m con un ángulo de elevación de 10,3770° y a un valor mínimo de *Dtrop* 1,7656 m llegando a un ángulo de elevación de 87,0650°; esto es causado por la influencia de los parámetros de temperatura media 20,25 °C, presión parcial de vapor media de 20,44°C, presión atmosférica de 756 hPa y al rastreo de satélites con ángulos de elevación bajos (10°-30°) lo cual afecta significativamente la estimación de valores de *Dtrop* .

Para la estación S061 se mantuvieron las condiciones climáticas ya que como se comentó anteriormente se uso fórmulas de aproximación a condiciones normales de tiempo atmosférico para estimar valores de temperatura (17,98°C), presión de vapor de agua (10,30 hPa) y presión atmosférica (711.5037 hPa). El valor máximo de retraso troposférico el día GPS 83 fue de 8,909 m.

Mientras tanto la estación CIE presenta el valor máximo de estimación de retraso troposférico de 7,2586 m con un ángulo de elevación de 11,9219° y un valor mínimo de *Dtrop* de 1,5450 m a un ángulo de elevación de 87,9760°. La estación CIE presentó las siguientes condiciones climáticas al día GPS 83:

- Temperatura media: 9,58 °C
- Presión de vapor de agua media: 11,94 hPa

Cabe establecer que las condiciones climáticas de la estación CIE son las menores comparando las condiciones climáticas de las estaciones ESPE y S061 debido a la ubicación geográfica de dicha estación (CLIRSEN-Cotopaxi).

La presión atmosférica en las estaciones ESPE y CIE no sufrió cambios debido a la precisión del instrumento usado (1hPa) en su estimación.

La estimación de retraso troposférico por día GPS de cada estación sigue aproximadamente la misma tendencia que presentó el día GPS 83 de rastreo, es decir que la estación ESPE es la que presenta mayor valor en la estimación de retraso troposférico analizando el parámetro día GPS; esto puede ser observado en el ANOVA realizado en el capítulo cuarto de este proyecto (tabla 4.13).

Desde la figura 5.10 hasta la figura 5.12 se presentan los gráficos de los satélites 30 correspondiste a la estación CIE, satélite 18 correspondiente a la estación ESPE y satélite 27 correspondiente a la estación S061 en lo cuales se puede observar la estimación de retraso troposférico y la influencia del ángulo de elevación del satélite en la determinación del *Dtrop* .

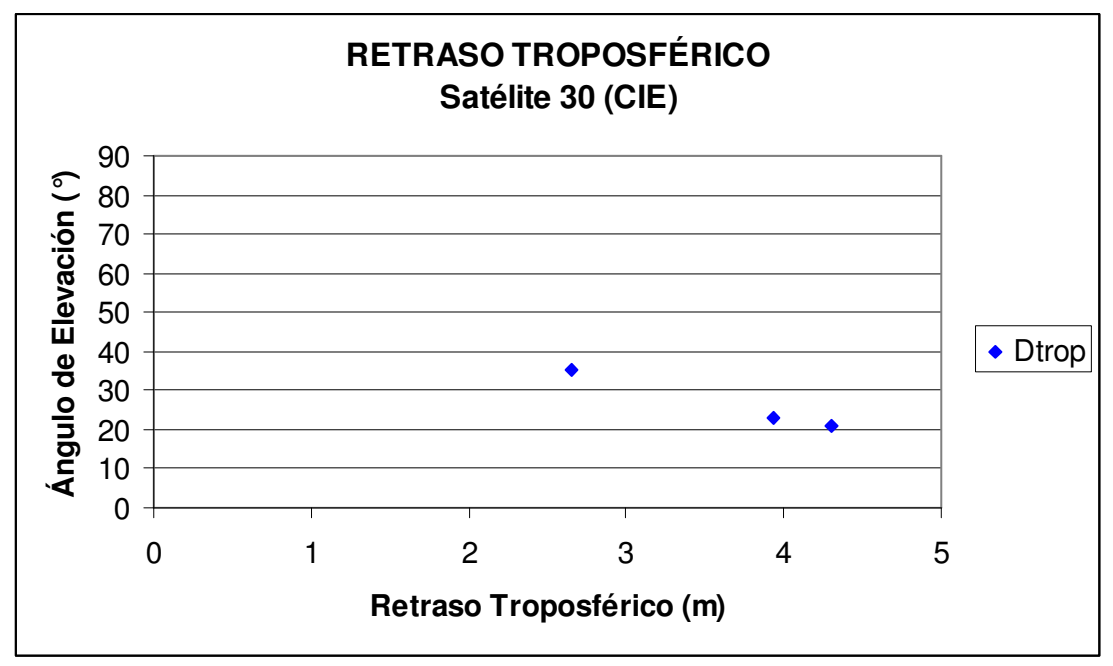

**Figura 5.10. Retraso Troposférico satélite 30 Día GPS 51 estación (CIE)** 

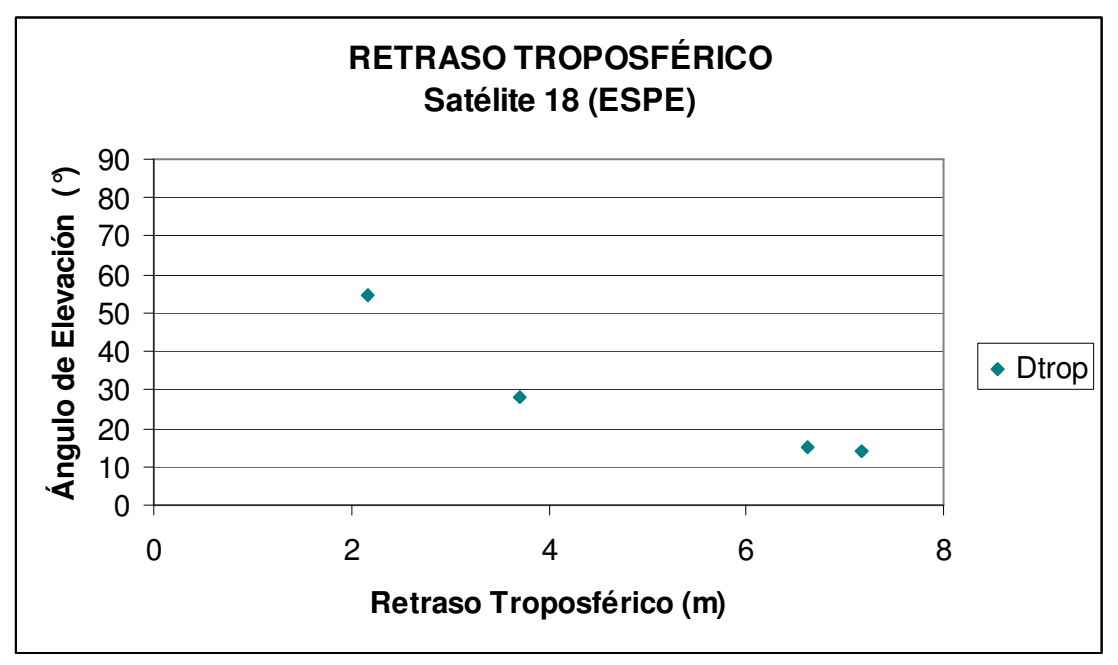

**Figura 5.11. Retraso Troposférico satélite 18 Día GPS 110 estación (ESPE)** 

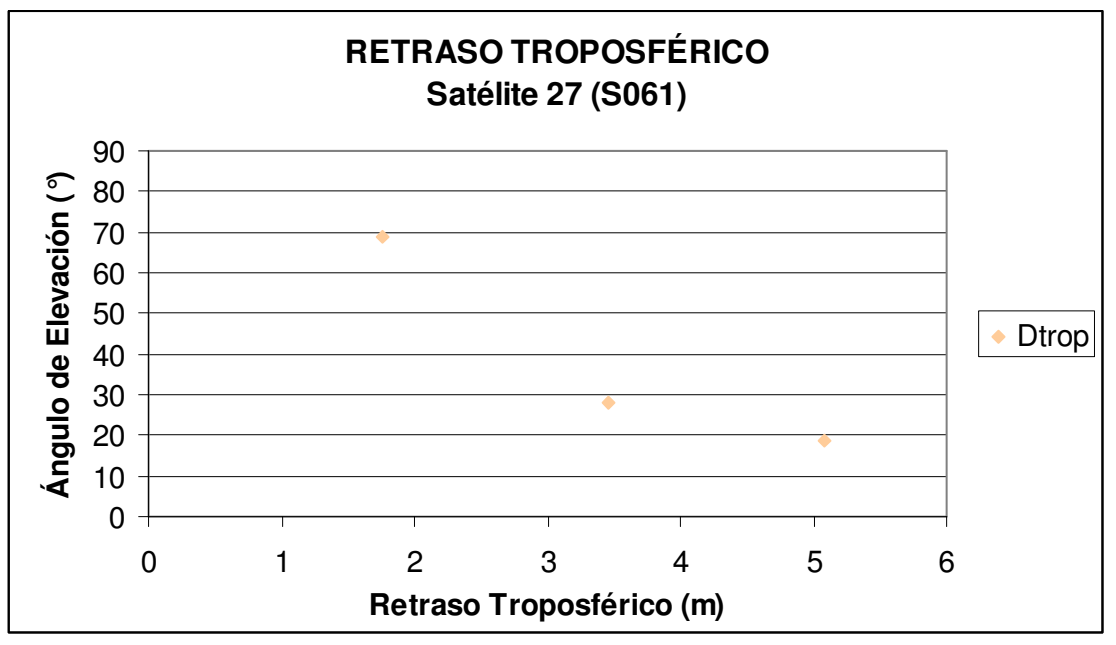

**Figura 5.12. Retraso Troposférico satélite 27 Día GPS 48 estación (S061)** 

Observando la distribución de los valores de estimación del retraso troposférico en los tres satélites expuestos en la parte superior se puede determinar que existe una relación inversamente proporcional entre el ángulo de elevación y el retraso troposférico ya que a mayor ángulo de elevación menor será la estimación de valores de *Dtrop* .

Según lo expuesto anteriormente se determina que cada satélite al momento en que cambia su posición respecto al receptor en tierra y disminuye su ángulo de elevación con respecto al horizonte local su retraso troposférico ( *Dtrop* ) incrementa; por dicha razón para reducir la acción troposférica en el momento del posicionamiento se debe rastrear satélites que no presenten ángulos de elevación muy bajos (10°-30°)con respecto al horizonte local logrando de esta manera reducir en cierto porcentaje el retraso que sufre la señal del satélite GPS al atravesar la troposfera y mejorar sustancialmente la precisión del posicionamiento.

Cabe mencionar que cada satélite posee su propia órbita por lo cual antes de realizar un posicionamiento de precisión se debe realizar una sesión previa de planeamiento del rastreo de satélites para de esta manera saber en qué posición respecto al horizonte local van ha estar los satélites cuando se realice el posicionamiento GNSS; con este proceso se puede reducir los efectos troposféricos de cierta manera, evitando satélites que en su paso puedan tener un ángulo de elevación bajo (10°-30°) respecto al horizonte local.

Al analizar el comportamiento del retraso troposférico de cada satélite se logra tener una idea más clara de lo fundamental que es el cálculo del ángulo de elevación del satélite respecto al horizonte local; como se puede observar en las figuras (5.10) (5.11) (5.12) cuando existe un ángulo de elevación del satélite cercano a 90° el retraso troposférico tiende disminuir, es por esta razón que en próximos proyectos se debe estimar ángulos de elevación del satélite respecto al horizonte local usando valores de efemérides precisas para obtener una mejor precisión en la estimación de dichos valores.

En este proyecto los ángulos de elevación de los satélites respecto al horizonte local en las estaciones (CIE-ESPE-S061) fueron estimados usando mensajes de navegación en formato RINEX.

La figuras representadas desde (5.13) hasta (5.15) presenta el retraso troposférico ( *Dtrop* ) del día GPS 86 a la hora UTC 14 en las tres estaciones estudiadas (CIE-ESPE-S061); mientras que las figuras 5.16 y 5.17 representa la temperatura y la presión de vapor de agua del mismo día y hora antes mencionado. Cada estación presenta una característica distinta como se muestra a continuación:

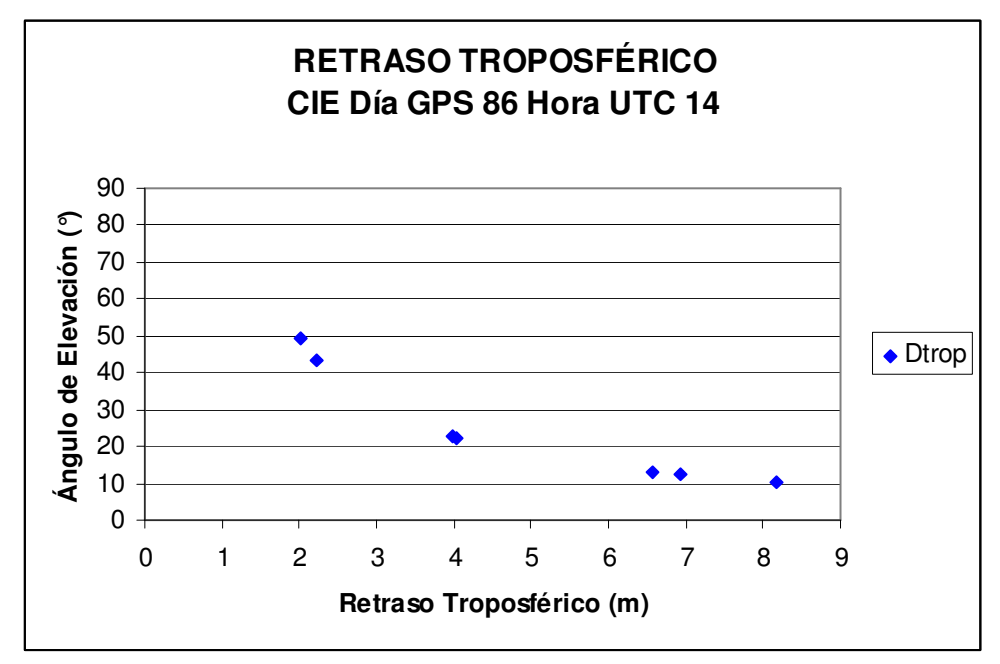

**Figura 5.13. Retraso Troposférico estación (CIE) día GPS 86 Hora UTC 14** 

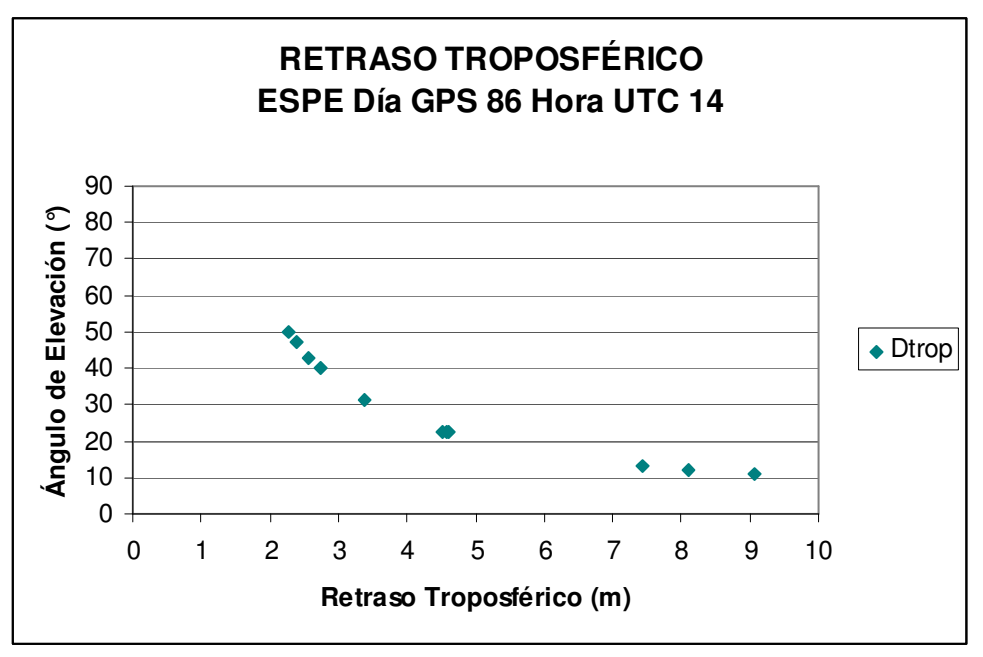

**Figura 5.14. Retraso Troposférico estación (ESPE) día GPS 86 Hora UTC 14** 

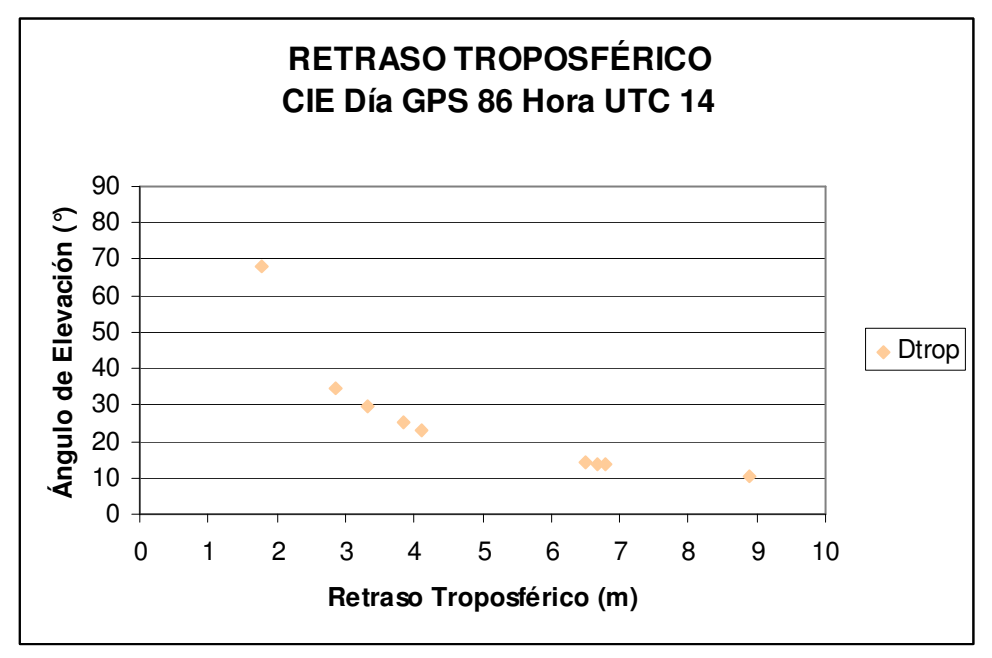

**Figura 5.15. Retraso Troposférico estación (S061) día GPS 86 Hora UTC 14** 

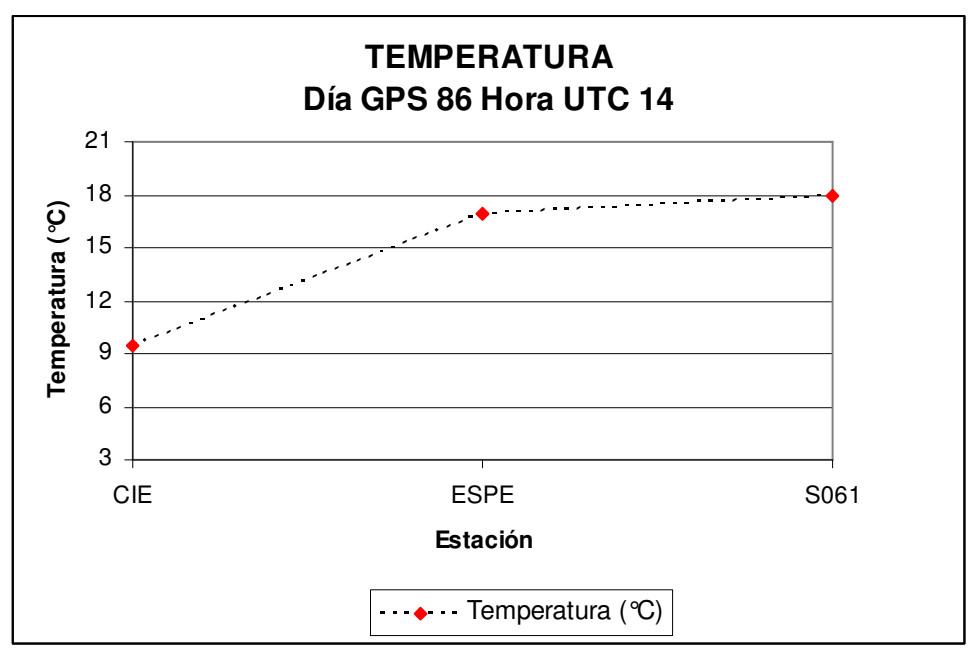

**Figura 5.16. Temperatura estaciones (CIE-ESPE-S061) día GPS 86 Hora UTC 14** 

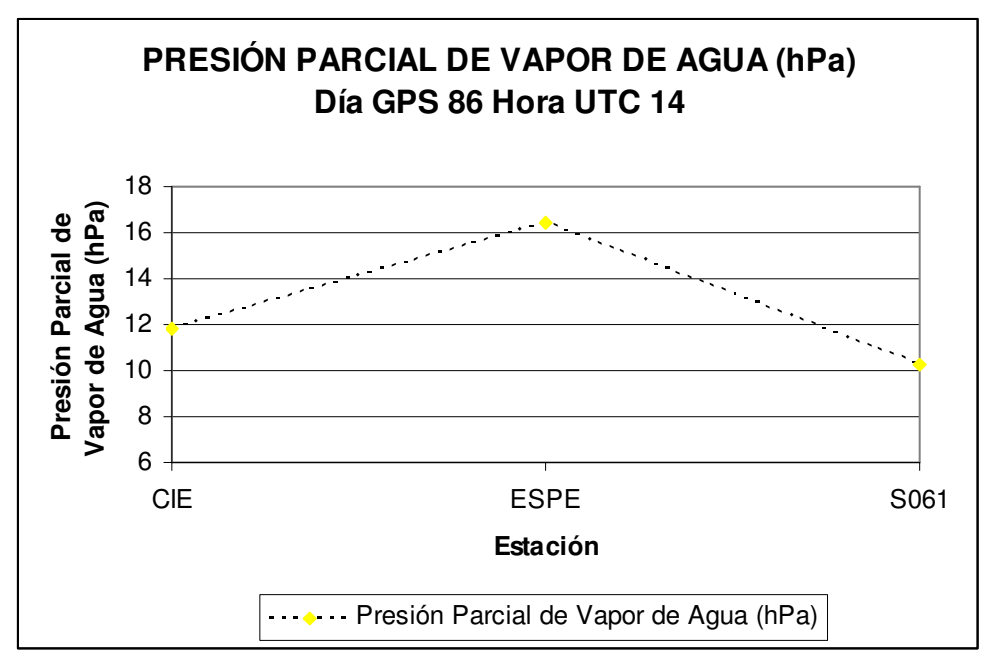

**Figura 5.17. Presión Parcial de Vapor de Agua estaciones (CIE-ESPE-S061) día GPS 86 Hora UTC 14** 

El retraso troposférico descrito el día GPS 86 a la hora UTC 14 en las estaciones analizadas muestra un mayor retraso en la estación ESPE sobrepasando los 9 m aproximadamente, esto se debe a la presencia de ángulos de elevación de satélites muy bajos (10°-30°) respecto al horizonte local, produciendo de esta manera un incremento en los valores de la estimación del retraso troposférico; otro aspecto fundamental son las

condiciones climáticas ya que la estación (ESPE) registra una presión de vapor de agua superior (Figura 5.17) a las otras dos estaciones analizadas (CIE y S061); por ello es de suma importancia contar con valores meteorológicos superficiales al momento de realizar este tipo de análisis ya que cuando existe aumento en la presión parcial de vapor de agua es un indicador de que el agua contenida en la superficie terrestre se evapora y asciende a la atmósfera en forma de vapor de agua causando mayor afectación al viaje de la señal desde el satélite hasta el receptor en tierra. Se debe tomar en cuenta que tanto los datos GPS y los datos meteorológicos deben ser tomados simultáneamente en el mismo periodo de tiempo.

En la estación S061 el retraso troposférico a la hora UTC 14 llega hasta los 9m aproximadamente, la temperatura estimada en esta estación es superior a las estaciones CIE y ESPE debido a la característica de los datos meteorológicos ya que fueron estimadas con fórmulas empíricas.

Con respecto a la estación CIE a la hora UTC 14 presentó los valores más bajos tanto de temperatura como de presión parcial de vapor de agua (ver figuras 5.16 5.17) esto se debe a las condiciones climáticas propias del lugar donde se encontraba la estación GPS de monitoreo continuo (CLIRSEN-Cotopaxi), los datos meteorológicos adquiridos en este punto fueron proporcionados por el INAMHI.

El vapor de agua contenido en la capa troposférica es en gran porcentaje el causante del retraso troposférico (2,3 m sapucci; 2001) en el viaje de la señal desde el satélite hasta el receptor en tierra, por lo que es muy importante saber el comportamiento de la capa troposférica en diferentes épocas del año ya que no es igual hacer un estudio en la estación invernal que en verano, esto es debido a la cantidad de agua existente en la superficie terrestre ya que cuando existe mayor evaporación superficial la cantidad de vapor de agua en la capa troposférica se incrementa.

Es importante contar con equipos como radio sondas y radiómetros para realizar perfiles troposféricos y de esta manera lograr estimar valores de vapor de agua troposférico con lo cual se podrá obtener estimaciones de *Dtrop* con una mejor precisión.

La figuras presentadas desde 5.18 hasta 5.20 representan la estimación de retraso troposférico del día GPS 51 a la hora UTC 18 en las tres estaciones estudias (CIE-ESPE-S061); en las figuras 5.21 y 5.22 se representan la temperatura y la presión parcial de vapor de agua del mismo día, hora y estaciones antes expuestas. A continuación se presentan los resultados:

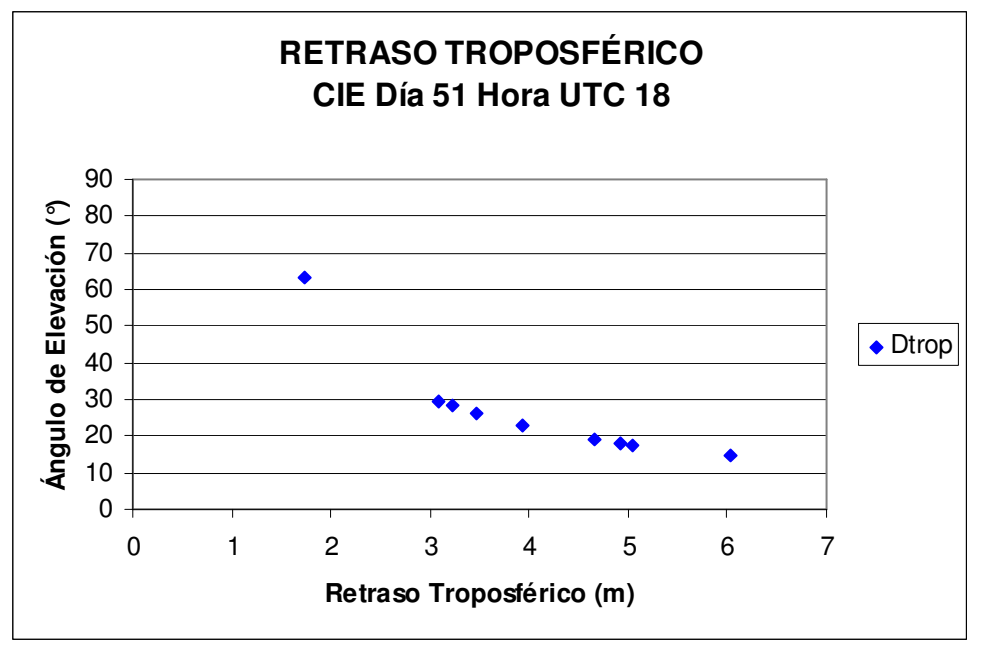

**Figura 5.18. Retraso Troposférico estación (CIE) día GPS 51 Hora UTC 18** 

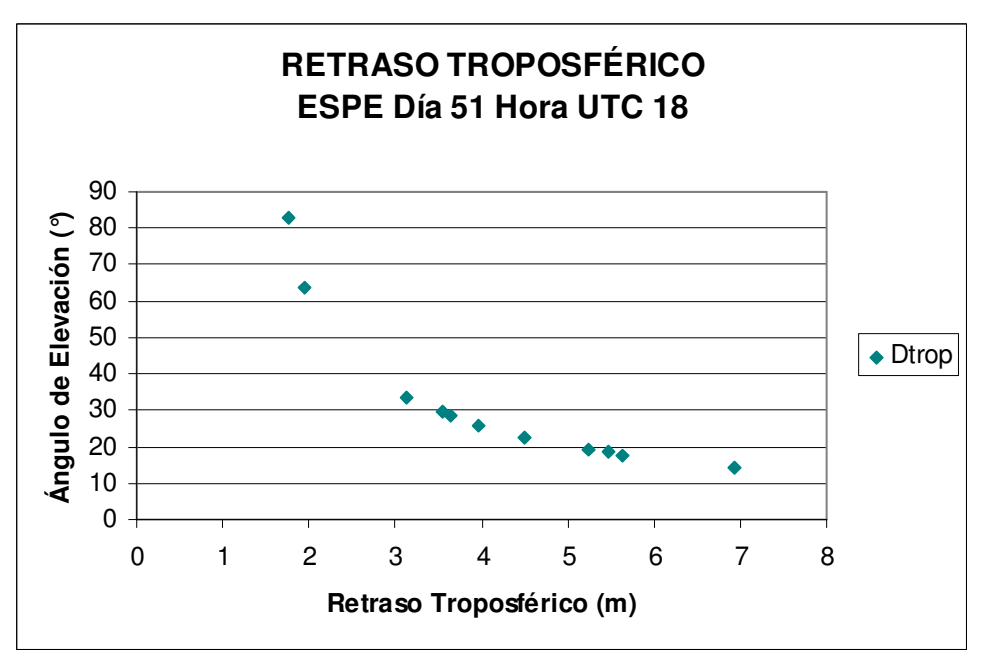

**Figura 5.19. Retraso Troposférico estación (ESPE) día GPS 51 Hora UTC 18** 

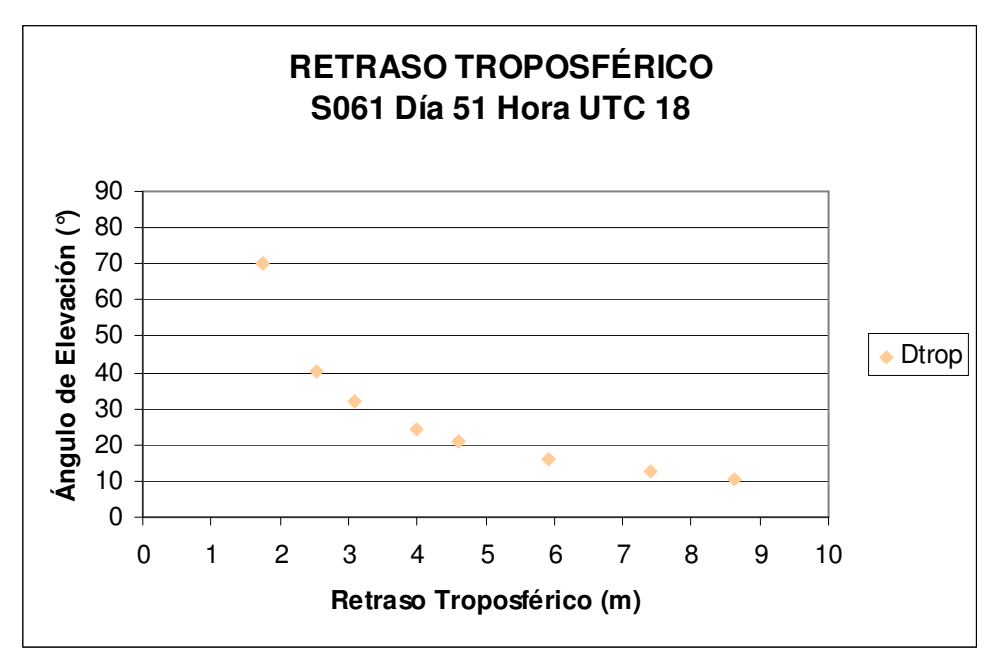

**Figura 5.20. Retraso Troposférico estación (S061) día GPS 51 Hora UTC 18** 

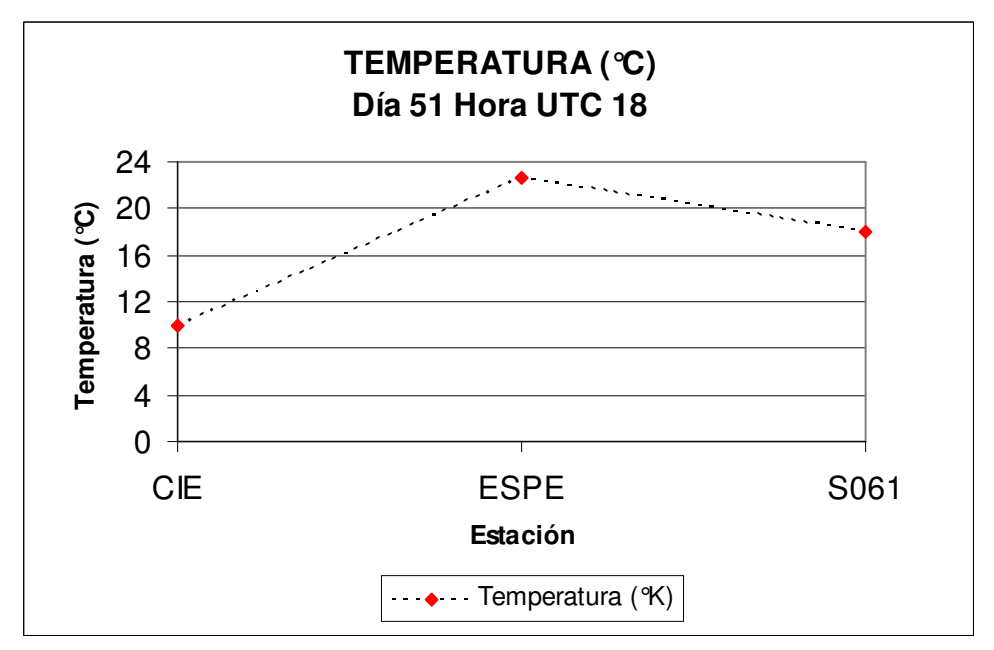

**Figura 5.21. Temperatura estaciones (CIE-ESPE-S061) día GPS 51 Hora UTC 18** 

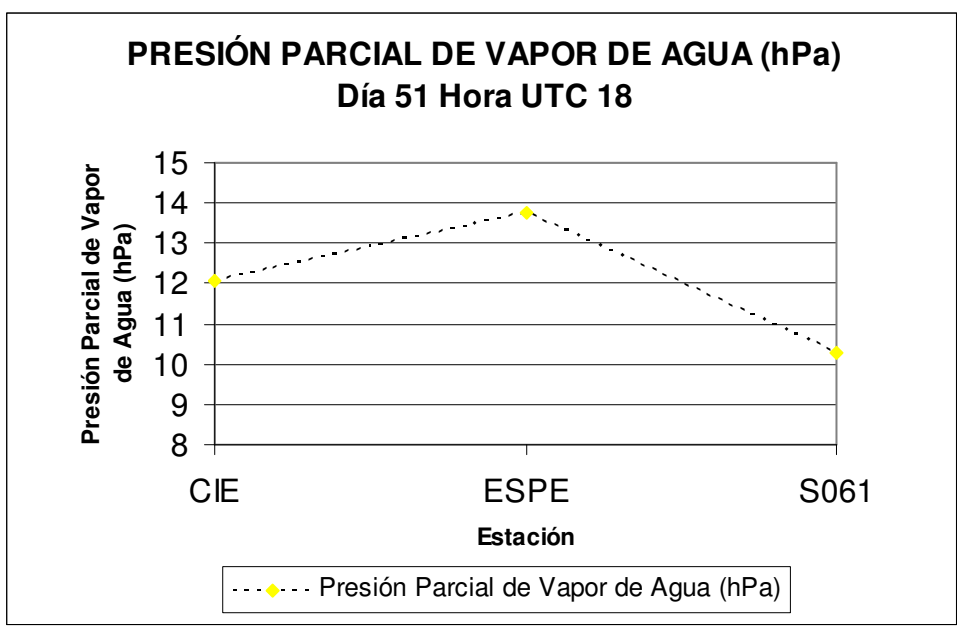

**Figura 5.22. Presión Parcial de Vapor de Agua estaciones (CIE-ESPE-S061) día GPS 51 Hora UTC 18** 

Debido a los cambios producidos durante el trascurso de las horas con respecto a las condiciones climáticas el *Dtrop* sufre una influencia directa, ya que a mayor temperatura mayor será el retraso troposférico, pero a pesar de que exista un aumento de temperatura significativo, el ángulo de elevación juega un papel fundamental en esta estimación ya que si nuestro receptor capta satélites con un ángulo de elevación respecto al horizonte local bajos (10°-30°) y a eso se añade una temperatura superficial significativamente alta (>20°C) nuestro retraso troposférico será considerablemente grande (>7m); pero si tomamos satélites con ángulos de elevación altos (40°-90°) con respecto al horizonte y una temperatura alta (>20°C) el retraso troposférico será menor (<6 m), es por ello que se concluye que la parte fundamental en la estimación de *Dtrop* es el ángulo de elevación, como se puede observar en la figura (5.19) de la estación ESPE que presenta un valor máximo de *Dtrop* aproximado de (7 m) mientras que en la figura (5.20) la estación S061 presenta un valor máximo de *Dtrop* aproximado de (9 m) a las 18 horas UTC.

La temperatura en la estación ESPE fue alta 22,66 °C pero el receptor rastreó un satélite con ángulo de elevación de 14,336° respecto al horizonte local; debido a esto el retraso troposférico fue menor de 6,9301 m, mientras que en la estación S061 la temperaturas fue normal de 17,98 °C pero el retraso troposféricos fue el mas alto 8,6224 m es decir esta estación capto un satélite con ángulo de elevación respecto al horizonte menor al de la estación ESPE (10,6215°) lo cual modificó su valor en la estimación de *Dtrop* .

Para la estación CIE se observó que su temperatura fue baja (9,98 °C) con respecto a las otras estaciones y a su vez captó un satélite con ángulo de elevación mayor (14,5120°) a los captados en la estación ESPE y CIE por lo cual presentó un retraso troposférico de 6,0390 m.

La figuras representadas desde (5.23) hasta (5.25) presenta el retraso troposférico ( *Dtrop* ) del día GPS 103 a la hora UTC 24 de las tres estaciones analizadas en este proyecto (CIE-ESPE-S061); mientras que las figuras (5.26) y (5.27) representan la temperatura y la presión parcial de vapor de agua del mismo día y hora antes mencionado. La hora UTC 24 presenta un comportamiento diferente a las otras horas analizadas anteriormente como se muestra a continuación:

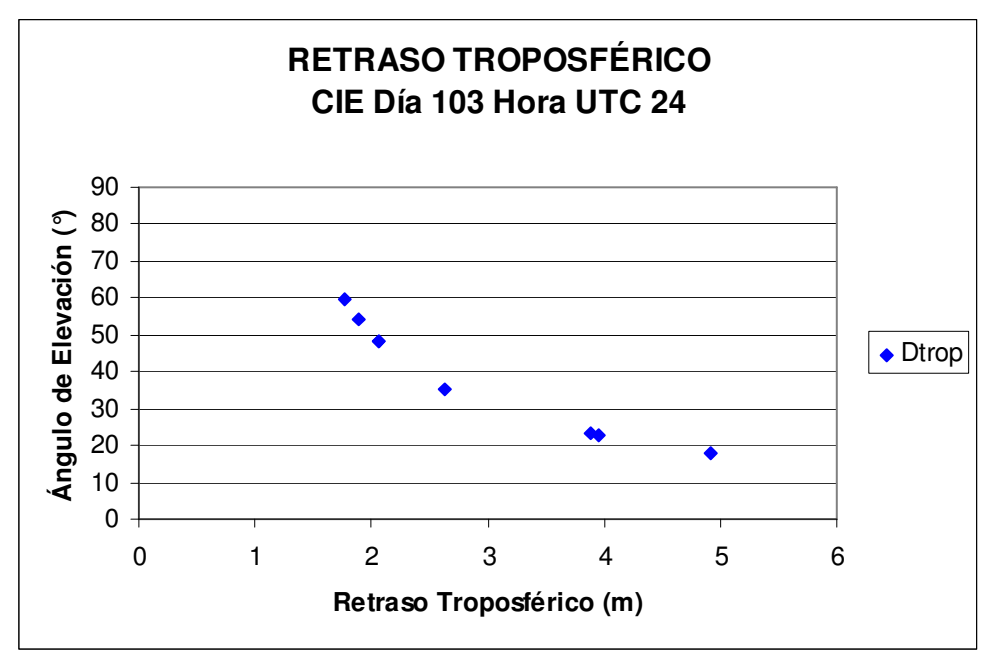

**Figura 5.23. Retraso Troposférico estación Espaciales (CIE) día GPS 103 Hora UTC 24** 

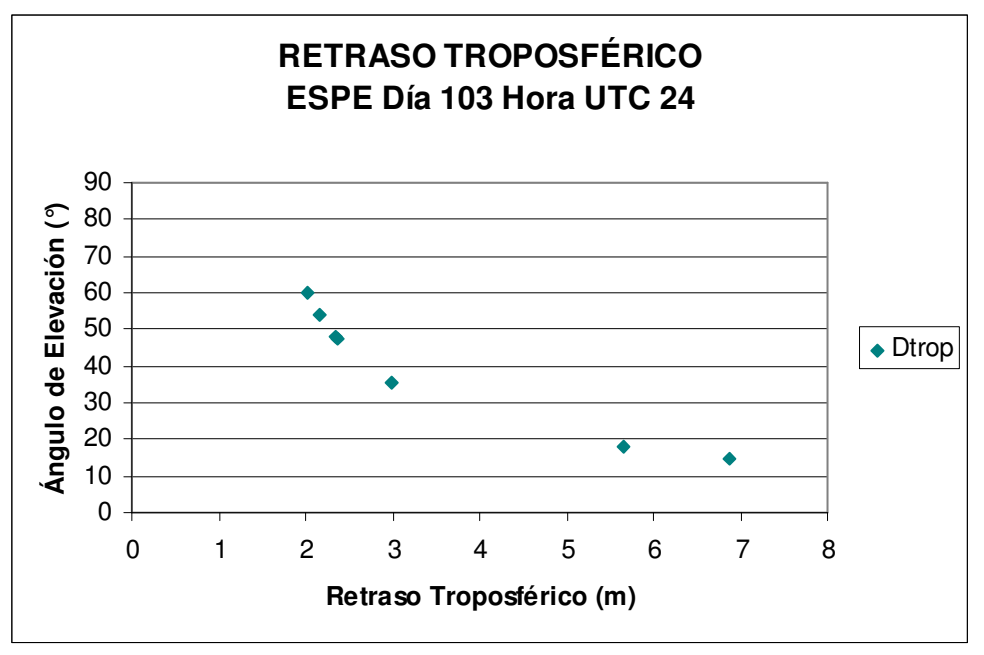

**Figura 5.24. Retraso Troposférico estación (ESPE) día GPS 103 Hora UTC 24** 

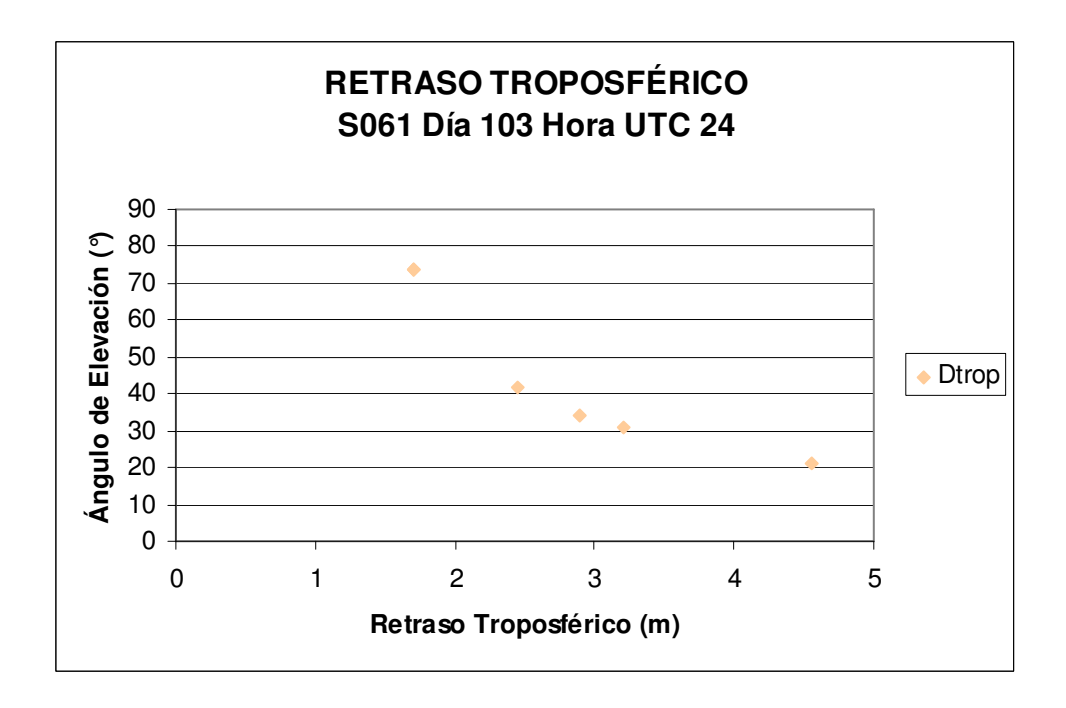

**Figura 5.25. Retraso Troposférico estación (S061) día GPS 103 Hora UTC 24** 

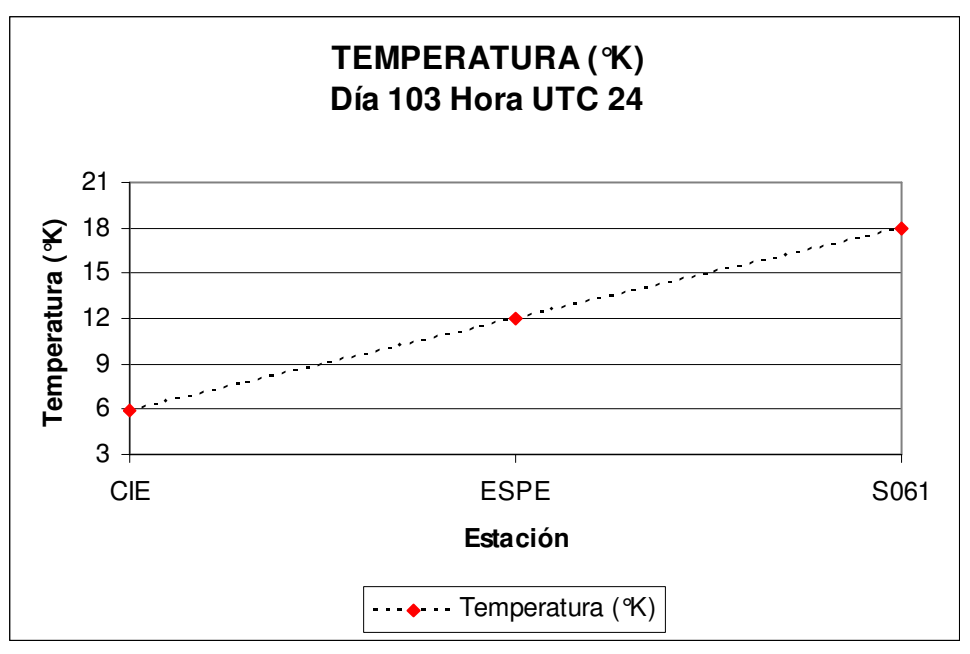

**Figura 5.26. Temperatura estación IGS (S061) día 103 Hora UTC 24** 

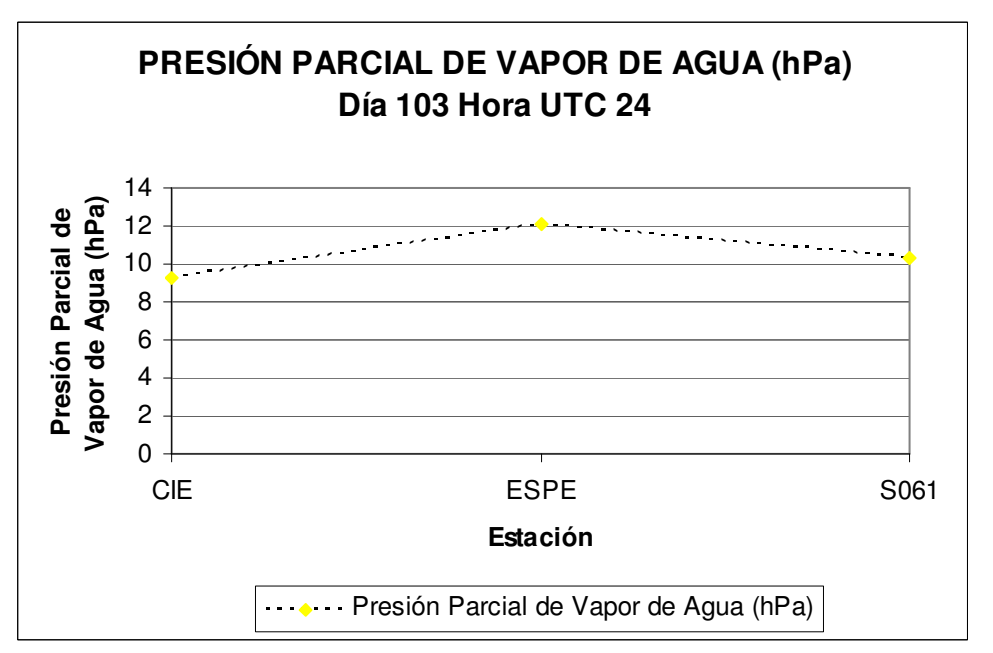

**Figura 5.27. Presión Parcial de Vapor de Agua estación IGS (S061) día 103 Hora UTC 24** 

La estimación de *Dtrop* debe ser realizada en diferentes épocas de años debido a que las condiciones climáticas son diferentes en la zona ecuatorial ya que el clima es muy variable e impredecible, es por ello que al analizar la estimación de *Dtrop* a la hora UTC 24 se puede observar que no tiene ninguna relación con las anteriores horas expuestas debido a las condiciones climáticas y a los satélites rastreados pues cada hora estos cambian su posición y a su vez su ángulo de elevación con respecto al horizonte local.

Los valores de *Dtrop* estimados a la hora UTC 24 en las tres estaciones son bajos (< 6 m aproximadamente) respecto a los resultados obtenidos en las horas anteriores, esto es consecuencia de las bajas temperaturas (<20°C) en las estaciones ESPE y CIE mientras que en la estación S061 se usó fórmulas empíricas para obtener este dato.

La estación ESPE presentó el *Dtrop* más alto (6,8648 m) con relación a las estaciones S061 (4,5609 m) y CIE (4,9223 m), como se expuso anteriormente las condiciones climáticas son básicas para el análisis pero el parámetro fundamental es el ángulo de elevación respecto al horizonte ya que éste modifica toda la estimación del retraso troposférico, con lo cual se puede decir que a pesar de que la estación ESPE presentó una temperatura superficial (12 °C) los satélites rastreados en esta estación tuvieron ángulos de elevación bajos (10°-30°) a diferencia de las otras estaciones antes mencionadas. Es fundamental tener en cuenta la posición de los satélites en nuestro rastreo por lo cual se debe evitar escoger máscaras de elevación de satélites menores de 15 grados al momento de configurar el rastreo con el equipo GPS y de esta manera se puede evitar la acción de la capa troposférica en la señal de los satélites obteniéndose una mejora en la precisión del posicionamiento GNSS.

Se debe tomar en cuenta que los satélites se enlazan con el receptor al momento de ser inicializado , de esta forma los satélites se mantienen enlazados con el receptor durante un periodo de tiempo del rastreo, de esta manera los rastreos GNSS que se realizaron en este proyecto iniciaron a las 14 horas UTC rastreando satélites con ángulos de elevación altos y bajos, a las 24 horas UTC, tiempo en el cual finalizó el rastreo GNSS, estos satélites cambiaron su posición respecto al receptor por lo cual aumentaron, disminuyeron o perdieron la conexión con el receptor en tierra; por esta razón se entiende que un receptor se enlaza con una constelación de satélites los mismos que se mueven de tal manera que modifican sus valores de ángulo de elevación con respeto al horizonte local influyendo de esta manera la estimación del valor del retraso troposférico. Debido a esto en proyectos futuros se debe analizar la constelación de satélites que se encuentre rastreando el receptor en una hora determina para luego ser comparada en otro periodo de tiempo y determinar la afectación que sufre el *Dtrop* al moverse esta constelación de satélites.
Usando los valores de las medias aritméticas obtenidos en las tablas (4.5) (4.7) y (4.9) del test de Duncan (capítulo 4) en el cual fue analizado el parámetro hora UTC vs el parámetro retraso troposférico en las estaciones (CIE-ESPE-S061) se realizó una interpolación de Kriging tomado en cuenta los valores de las medias de retraso troposférico en cada hora UTC (test de Duncan) y las coordenadas (Este y Norte), estos valores se encuentran representados desde la tabla (5.2) hasta (5.7), de esta forma se lograron obtener las figuras desde (5.28) a (5.33) correspondientes a cada hora UTC de rastreo de datos GPS.

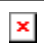

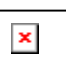

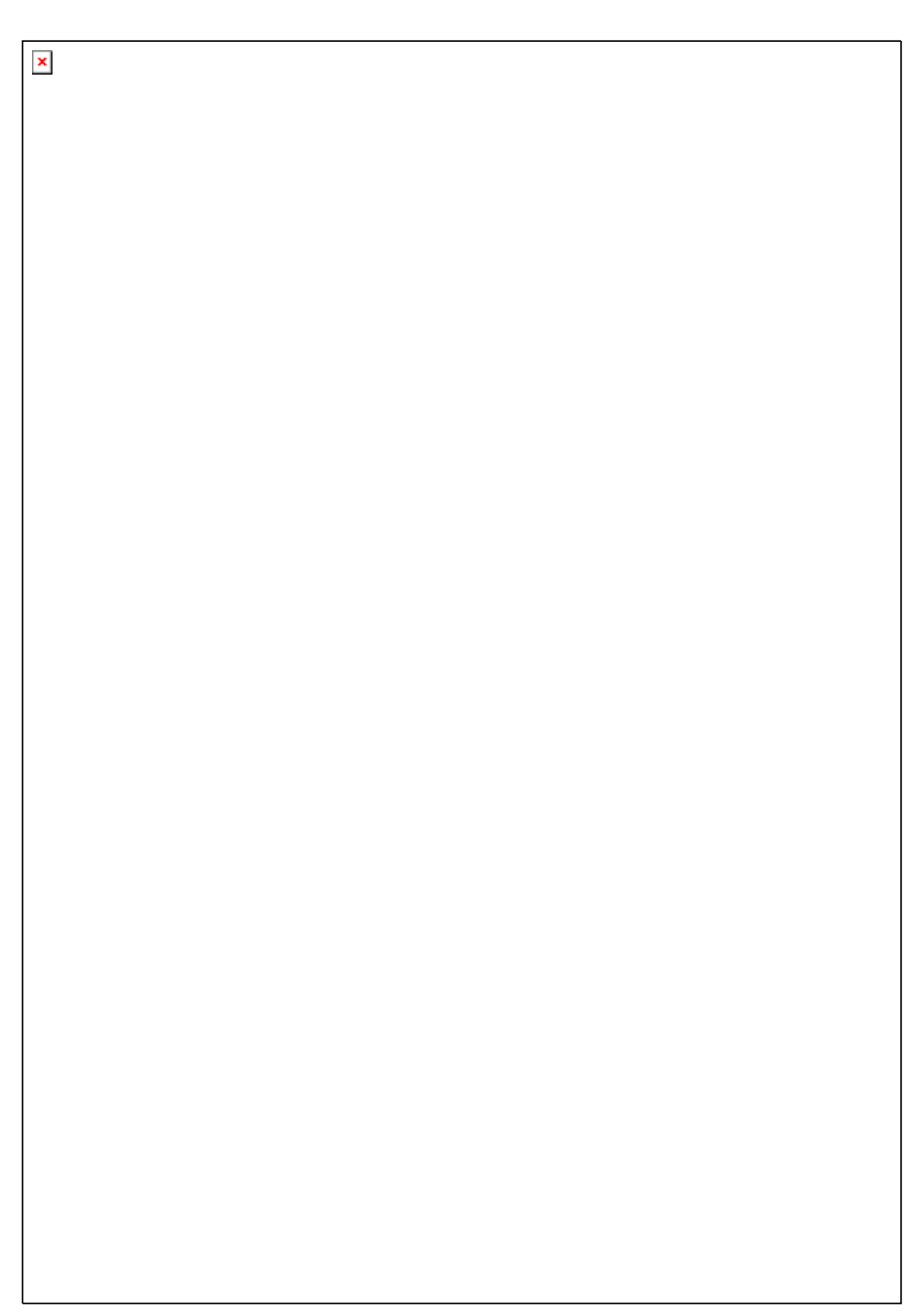

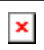

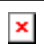

 $\bar{\mathbf{x}}$ 

Lo valores de retraso troposférico medio obtenido en las estaciones (CIE-ESPE-S061) presentan valores altos entre la hora UTC 14 y 18 (ver tabla 5.8) debido a la influencia de las condiciones climáticas ya que en las horas UTC antes mencionadas existe un incremento de temperatura, como consecuencia que son las primeras horas del día en las cuales existe mayor incidencia de luz solar sobre la superficie causado la evaporación de gran cantidad de agua superficial, lo que puede ser observado en el incremento en las estimaciones de temperatura y presión parcial de vapor de agua (ver tabla 5.9 5.10); con el incremento de evaporación superficial la cantidad de vapor de agua en la capa troposférica es mayor con lo cual se produce un incremento en la afectación del trayecto de la señal de los satélites GPS hasta el receptor. Para las horas UTC 20, 22 y 24 se observa una disminución de valores de *Dtrop* (ver tabla 5.8) debido a que en dichas horas el vapor de agua acumulado en la capa troposférica se convierte en nubes y a su vez estas nubes se desplazan hacia otros sitios por acción de corrientes de aire o a su vez precipitan a la superficie en forma de lluvia; esto pueden ser analizado en los valores de temperatura y presión parcial de vapor agua tabla (5.9) (5.10); debido a las condiciones antes expuestas la cantidad de vapor de agua en la troposfera decrece lográndose estimar valores de *Dtrop* mas bajos (ver tabla 5.8).

Por todo lo mencionado en este proyecto es importante tomar en cuenta la función del ciclo hidrológico en futuros estudios sobre troposfera.

| Hora UTC<br>Estación | 14                 | 16                 | 18               | 20                   | 22                   | 24                   |
|----------------------|--------------------|--------------------|------------------|----------------------|----------------------|----------------------|
| CIE                  | $3,86 \text{ m}$   | $3,83 \; \text{m}$ | $3,54 \text{ m}$ | $3,41 \text{ m}$     | $3,29 \text{ m}$     | $3,04 \text{ m}$     |
| <b>ESPE</b>          | $4,14 \; \text{m}$ | $4,29 \text{ m}$   | $4,09 \text{ m}$ | $4,07 \; \mathrm{m}$ | $4,06 \; \mathrm{m}$ | $3,66 \; \mathrm{m}$ |
| S <sub>061</sub>     | $4,21 \; \text{m}$ | $3,89 \text{ m}$   | $3,96 \text{ m}$ | $3,55 \; \text{m}$   | $3,52 \text{ m}$     | $3,39 \text{ m}$     |

**Tabla 5.2. Medias de valores de** *Dtrop* **estaciones (CIE-ESPE-S061)** 

**Tabla 5.3. Medias de valores de Temperatura y Presión Parcial de Vapor de Agua estación (CIE)** 

| <b>Hora UTC</b>                        | 14      |         |         | 20      | 22      | 24      |
|----------------------------------------|---------|---------|---------|---------|---------|---------|
| <b>Temperatura Media</b> $(^{\circ}C)$ | 8,0625  | 9.7792  | 10,6168 | 10.4427 | 9.5010  | 7,5668  |
| Presión de Vapor de                    |         |         |         |         |         |         |
| Agua Media (hPa)                       | 10,7200 | 12.0826 | 12,7951 | 12.6314 | 11.8322 | 10,3538 |

| <b>Hora UTC</b>                        | 14      |         |         |         |         | 24      |
|----------------------------------------|---------|---------|---------|---------|---------|---------|
| <b>Temperatura Media</b> $(^{\circ}C)$ | 17,6925 | 21.6517 | 23,0568 | 21,9079 | 18.2048 | 12,7610 |
| Presión de Vapor de                    |         |         |         |         |         |         |
| ' Agua Media (hPa)                     | 15,2188 | 18.9973 | 20,5411 | 19,2802 | 15,6863 | 1.2843  |

**Tabla 5.4. Medias de valores de Temperatura y Presión Parcial de Vapor de Agua estación (ESPE)** 

La estación (S061) mantuvo sus valores de temperatura (17,9812 °C) y presión parcial de vapor de agua (10,2983 hPa) constates ya que fueron obtenidos con fórmulas empíricas debido a la inexistencia de una estación meteorológica en el lugar de rastreo.

Analizando los ángulos de elevación respecto al horizonte local se pudo determinar que en las primeras horas UTC (14,16,18) el receptor rastreó satélites con ángulos de elevación bajos (10°-30°) por lo cual los valores de *Dtrop* fueron altos(ver tabla 5.8); pero mientras transcurrió el tiempo estos satélites cambiaron su posición respecto al receptor incrementado el ángulo de elevación respecto al horizonte local o a su vez se enlazaron otros satélites con ángulos de elevación altos (40°-90°) y es por ello que en las horas UTC (20,22 y 24) los valores de *Dtrop* medio presenta valores mas bajos (ver tabla 5.8).

Deben ser tomadas en cuenta tanto las consideraciones climáticas como la posición del satélite (ángulo de elevación) al momento de estimar valores de retraso troposférico ya que son dos parámetros fundamentales en la estimación de dicho valor.

A continuación se muestra el modelo matemático generado a partir de medidas meteorológicas superficiales y GPS en los puntos (CIE-ESPE-S061), mediante un análisis de regresión lineal múltiple, es así que se obtuvo el siguiente resultado:

$$
\hat{Y} = 10,6637 - 0,06746*(HoraUTC) + 4,77e - 05*(ESTE) - 4,2889e - 06*(NORTE) (4.1)
$$

Para obtener una estimación de retraso troposférico con el modelo expuesto en la parte superior se debe contar con datos de la hora UTC del rastreo y a su vez de las coordenadas de la estación en valores de este y norte correspondientemente ; con estos datos se logrará estimar el *Dtrop* con una precisión de ± 1,795 m.

A continuación se presentan las estimaciones realizadas con el modelo matemático (ecuación 4.1) de cada una de las estaciones estudiadas (CIE-ESPE-S061), para las estimaciones se *Dtrop* se usaron las coordenadas obtenidas en el capítulo (3) de este proyecto donde fueron ajustadas, de esta manera se obtuvieron los siguientes resultados:

| <b>Hora UTC</b> | Dtrop $_{Estimado}$ (m) |
|-----------------|-------------------------|
| 14              | 3,8327                  |
| 16              | 3,6977                  |
| 18              | 3,5628                  |
| 20              | 3,4278                  |
| 22              | 3,2929                  |
| 24              | 3,1580                  |

**Tabla 5.5. Estimación de** *Dtrop* **en la estación CIE usando el modelo matemático (ecuación 4.1)** 

**Tabla 5.6. Estimación de** *Dtrop* **en la estación ESPE usando el modelo matemático (ecuación 4.1)** 

| <b>Hora UTC</b> | (m)<br>$Dtrop_{Estimado}$ |
|-----------------|---------------------------|
| 14              | 4,3886                    |
| 16              | 4,2536                    |
| 18              | 4,1187                    |
| 20              | 3,9837                    |
| 22              | 3,8488                    |
| 24              | 3,7139                    |

**Tabla 5.7. Estimación de** *Dtrop* **en la estación S061 usando el modelo matemático (ecuación 4.1)** 

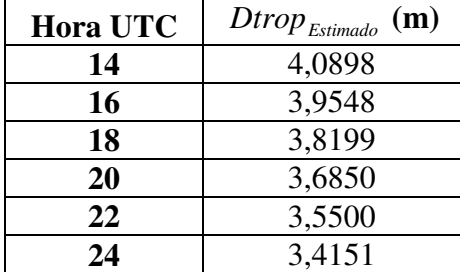

El modelo generado (ecuación 4.1) debe ser validado usando técnicas alternativas como el uso de radio sondas o radiómetros para verificar su precisión y a su vez mejorar dicho modelo usando otras técnicas.

## **CAPÍTULO VI**

#### **CONCLUSIONES Y RECOMENDACIONES**

#### **6.1 CONCLUSIONES**

- Se consideran ángulos de elevación bajos de 10° hasta 30° debido a que a partir de los 30° los valores de *Dtrop* presentan un quiebre significativo es decir, a partir de ese valor (30°) de ángulo de elevación los valores de *Dtrop* presentan un valor menor de los 3 metros aproximadamente.
- Las estimaciones de retraso troposférico medio obtenido en este proyecto fueron ESPE (4,06 m), CIE (3,5 m) y S061 (3,76 m), estos valores corresponde a las medias obtenidas durante todo el periodo de ejecución de este proyecto en cada una de las estaciones antes mencionadas; los resultados obtenidos muestran que la estación ESPE presenta el valor mas alto en la media de estimación de valores de retraso troposférico debido a las condiciones climáticas y a la influencia de los ángulos de elevación respecto al horizonte.
- La estimación máxima y mínima del retraso troposférico medio analizando el parámetro hora UTC de las estaciones analizas en este proyecto fueron:

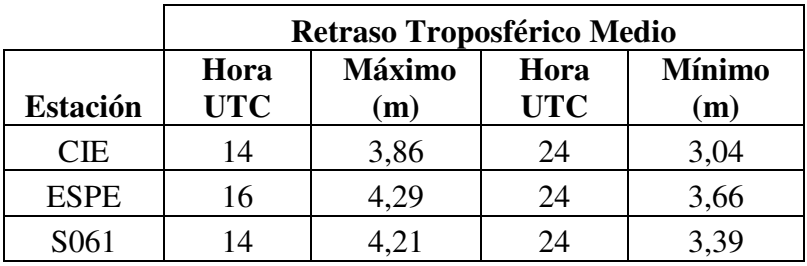

• El modelo de retraso troposférico a partir de medidas meteorológicas superficiales y GPS en los puntos (ESPE-CIE-S061) permite estimar valores de *Dtrop* con una precisión de  $\pm$  1,795 m.

#### **6.2 RECOMENDACIONES**

- Es fundamental tener en cuenta la posición de los satélites en nuestro rastreo por lo cual se debe evitar escoger máscaras de elevación de satélites menores de 15 grados al momento de configurar el rastreo con el equipo GPS y de esta manera poder evitar la acción de la capa troposférica en la señal de los satélites obteniéndose una mejora en la precisión del posicionamiento GNSS.
- Cuando existe un ángulo de elevación del satélite cercano a (90°) el retraso troposférico tiende a disminuir, es por esta razón que en próximos proyectos se debe estimar ángulos de elevación del satélite respecto al horizonte local usando valores de efemérides precisas para obtener una mejor precisión en la estimación de dichos valores.
- Es importante contar con equipos como radio sondas y radiómetros para realizar perfiles troposféricos y de esta manera lograr estimar valores de vapor de agua troposférico con lo cual se podrá obtener estimaciones de *Dtrop* con una mejor precisión.
- La función de mapeamiento de Niell debe ser analizada ya que está normalizada para generar estimaciones de retraso troposférico referidas el cenit.
- La cercanía de la estación meteorológica es fundamental para mejorar la estimación del retraso troposférico es por ello que se debe contar con estaciones meteorológicas en el punto donde se realiza el rastreo GPS.
- Debido al cambio de estaciones en el año se debe realizar un estudio multi-temporal durante una año consecutivo para determinar las variaciones del retraso troposférico con las influencias de las estaciones climatologicas del año.
- Conseguir datos reales de la presión atmosférica, presión parcial de vapor y temperatura de la estación S061 para contrastarlos con las predicciones realizadas con las fórmulas de aproximación a condiciones normales de tiempo atmosférico.
- Analizar la influencia de la época de referencia de las coordenadas de la estación de monitoreo continuo, y principalmente realizar estudios para determinar su influencia en la estimación del retraso troposférico.
- Densificar los puntos de rastreo de observaciones GNSS, para generar un modelo troposférico más apegado a nuestra realidad usando la técnica de los variogramas.
- Este proyecto contribuye al desarrollo de nuevos modelos matemáticos para reducir los efectos troposféricos para regiones como la nuestra; es por ello que se debe continuar investigando nuevas formas de estimación de vapor de agua atmosférico.
- Realizar una validación del modelo generado utilizando técnicas como el uso de radio sondas y radiómetros.
- Se debe contar un equipo que permita estimar valores de presión atmosférica con una mejor precisión ya que el usado en este proyecto poseía una precisión de (1hPa) con lo cual se logrará establecer con claridad la influencia de este valor en las estimaciones de *Dtrop* .
- Validar el modelo matemático generado usando técnicas con lo cual se puede llegar a obtener un modelo estandarizado para nuestra región.

# **ANEXO 1**

**CALENDARIO GPS PARA EL AÑO 2009** 

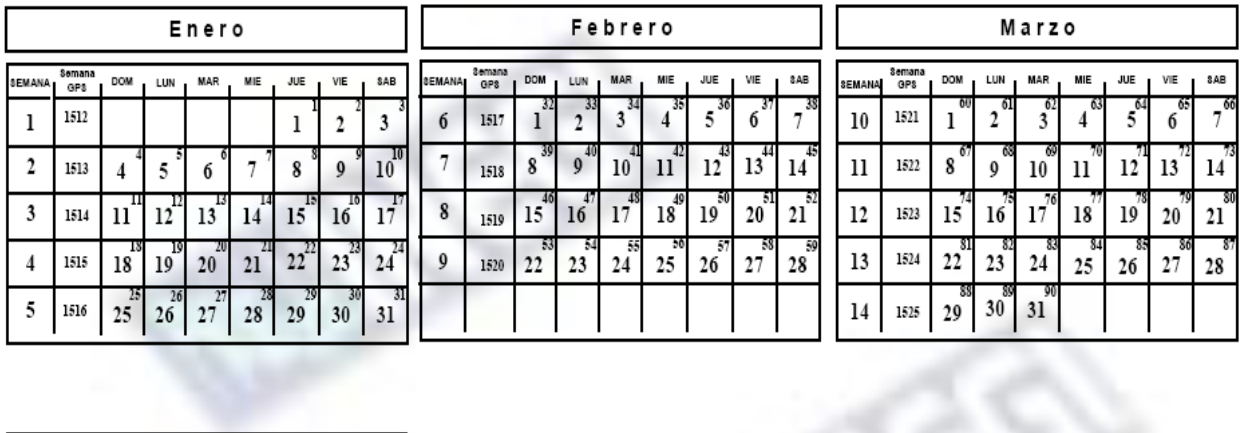

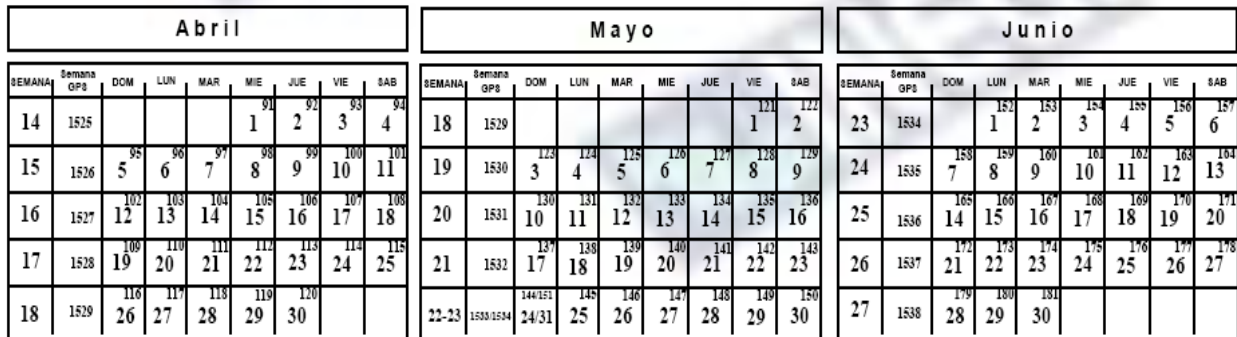

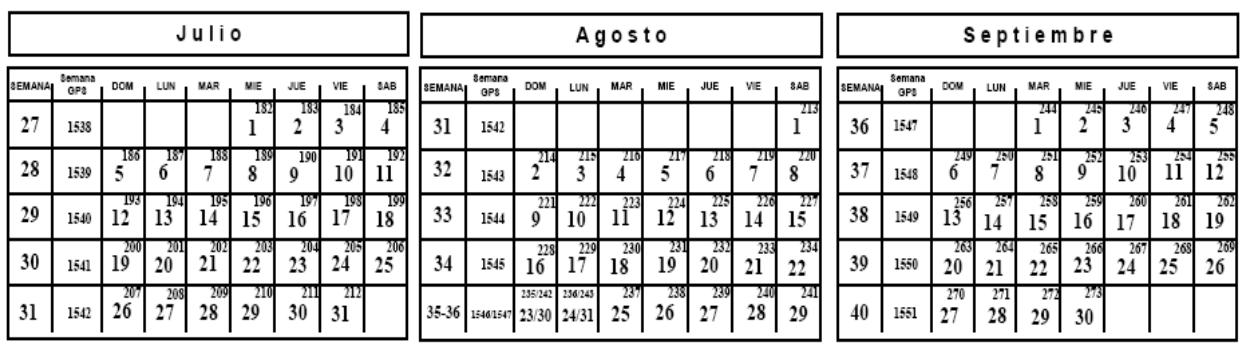

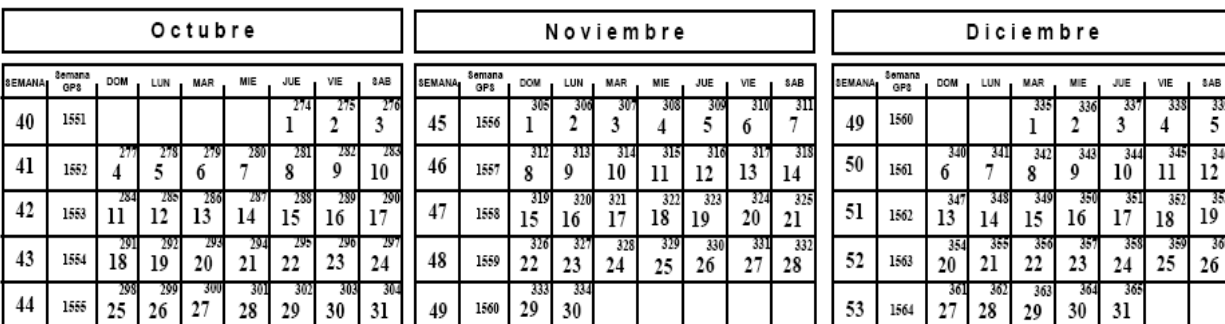

## **ANEXO 2**

**PROGRAMAS DEL CÁLCULO DEL ÁNGULO DE ELEVACIÓN DEL SATÉLITE** 

## **PROGRAMA PARA CALCULAR EL ANGULO DE ELEVACIÓN " ESTACIÓN CIE"**

```
clear all 
format long g 
load p1.txt; 
load s1.txt; 
i=0:
k=0:
z=length(p1); %lenght mide la longitud del vector ingresado 
py=0;
    while i<z
```
u=3.986005E14; % Valor del Parametro Gravitacional (m3/s2) Fuente:Curso Avanzado de Sistemas de Posicionamiento por Satelite Modulo B1(III) pag 5. omega=7.2921151467E-5;% Valor de Velocidad de Rotacion WGS-84 (rad/seg) Fuente:Curso Avanzado de Sistemas de Posicionamiento por Satelite Modulo B1(III) pag 5.

v1=299792458; %Velocidad de la Luz (m/s)

A= p1(3+i,4)^2;%Semi Eje mayor de la Elpise (metros) no= sqrt(u/(A^3)); %Movimiento Medio calculado (m/s) n=no+p1(2+i,3);% Variaciónm del movimiento medio (m/s)

```
%CALCULO DEL DIA JULIANO Fuente:Curso Avanzado de Sistemas de 
Posicionamiento por Satelite Modulo B3 pag 36. 
% Hofman-Wellenhof pag 34-35
```

```
y=2009;%input('Ingrese el Año:' ); 
m=3;%input('Ingrese el Mes:' ); 
d=31;%input('Ingrese el Dia:' ); 
h=18;%input('Ingrese el Hora:' );
```

```
if m < = 2y=y-1;
  m=m+12;
end
```
julday=floor(365.25\*y)+floor(30.6001\*(m+1))+d+h/24+1720981.5; % Dia Juliano (floor= implica redondeo hacia el menor entero)

%CALCULO DEL SEGUNDO GPS Fuente:Curso Avanzado de Sistemas de Posicionamiento por Satélite Modulo B3 pag 36. % Hofman-Wellenhof pag 34-35

```
a= floor (julday + .5);
b=a+1537;
c=floor((b-122.1)/365.25); 
e = floor(365.25 \text{ *c});
f=floor((b-e)/30.6001);
```
 $d = b - e - f$ loor(30.6001 \*f) + rem(julday + .5,1); day of week=rem(floor(julday+.5),7); %Dia de la Semana GPS week=floor((julday-2444244.5)/7); %Semana GPS t=(rem(d,1)+day\_of\_week+1)\*86400;%segundos de la semana GPS

%p=s1(1+i,1); %input('Ingrese Pseudodistancia:' );%Pseudodistancia t2=s1(1+k,1)/v1;% Tiempo que se demora en llegar la señal del satélite al receptor (s)

tk=t-(p1(4+i,1)+t2); %(s)

Mk=p1(2+i,4)+n\*tk; %Anomalia Media (rad) Ek1=Mk+(p1(3+i,2)\*sin(Mk));%Anomalia Exentrica (rad)

%Proceso Iterativo para encontrar el valor de Ek Ek2=Mk+(p1(3+i,2)\*sin(Ek1));%Segunda Iteracion (rad) Ek=Mk+(p1(3+i,2)\*sin(Ek2));%Tercera Iteracion (rad)

%Vk=atan((sqrt(1-(p1(3+i,2)^2))\*sin (Ek))/((cos (Ek)-p1(3+i,2)))); %(rad)  $Vk=2*atan((sqrt((1+p1(3+i,2))/(1-p1(3+i,2))))*tan(Ek/2));$ 

fik=Vk+p1(5+i,3);%Argumento de Latitud (rad)

Uk=fik+p1(3+i,3)\*sin(2\*fik)+p1(3+i,1)\*cos(2\*fik);% Argumento de Latitud corregido (rad)

 $rk=(A*(1-(p1(3+i,2)*cos(Ek))))+(p1(2+i,2)*sin(2*fik))+(p1(5+i,2)*cos(2*fik));\%Radio$ Corregido (m)

xk=rk\*cos(Uk); %Coordenadas de satelite ubicadas en el plano Orbital yk=rk\*sin(Uk); %Coordenadas de satelite ubicadas en el plano Orbital

 $ik=p1(5+i,1)+(p1(6+i,1)*tk)+(p1(4+i,4)*sin(2*fik))+p1(4+i,2)*cos(2*fik);$ %Inclinación Corregida

omegak=p1(4+i,3)+((p1(5+i,4)- omega)\*tk)-omega\*p1(4+i,1); % Latitud corregida del Nodo asendenete

%Coordenadas del satelite en WGS-84

 $Xs1=xk*cos(omega) - yk*cos(ik)*sin(omega)$ ; Ys1=xk\*sin(omegak)+yk\*cos(ik)\*cos(omegak);  $Zs1=yk*sin(ik);$ 

%Rotación que sufre la tierra desde el momento qu se envia la señal hasta que llega a la tierra

gama=-omega\*t2; % Velocidad de rotacion de la tierra por el tiempo calculado con la pseudo distancia y la velocidad de la luz R3z=[cos(gama) sin(gama) 0;-sin(gama) cos(gama) 0;0 0 1];

```
Rota=R3z*[Xs1;Ys1;Zs1];Xs=Rota(1,1);Ys=Rota(2,1);Zs=Rota(3,1);
```

```
coor_wgs84(1+py,1)=[Xs];
\text{coor}_{\text{W}}gs84(1+py,2)=[Ys];
\text{coor}_{\text{W}}gs84(1+py,3)=[Zs];
```
#### %PROCESO PARA TRASNFORMAR COORDENADAS DEL SATELITE WGS-84 A UN SISTEMA LOCAL

%Coordendas Geodesicas de la Estacion fija de monitoreo continuo CIE(gados)  $fi1 = -0.62265015$ ; lan1= -78.5782694 ; %Coordendas Cartesianas de la Estacion fija de monitoreo continuo CIE(metros)

 Xo=1263695.114 ; Yo=-6254984.622; Zo=-68886.8563;

%Angulos de la Matriz de rotación (grados) alf1=90-fi1;  $gam1=90+lan1;$ %Angulos de la Matriz de rotacioón transformado a radianes  $alf=(alf1*pi())/180;$  $gam=(gam1*pi())/180;$ 

%Matrices de rotación que transforman las coordenadas de sistema WGS-84 a Sistema Local

%Fuente: Hofman-Wellenhof pag28

% Apuntes Dr.Tierra

R1=[  $1 0 0$ ;  $0 cos(alf) sin(alf)$ ;  $0 - sin(alf) cos(alf)$ ]; R3=[cos(gam) sin(gam) 0;-sin(gam) cos(gam) 0;0 0 1];

%Matriz de la diferencia de Coordenadas del satelite (WGS-84)y de la Estacion fija de Monitoreo Continuo

Pa=[Xs-Xo;Ys-Yo;Zs-Zo];

 %Operación para pasar de sistema WGS-84 a Sistema local Fuente: Apuntes Dr.Tierra R=R1\*R3\*Pa;

%Impresion de las coordenadas en Sistema Local

 $XL=R(1,1);$  $YL=R(2,1);$  $ZL=R(3,1);$ 

coor  $loc(1+py,1)=[XL]$ ;

 $\text{coor\_loc}(1+py,2)$ =[YL];  $\text{coor\_loc}(1+\text{py},3) = [\text{ZL}];$ 

%Calculo del angulo de ELEVACION del satelite en el sistema local

```
Elev1=atan((ZL)/(sqrt(XL^2+YL^2)));
 Elev=Elev1*(180/pi()) %transforma el angulo de elevacion a grados
```

```
 %Calculo del AZIMUT del satelite en el sistema local 
 AZ1=atan(XL/YL); 
 AZg=AZ1*(180/pi()); %transforma el azimut a grados 
if (XL>0) \& (YL<0)AZ=180+AZg else 
  if (XL<0) & (YL<0)AZ=180+AZg else 
     if (XL<0) & (YL>0)AZ=360+AZg else 
       AZ=AZg end 
   end 
 end 
  ElAz(1+py,1)=[p1(1+i,1)];%Numero del Satelite
   ElAz(1+py,2)=[Elev];%Angulo de Elevación Grados 
   ElAz(1+py,3)=[Elev*pi()/180];%Angulo de Elevación Radianes 
   ElAz(1+py,4)=[AZ];%Azimut Grados 
   ElAz(1+py,5)=[AZ*pi()/180];%Azimut Radianes
```
 $i=i+8$ ;  $k=k+1$ ;

 py=py+1; % incrementa la posicion de la matriz coor que da las coordenadas del satelite

end

### **PROGRAMA PARA CALCULAR EL ANGULO DE ELEVACIÓN " ESTACIÓN ESPE"**

```
clear all 
format long g 
load p1.txt; 
load s1.txt; 
i=0:
k=0:
z=length(p1); %lenght mide la longitud del vector ingresado 
py=0;
    while i<z
```
u=3.986005E14; % Valor del Parametro Gravitacional (m3/s2) Fuente:Curso Avanzado de Sistemas de Posicionamiento por Satelite Modulo B1(III) pag 5. omega=7.2921151467E-5;% Valor de Velocidad de Rotacion WGS-84 (rad/seg) Fuente:Curso Avanzado de Sistemas de Posicionamiento por Satelite Modulo B1(III) pag 5.

v1=299792458; %Velocidad de la Luz (m/s)

A= p1(3+i,4)^2;%Semi Eje mayor de la Elpise (metros) no= sqrt(u/(A^3)); %Movimiento Medio calculado (m/s) n=no+p1(2+i,3);% Variaciónm del movimiento medio (m/s)

```
%CALCULO DEL DIA JULIANO Fuente:Curso Avanzado de Sistemas de 
Posicionamiento por Satelite Modulo B3 pag 36. 
% Hofman-Wellenhof pag 34-35
```

```
y=2009;%input('Ingrese el Año:' ); 
m=3;%input('Ingrese el Mes:' ); 
d=31;%input('Ingrese el Dia:' ); 
h=18;%input('Ingrese el Hora:' );
```

```
if m < = 2y=y-1;
  m=m+12;
end
```
julday=floor(365.25\*y)+floor(30.6001\*(m+1))+d+h/24+1720981.5; % Dia Juliano (floor= implica redondeo hacia el menor entero)

%CALCULO DEL SEGUNDO GPS Fuente:Curso Avanzado de Sistemas de Posicionamiento por Satélite Modulo B3 pag 36. % Hofman-Wellenhof pag 34-35

```
a= floor (julday + .5);
b=a+1537;
c=floor((b-122.1)/365.25); 
e = floor(365.25 \text{ *c});
f=floor((b-e)/30.6001);
```
 $d = b - e - f$ loor(30.6001 \*f) + rem(julday + .5,1); day of week=rem(floor(julday+.5),7); %Dia de la Semana GPS week=floor((julday-2444244.5)/7); %Semana GPS t=(rem(d,1)+day\_of\_week+1)\*86400;%segundos de la semana GPS

%p=s1(1+i,1); %input('Ingrese Pseudodistancia:' );%Pseudodistancia t2=s1(1+k,1)/v1;% Tiempo que se demora en llegar la señal del satélite al receptor (s)

tk=t-(p1(4+i,1)+t2); %(s)

Mk=p1(2+i,4)+n\*tk; %Anomalia Media (rad) Ek1=Mk+(p1(3+i,2)\*sin(Mk));%Anomalia Exentrica (rad)

%Proceso Iterativo para encontrar el valor de Ek Ek2=Mk+(p1(3+i,2)\*sin(Ek1));%Segunda Iteracion (rad) Ek=Mk+(p1(3+i,2)\*sin(Ek2));%Tercera Iteracion (rad)

%Vk=atan((sqrt(1-(p1(3+i,2)^2))\*sin (Ek))/((cos (Ek)-p1(3+i,2)))); %(rad)  $Vk=2*atan((sqrt((1+p1(3+i,2))/(1-p1(3+i,2))))*tan(Ek/2));$ 

fik=Vk+p1(5+i,3);%Argumento de Latitud (rad)

Uk=fik+p1(3+i,3)\*sin(2\*fik)+p1(3+i,1)\*cos(2\*fik);% Argumento de Latitud corregido (rad)

 $rk=(A*(1-(p1(3+i,2)*cos(Ek))))+(p1(2+i,2)*sin(2*fik))+(p1(5+i,2)*cos(2*fik));\%Radio$ Corregido (m)

xk=rk\*cos(Uk); %Coordenadas de satelite ubicadas en el plano Orbital yk=rk\*sin(Uk); %Coordenadas de satelite ubicadas en el plano Orbital

 $ik=p1(5+i,1)+(p1(6+i,1)*tk)+(p1(4+i,4)*sin(2*fik))+p1(4+i,2)*cos(2*fik);$ %Inclinación Corregida

omegak=p1(4+i,3)+((p1(5+i,4)- omega)\*tk)-omega\*p1(4+i,1); % Latitud corregida del Nodo asendenete

%Coordenadas del satelite en WGS-84

 $Xs1=xk*cos(omega) - yk*cos(ik)*sin(omega)$ ; Ys1=xk\*sin(omegak)+yk\*cos(ik)\*cos(omegak);  $Zs1=yk*sin(ik);$ 

%Rotación que sufre la tierra desde el momento qu se envia la señal hasta que llega a la tierra

gama=-omega\*t2; % Velocidad de rotacion de la tierra por el tiempo calculado con la pseudo distancia y la velocidad de la luz R3z=[cos(gama) sin(gama) 0;-sin(gama) cos(gama) 0;0 0 1];

```
Rota=R3z*[Xs1;Ys1;Zs1];Xs=Rota(1,1);Ys=Rota(2,1);Zs=Rota(3,1);
```

```
coor_wgs84(1+py,1)=[Xs];
\text{coor}_{\text{W}}gs84(1+py,2)=[Ys];
\text{coor}_{\text{W}}gs84(1+py,3)=[Zs];
```
#### %PROCESO PARA TRASNFORMAR COORDENADAS DEL SATELITE WGS-84 A UN SISTEMA LOCAL

%Coordendas Geodesicas de la Estacion fija de monitoreo continuo ESPE(gados)  $fi1 = -0.314969734$ ;  $lan1 = -78.44626723$ ; %Coordendas Cartesianas de la Estacion fija de monitoreo continuo ESPE(metros)

 Xo= 1277942.136; Yo=-6251272.527; Zo=-34841.22346;

%Angulos de la Matriz de rotación (grados) alf1=90-fi1;  $gam1=90+lan1;$ %Angulos de la Matriz de rotacioón transformado a radianes  $alf=(alf1*pi())/180;$  $gam=(gam1*pi())/180;$ 

%Matrices de rotación que transforman las coordenadas de sistema WGS-84 a Sistema Local

%Fuente: Hofman-Wellenhof pag28

% Apuntes Dr.Tierra

R1=[  $1 0 0$ ;  $0 cos(alf) sin(alf)$ ;  $0 - sin(alf) cos(alf)$ ]; R3=[cos(gam) sin(gam) 0;-sin(gam) cos(gam) 0;0 0 1];

%Matriz de la diferencia de Coordenadas del satelite (WGS-84)y de la Estacion fija de Monitoreo Continuo

Pa=[Xs-Xo;Ys-Yo;Zs-Zo];

 %Operación para pasar de sistema WGS-84 a Sistema local Fuente: Apuntes Dr.Tierra R=R1\*R3\*Pa;

%Impresion de las coordenadas en Sistema Local

 $XL=R(1,1);$  $YL=R(2,1);$  $ZL=R(3,1);$ 

coor  $loc(1+py,1)=[XL]$ ;

 $\text{coor\_loc}(1+py,2)$ =[YL];  $\text{coor\_loc}(1+\text{py},3) = [\text{ZL}];$ 

%Calculo del angulo de ELEVACION del satelite en el sistema local

```
Elev1=atan((ZL)/(sqrt(XL^2+YL^2)));
 Elev=Elev1*(180/pi()) %transforma el angulo de elevacion a grados
```

```
 %Calculo del AZIMUT del satelite en el sistema local 
 AZ1=atan(XL/YL); 
 AZg=AZ1*(180/pi()); %transforma el azimut a grados 
if (XL>0) \& (YL<0)AZ=180+AZg else 
  if (XL<0) & (YL<0)AZ=180+AZg else 
     if (XL<0) & (YL>0)AZ=360+AZg else 
       AZ=AZg end 
   end 
 end 
  ElAz(1+py,1)=[p1(1+i,1)];%Numero del Satelite
   ElAz(1+py,2)=[Elev];%Angulo de Elevación Grados 
   ElAz(1+py,3)=[Elev*pi()/180];%Angulo de Elevación Radianes 
   ElAz(1+py,4)=[AZ];%Azimut Grados 
   ElAz(1+py,5)=[AZ*pi()/180];%Azimut Radianes
```
 $i=i+8$ ;  $k=k+1$ ;

 py=py+1; % incrementa la posicion de la matriz coor que da las coordenadas del satelite

end

## **PROGRAMA PARA CALCULAR EL ANGULO DE ELEVACIÓN " ESTACIÓN s061"**

```
clear all 
format long g 
load p1.txt; 
load s1.txt; 
i=0:
k=0:
z=length(p1); %lenght mide la longitud del vector ingresado 
py=0;
    while i<z
```
u=3.986005E14; % Valor del Parametro Gravitacional (m3/s2) Fuente:Curso Avanzado de Sistemas de Posicionamiento por Satelite Modulo B1(III) pag 5. omega=7.2921151467E-5;% Valor de Velocidad de Rotacion WGS-84 (rad/seg) Fuente:Curso Avanzado de Sistemas de Posicionamiento por Satelite Modulo B1(III) pag 5.

v1=299792458; %Velocidad de la Luz (m/s)

A= p1(3+i,4)^2;%Semi Eje mayor de la Elpise (metros) no= sqrt(u/(A^3)); %Movimiento Medio calculado (m/s) n=no+p1(2+i,3);% Variaciónm del movimiento medio (m/s)

```
%CALCULO DEL DIA JULIANO Fuente:Curso Avanzado de Sistemas de 
Posicionamiento por Satelite Modulo B3 pag 36. 
% Hofman-Wellenhof pag 34-35
```

```
y=2009;%input('Ingrese el Año:' ); 
m=3;%input('Ingrese el Mes:' ); 
d=31;%input('Ingrese el Dia:' ); 
h=18;%input('Ingrese el Hora:' );
```

```
if m < = 2y=y-1;
  m=m+12;
end
```
julday=floor(365.25\*y)+floor(30.6001\*(m+1))+d+h/24+1720981.5; % Dia Juliano (floor= implica redondeo hacia el menor entero)

%CALCULO DEL SEGUNDO GPS Fuente:Curso Avanzado de Sistemas de Posicionamiento por Satélite Modulo B3 pag 36. % Hofman-Wellenhof pag 34-35

```
a= floor (julday + .5);
b=a+1537; 
c=floor((b-122.1)/365.25); 
e = floor(365.25 \text{ *c});
f=floor((b-e)/30.6001);
```
 $d = b - e - f$ loor(30.6001 \*f) + rem(julday + .5,1); day of week=rem(floor(julday+.5),7); %Dia de la Semana GPS week=floor((julday-2444244.5)/7); %Semana GPS t=(rem(d,1)+day\_of\_week+1)\*86400;%segundos de la semana GPS

%p=s1(1+i,1); %input('Ingrese Pseudodistancia:' );%Pseudodistancia t2=s1(1+k,1)/v1;% Tiempo que se demora en llegar la señal del satélite al receptor (s)

tk=t-(p1(4+i,1)+t2); %(s)

Mk=p1(2+i,4)+n\*tk; %Anomalia Media (rad) Ek1=Mk+(p1(3+i,2)\*sin(Mk));%Anomalia Exentrica (rad)

%Proceso Iterativo para encontrar el valor de Ek Ek2=Mk+(p1(3+i,2)\*sin(Ek1));%Segunda Iteracion (rad) Ek=Mk+(p1(3+i,2)\*sin(Ek2));%Tercera Iteracion (rad)

%Vk=atan((sqrt(1-(p1(3+i,2)^2))\*sin (Ek))/((cos (Ek)-p1(3+i,2)))); %(rad)  $Vk=2*atan((sqrt((1+p1(3+i,2))/(1-p1(3+i,2))))*tan(Ek/2));$ 

fik=Vk+p1(5+i,3);%Argumento de Latitud (rad)

Uk=fik+p1(3+i,3)\*sin(2\*fik)+p1(3+i,1)\*cos(2\*fik);% Argumento de Latitud corregido (rad)

 $rk=(A*(1-(p1(3+i,2)*cos(Ek))))+(p1(2+i,2)*sin(2*fik))+(p1(5+i,2)*cos(2*fik));\%Radio$ Corregido (m)

xk=rk\*cos(Uk); %Coordenadas de satelite ubicadas en el plano Orbital yk=rk\*sin(Uk); %Coordenadas de satelite ubicadas en el plano Orbital

 $ik=p1(5+i,1)+(p1(6+i,1)*tk)+(p1(4+i,4)*sin(2*fik))+p1(4+i,2)*cos(2*fik);$ %Inclinación Corregida

omegak=p1(4+i,3)+((p1(5+i,4)- omega)\*tk)-omega\*p1(4+i,1); % Latitud corregida del Nodo asendenete

%Coordenadas del satelite en WGS-84

 $Xs1=xk*cos(omega) - yk*cos(ik)*sin(omega)$ ; Ys1=xk\*sin(omegak)+yk\*cos(ik)\*cos(omegak);  $Zs1=yk*sin(ik);$ 

%Rotación que sufre la tierra desde el momento qu se envia la señal hasta que llega a la tierra

gama=-omega\*t2; % Velocidad de rotacion de la tierra por el tiempo calculado con la pseudo distancia y la velocidad de la luz R3z=[cos(gama) sin(gama) 0;-sin(gama) cos(gama) 0;0 0 1];

```
Rota=R3z*[Xs1;Ys1;Zs1];Xs=Rota(1,1);Ys=Rota(2,1);Zs=Rota(3,1);
```

```
coor_wgs84(1+py,1)=[Xs];
\text{coor}_{\text{W}}gs84(1+py,2)=[Ys];
\text{coor}_{\text{W}}gs84(1+py,3)=[Zs];
```
#### %PROCESO PARA TRASNFORMAR COORDENADAS DEL SATELITE WGS-84 A UN SISTEMA LOCAL

%Coordendas Geodesicas de la Estacion fija de monitoreo continuo s061(gados)  $fi1 = -0.215156784$ ; lan1= -78.4936078 ; %Coordendas Cartesianas de la Estacion fija de monitoreo continuo s061(metros)

 Xo=1272866.795; Yo=-6252769.406; Zo=-23801.71461;

%Angulos de la Matriz de rotación (grados) alf1=90-fi1; gam1=90+lan1; %Angulos de la Matriz de rotacioón transformado a radianes  $alf=(alf1*pi())/180;$  $gam=(gam1*pi())/180;$ 

%Matrices de rotación que transforman las coordenadas de sistema WGS-84 a Sistema Local

%Fuente: Hofman-Wellenhof pag28

% Apuntes Dr.Tierra

R1=[  $1 0 0$ ;  $0 cos(alf) sin(alf)$ ;  $0 - sin(alf) cos(alf)$ ]; R3=[cos(gam) sin(gam) 0;-sin(gam) cos(gam) 0;0 0 1];

%Matriz de la diferencia de Coordenadas del satelite (WGS-84)y de la Estacion fija de Monitoreo Continuo

Pa=[Xs-Xo;Ys-Yo;Zs-Zo];

 %Operación para pasar de sistema WGS-84 a Sistema local Fuente: Apuntes Dr.Tierra R=R1\*R3\*Pa;

%Impresion de las coordenadas en Sistema Local

 $XL=R(1,1);$  $YL=R(2,1);$  $ZL=R(3,1);$ 

coor  $loc(1+py,1)=[XL]$ ;

 $\text{coor\_loc}(1+py,2)$ =[YL];  $\text{coor\_loc}(1+\text{py},3) = [\text{ZL}];$ 

%Calculo del angulo de ELEVACION del satelite en el sistema local

```
Elev1=atan((ZL)/(sqrt(XL^2+YL^2)));
 Elev=Elev1*(180/pi()) %transforma el angulo de elevacion a grados
```

```
 %Calculo del AZIMUT del satelite en el sistema local 
 AZ1=atan(XL/YL); 
 AZg=AZ1*(180/pi()); %transforma el azimut a grados 
if (XL>0) \& (YL<0)AZ=180+AZg else 
  if (XL<0) & (YL<0)AZ=180+AZg else 
     if (XL<0) & (YL>0)AZ=360+AZg else 
       AZ=AZg end 
   end 
 end 
  ElAz(1+py,1)=[p1(1+i,1)];%Numero del Satelite
   ElAz(1+py,2)=[Elev];%Angulo de Elevación Grados 
   ElAz(1+py,3)=[Elev*pi()/180];%Angulo de Elevación Radianes 
   ElAz(1+py,4)=[AZ];%Azimut Grados 
   ElAz(1+py,5)=[AZ*pi()/180];%Azimut Radianes
```
 $i=i+8$ ;  $k=k+1$ ;

 py=py+1; % incrementa la posicion de la matriz coor que da las coordenadas del satelite

end

## **ANEXO 3**

**PROGRAMAS DEL CÁLCULO DEL RETRASO TROPOSFÉRICO** 

#### **PROGRAMA DE CÁLCULO DE RETRASO TROPOSFÉRICO CIE**

 $i=0$ :

z=length(e1); %lenght mide la longitud del vector ingresado  $pv=0$ ; while i<z

%H= altura "geometrica" o ortometrica resultados iguales SAPUCCI" Hn=3.570394364;%constante

%Presion atmosférica medida en la superficie "APROXIMACION A CONDICIONESNORMALES P0=666; %(hPa)%constante %----------------------------------------------------------- % Valor medio de la temperatura en la superfice

Ts=17.98;%(°C)%variable\$\$\$\$\$\$\$\$\$\$\$\$\$\$\$

%-----------------------------------------------------------

%Precion parcial de vapor de agua en la superficie

e0=10.29;% (hPa)variable\$\$\$\$\$\$\$\$\$\$\$\$\$\$\$\$\$ %-----------------------------------------------------------

%COORDENADAS DE CIE (Grados) lat1= -0.622650145;%constante lat=(lat1\*pi)/180;%constante

h0=3.597547;%ALTURA ELIPSOIDAL CIE (Km)constante

% Retraso Troposferico componente hidrostatica DZH=(2.27683157E-3+5E-7)\*((P0)/(1-0.0026\*cos(2\*lat)-0.00028\*h0)) %(metros)constante

%---------------------------------------------------------------

pa=1;% Densidad del agua IWV1= $2.5$ \*e0\*pa; %Unidades (Kg/m3) %IWV se nesesita en (Kg/m2) por lo que se divide IWV1/1000 IWV=IWV1/1000 %Unidades (Kg/m2)variable %-------------------------------------------------

Ts1=Ts+273.15; %Transformacion( ${}^{\circ}$ K) Tm=70.2+0.72\*Ts1; % Temperatura media de la columna troposferica (°K)variable %--------------------------------------------------------

Rw=461.5181; % constante especifica de vapor de agua (J/kg K) k2=22.1; %Constante de compresibilidad (K/hPa) k3=373900; %Constante de compresibilidad (K2/hPa)  $cosa=((10^{6})/(Rw*(k2+(k3/Tm))))$ % Unidades(Kg/m3) %------------------------------------------------

DZW=IWV/cosa % retraso troposferico componente humeda Unidades (m) %------------------------------------------------------

%Elev1=50;%input('Ingrese el Angulo de Elevacion (Grados):' )

Elev= $(e1(1+i,1))^*(pi/180)$ ;

mhE= $(1/(sin(Elev)+(0.00143)/(tan(Elev)+0.0445))))$ %Funcion de mapeamineto componente hidrostatica

%----------------------------------------

mwE=(1/(sin(Elev)+((0.00035)/(tan(Elev)+0.017))))%Funcion de mapeamineto componente hidrostatica

%---------------------

Dtrop=DZH\*mhE+DZW\*mwE;  $R(1+py,1)$ =[Dtrop]  $i=i+1;$  $py=py+1$ ;

end

### **PROGRAMA DE CÁLCULO DE RETRASO TROPOSFÉRICO EN LA ESTACIÓN ESPE**

 $i=0$ ; z=length(e1); %lenght mide la longitud del vector ingresado  $py=0$ ; while i<z

%H= altura "geometrica" o ortometrica resultados iguales SAPUCCI" Hn=2.494078;%constante

%Presion atmosférica medida en la superficie "APROXIMACION A CONDICIONESNORMALES P0=756; %(hPa)%constante

%-----------------------------------------------------------

% Valor medio de la temperatura en la superfice Ts=19.2812;%(°C)%variable\$\$\$\$\$\$\$\$\$\$\$\$\$\$\$

%-----------------------------------------------------------

%Precion parcial de vapor de agua en la superficie

e0=18.5544;% (hPa)variable\$\$\$\$\$\$\$\$\$\$\$\$\$\$\$\$\$ %-----------------------------------------------------------

%COORDENADAS DE CIE (Grados) lat1= -0.314969734;%constante

lat=(lat1\*pi)/180;%constante

h0=2.51864;%ALTURA ELIPSOIDAL ESPE (Km)constante

% Retraso Troposferico componente hidrostatica DZH=(2.27683157E-3+5E-7)\*((P0)/(1-0.0026\*cos(2\*lat)-0.00028\*h0)) %(metros)constante

%---------------------------------------------------------------

pa=1;% Densidad del agua IWV1=2.5\*e0\*pa; %Unidades (Kg/m3) %IWV se nesesita en (Kg/m2) por lo que se divide IWV1/1000 IWV=IWV1/1000 %Unidades (Kg/m2)variable %-------------------------------------------------

Ts1=Ts+273.15; %Transformacion( ${}^{\circ}$ K) Tm=70.2+0.72\*Ts1; % Temperatura media de la columna troposferica (°K)variable

%--------------------------------------------------------

Rw=461.5181; % constante especifica de vapor de agua (J/kg K)

k2=22.1; %Constante de compresibilidad (K/hPa)

k3=373900; %Constante de compresibilidad (K2/hPa)

 $cosa=((10^{6})/(Rw*(k2+(k3/Tm))))$ % Unidades(Kg/m3)

%------------------------------------------------

DZW=IWV/cosa % retraso troposferico componente humeda Unidades (m) %------------------------------------------------------

%Elev1=50;%input('Ingrese el Angulo de Elevacion (Grados):' ) Elev= $(e1(1+i,1))^*(pi/180);$ 

mhE=(1/(sin(Elev)+((0.00143)/(tan(Elev)+0.0445))))%Funcion de mapeamineto componente hidrostatica

%----------------------------------------

mwE=(1/(sin(Elev)+((0.00035)/(tan(Elev)+0.017))))%Funcion de mapeamineto componente hidrostatica %---------------------

Dtrop=DZH\*mhE+DZW\*mwE;  $R(1+py,1)$ =[Dtrop]  $i=i+1$ ;  $py=py+1$ ;

end

#### **PROGRAMA DE CALCULO DE RETRASO TROPOSFÉRICO S061**

 $i=0$ : z=length(e1); %lenght mide la longitud del vector ingresado  $py=0$ ; while i<z

Hn1=2894.8826 Hn=Hn1/1000

%Presion atmosferica medida en la superficie "APROXIMACION A CONDICIONES NORMALES Pp=1013.25; %Presion atmosferica Patron (hPa)  $P0 = Pp*(1-Hn1*2.26E-5)$ <sup>o</sup>5.225 %(hPa) %----------------------------------------------------------- % Valor medio de la temperatura en la superfice  $Tcp=18$ ; Ts=Tcp-Hn\*0.0065 % ( $^{\circ}$ C) %----------------------------------------------------------- %Precion parcial de vapor de agua en la superficie nep=2.7182818284590452354; %numero neperiano  $R$ Hp=50; e0=(RHp\*nep^(-0.0006396\*Hn)\*nep^(19.2082-((4086.19)/(Tcp+273.15))-  $((181961)/((Tcp+273.15)^{2})))/100\%$ (hPa) %-----------------------------------------------------------

%COORDENADAS DE s061 (Grados)  $lat1 = -0.21515678$ ;  $lat=(lat1*pi)/180;$ 

h0=2.91976709;%ALTURA ELIPSOIDAL s061 (Km)Fuente:Obtecion de coordendas presisas por ajuste de coordendas

% Retraso Troposferico componente hidrostatica DZH=(2.27683157E-3+5E-7)\*((P0)/(1-0.0026\*cos(2\*lat)-0.00028\*h0)) %(metros)

%-------------------------------------------------------------- pa=1;% Densidad del agua IWV1=2.5\*e0\*pa; %Unidades (Kg/m3) %IWV se nesesita en (Kg/m2) por lo que se divide IWV1/1000 IWV=IWV1/1000 %Unidades (Kg/m2) %------------------------------------------------- %Ts=temperatura medida en la superficie Ts1=Ts+273.15; %Transformacion(°K) Tm=70.2+0.72\*Ts1; % Temperatura media de la columna troposferica (°K) %-------------------------------------------------------- Rw=461.5181; % constante especifica de vapor de agua (J/kg K) k2=22.1; %Constante de compresibilidad (K/hPa) k3=373900; %Constante de compresibilidad (K2/hPa)  $cosa=((10^{6})/(Rw*(k2+(k3/Tm))))$ % Unidades(Kg/m3)

%------------------------------------------------

DZW=IWV/cosa % retraso troposferico componente humeda Unidades (m)

%------------------------------------------------------

%Elev1=50;%input('Ingrese el Angulo de Elevacion (Grados):' ) Elev= $(e1(1+i,1))$ <sup>\*</sup>(pi/180); ah=1.2769934E-3; bh=2.9153695E-3; ch=62.610505E-3;

mhE=(1/(sin(Elev)+((0.00143)/(tan(Elev)+0.0445))))%Funcion de mapeamineto componente hidrostatica

%----------------------------------------

aw=5.8021897E-4; bw=1.4275268E-3; cw=4.3472961E-2;

mwE=(1/(sin(Elev)+((0.00035)/(tan(Elev)+0.017))))%Funcion de mapeamineto componente hidrostatica %---------------------

Dtrop=DZH\*mhE+DZW\*mwE;  $R(1+py,1)$ =[Dtrop]  $%R(1+py,2)=[DZH]$  $%R(1+py,3)=[DZW]$ 

 $i=i+1$ ;  $py=py+1$ ; %REALIZADO POR: WILMER SUAREZ VACA end

## **REFERENCIAS BIBLIOGRÁFICAS**

ASKNE, J, AND NORDIUS, H. Estimation of tropospheric delay for microwaves from surface weather data. Radio Sci., 22, 379-386, 1987.

BEVIS, M. G., CHISWELL, T. A. HERRING, R. ANTHES, C. ROCKEN, E R. H. WARE. GPS Meteorology: Mapping zenith wet delays into precipitable water. J. Appl. Meteor., 33, 379-386, 1994.

CAMARGO P, Modelo Regional da Ionosfera para Uso em Posicionamento com Receptores GPS de Uma Frecuencia,Brasil, Universidade Federal do Paraná,1999.

DAVIS, J. L., HERRING, T. A., SHAPIRO I., ROGERS, A .E, ELGENED, G. Geodesy by Interferometry: Effects of Atmospheric Modeling Errors on Estimates of Base Line Length. Radio Sci., vol. 20, 1593-1607, 1985.

HOFMANN-WELLENHOF, B.;LICHTENEGGER,H.; COLLINS, J. Global Positioning System Theory and Practice. 2.ed. New York: Springer-Verlag, 1993.

LEVIN & RUBIN, Estadística Para Administradores, USA, The University of North Carolina, 1996.

RESNICK, R. & HALLIDAY, D. Física. Tradução de Antonio Luciano Leite Videira. 4° edição. Rio de Janeiro. Editora LTC SA, 1985.

SAPUCCI L, Desempenho do GPS na Quantificação do Vapor d'Agua Atmosférico na Região Amazônica, Brasil, Universidad Estatal Paulista, 2001, abstract.

SAPUCCI L, Previsões do Atraso Zenital troposférico para a América do Sul: Variabilidade Sazonal e Avaliação da Qualidade, Brasil, Universidad Estatal Paulista, 2001, abstract.

SEEBER, G. Satellite Geodesy Foundations, Methods and Applications. Walter de Gruyer, Brelin, New York, 1993.

SPILKER, J., J. JR., Tropospheric Effects on GPS. American Institute of Aeronautics and Astronautics. Vol 1 Capítulo 13, pg. 517 – 546, 1994.

Stewart James, Cálculo Transcendentes Tempranas, Cuarta ed. Tr. de Andrés Sestier. México, Ed. Thomson, 2002.

#### TIERRA A, 1991

VIANELLO, R. L. & ALVES, A. R. Meteorologia Básica e Aplicações.Universidade Federal de Viçosa. Impr. Univ., Viçosa, 1991.

http://sopac.ucsd.edu acceso30 de abril, 2009. http://www.sirgas.org/ acceso 15 de mayo, 2009.